# **ESCUELA POLITÉCNICA NACIONAL**

# **FACULTAD DE INGENIERÍA ELÉCTRICA Y ELECTRÓNICA**

**DISEÑO Y SIMULACIÓN DEL SISTEMA DE CONTROL PARA LA OPERACIÓN DE TRES PLANTAS DE GENERACIÓN: HIDROELÉCTRICA, EÓLICA Y FOTOVOLTAICA** 

**TESIS DE GRADO PREVIO A LA OBTENCIÓN DEL TÍTULO DE MAGÍSTER EN AUTOMATIZACIÓN Y CONTROL ELECTRÓNICO INDUSTRIAL**

**ING. EDISON ANTONIO CALVACHE BONIFAZ** 

edison.calvache@gmail.com

**DIRECTOR: PhD. CARLOS FABIAN GALLARDO QUINGATUÑA** 

carlos.gallardo@epn.edu.ec

**CODIRECTOR: PhD. PAUL MARCELO POZO PALMA** 

marcelo.pozo@epn.edu.ec

**Quito, Abril 2019**

# **CERTIFICACIÓN**

Certificamos que el presente trabajo fue desarrollado por Ing. Edison Antonio Calvache Bonifaz, bajo nuestra supervisión.

# **PhD. CARLOS FABIAN GALLARDO QUINGATUÑA DIRECTOR DEL TRABAJO DE TITULACIÓN**

# **PhD. PAUL MARCELO POZO PALMA CODIRECTOR DEL TRABAJO DE TITULACIÓN**

# **DECLARACIÓN DE AUTORÍA**

Yo Edison Antonio Calvache Bonifaz, declaro bajo juramento que el trabajo aquí descrito es de mi autoría; que no ha sido previamente presentada para ningún grado o calificación profesional; y, que he consultado las referencias bibliográficas que se incluyen en este documento.

A través de la presente declaración cedo mis derechos de propiedad intelectual correspondientes a este trabajo, a la Escuela Politécnica Nacional, según lo establecido por la Ley de Propiedad Intelectual, por su Reglamento y por la normatividad institucional vigente.

Ing. Edison Antonio Calvache Bonifaz

# **DEDICATORIA**

Dedico esta tesis en primer lugar a Dios por haberme permitido llegar a la culminación de esta meta en mi vida profesional.

Además, a mis padres que siempre me han apoyado para alcanzar nuevos sueños y nunca rendirme, así como el cariño y presencia de mis hermanos en cada instante de mi vida.

Por último, a mi amada esposa por siempre insistirme a seguir y no dejar de creer y luchar por cada sueño a pesar de a veces sentir cansancio o encontrar obstáculos.

# **AGRADECIMIENTO**

Un agradecimiento especial para mis tutores por brindarme con su tiempo y guía el camino para solucionar los diferentes objetivos planteados en esta tesis, y de esta manera culminar con éxito los estudios emprendidos desde hace algunos años.

# ÍNDICE DE CONTENIDOS

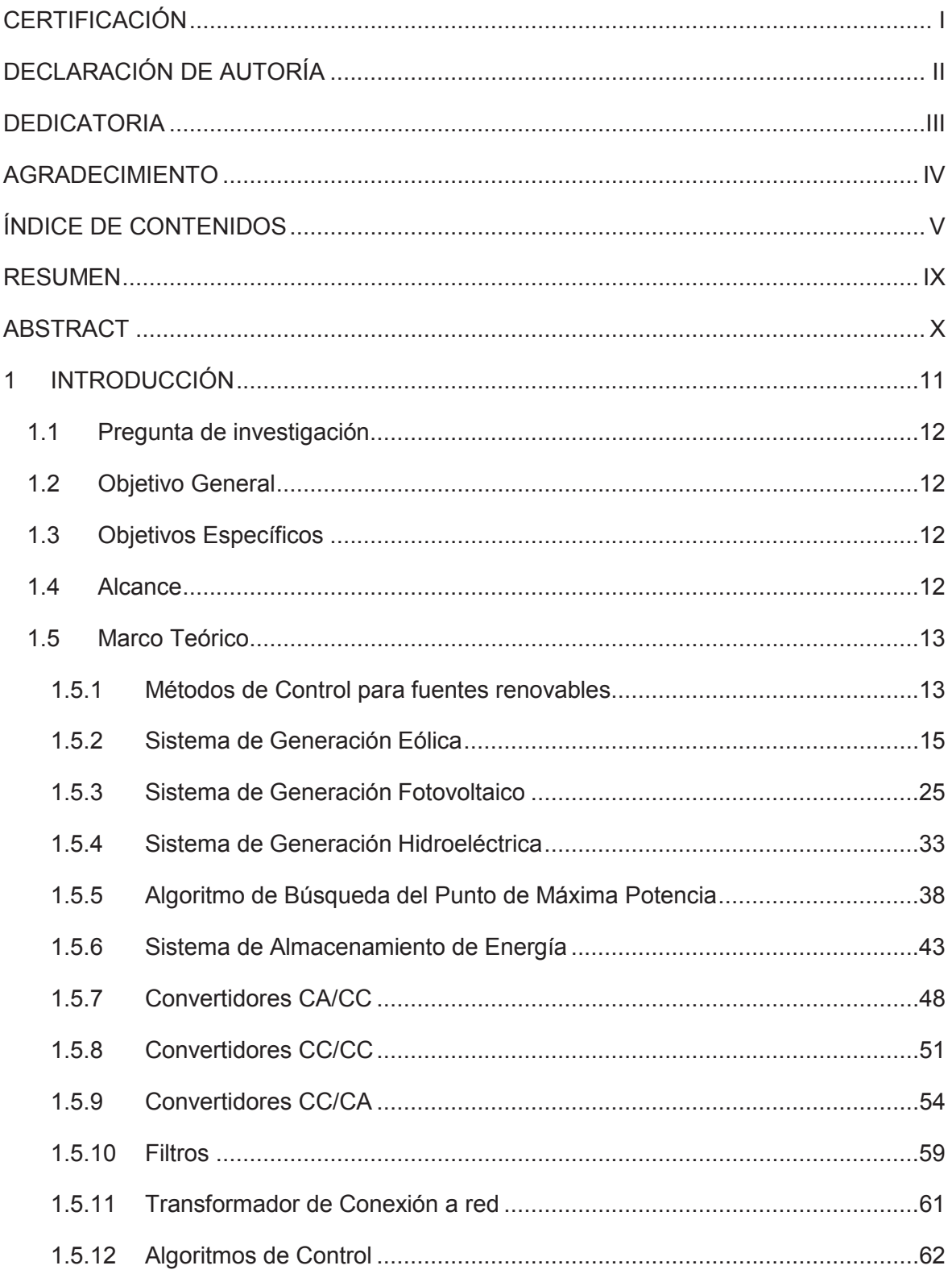

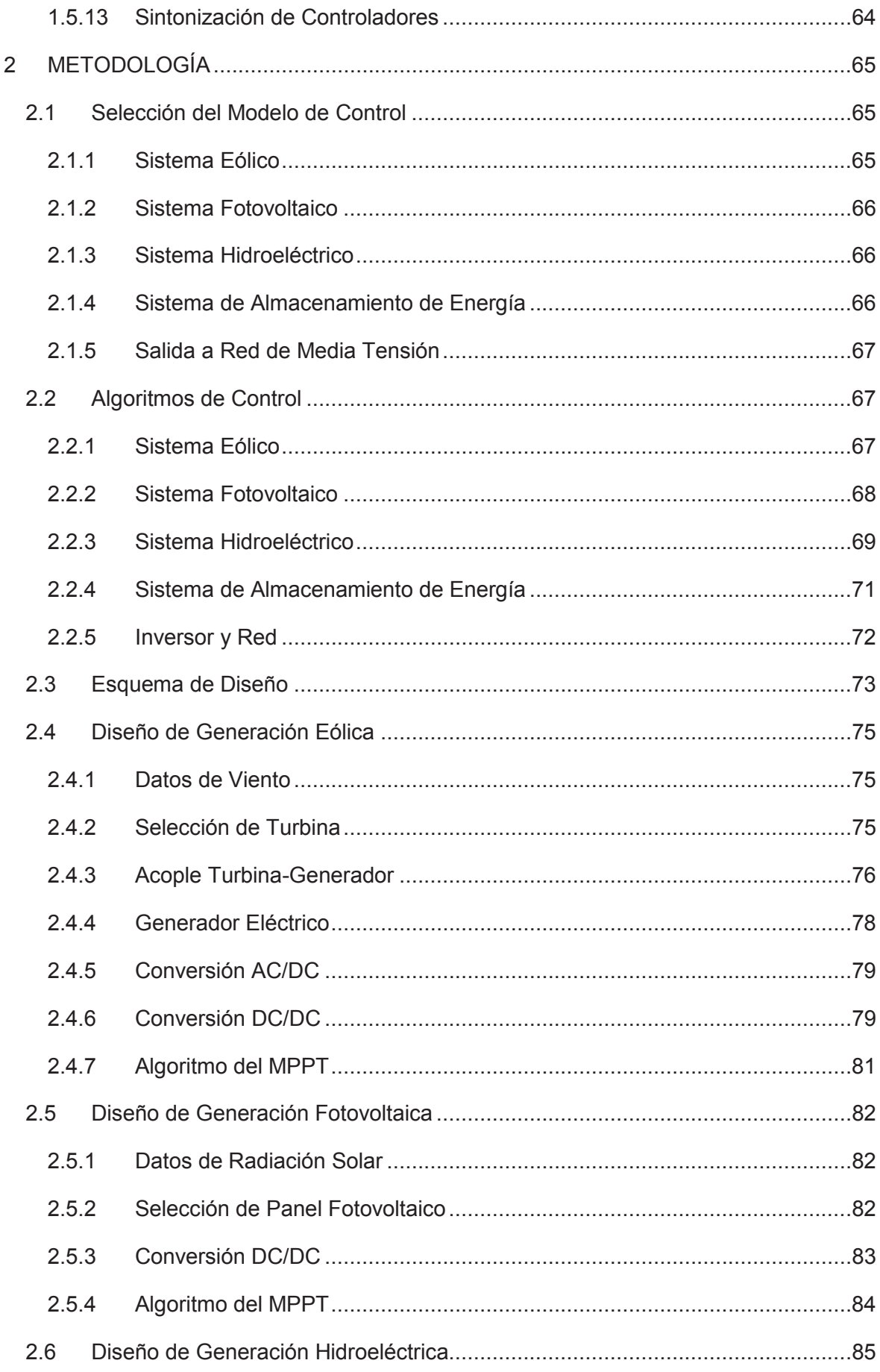

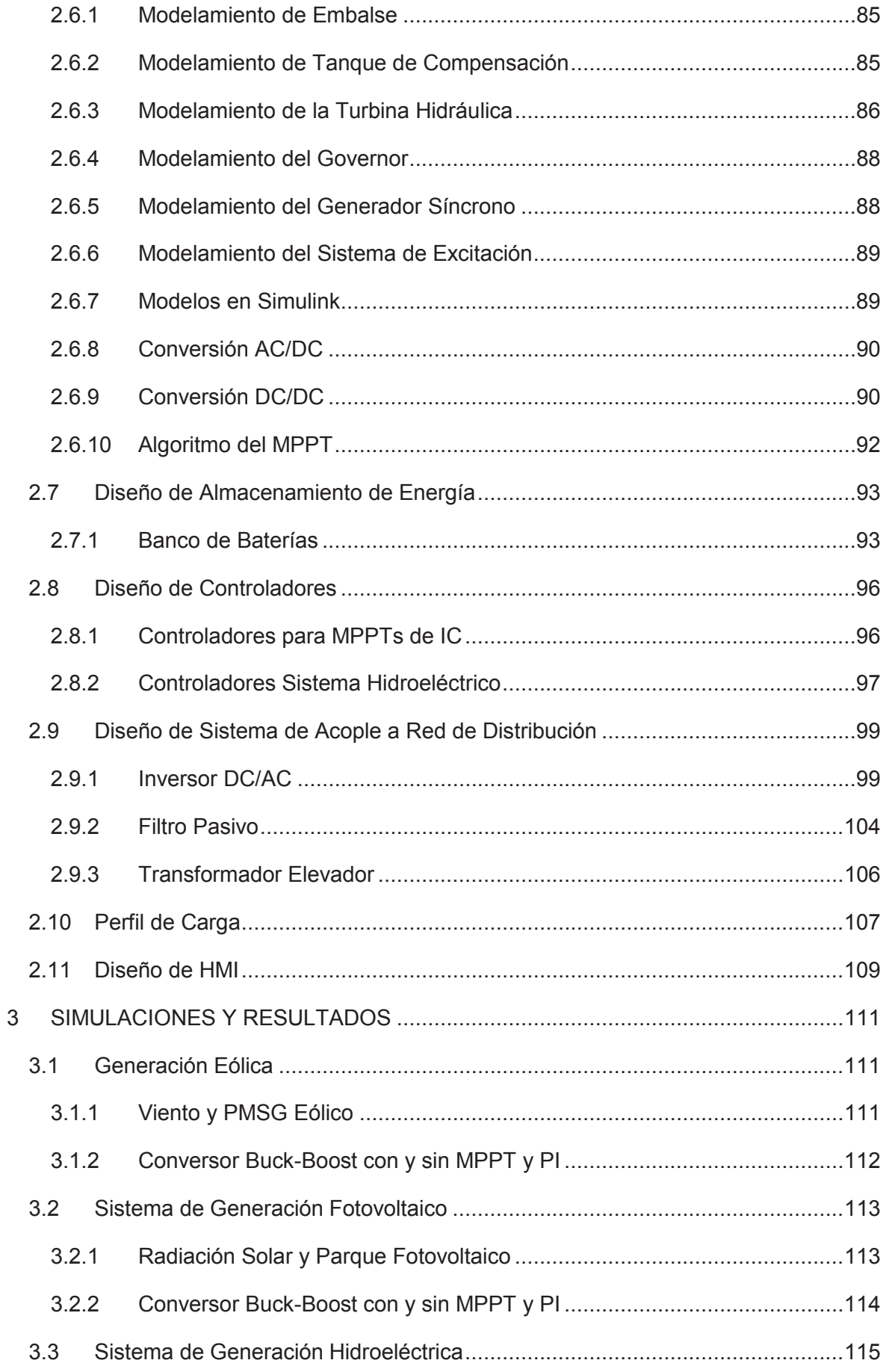

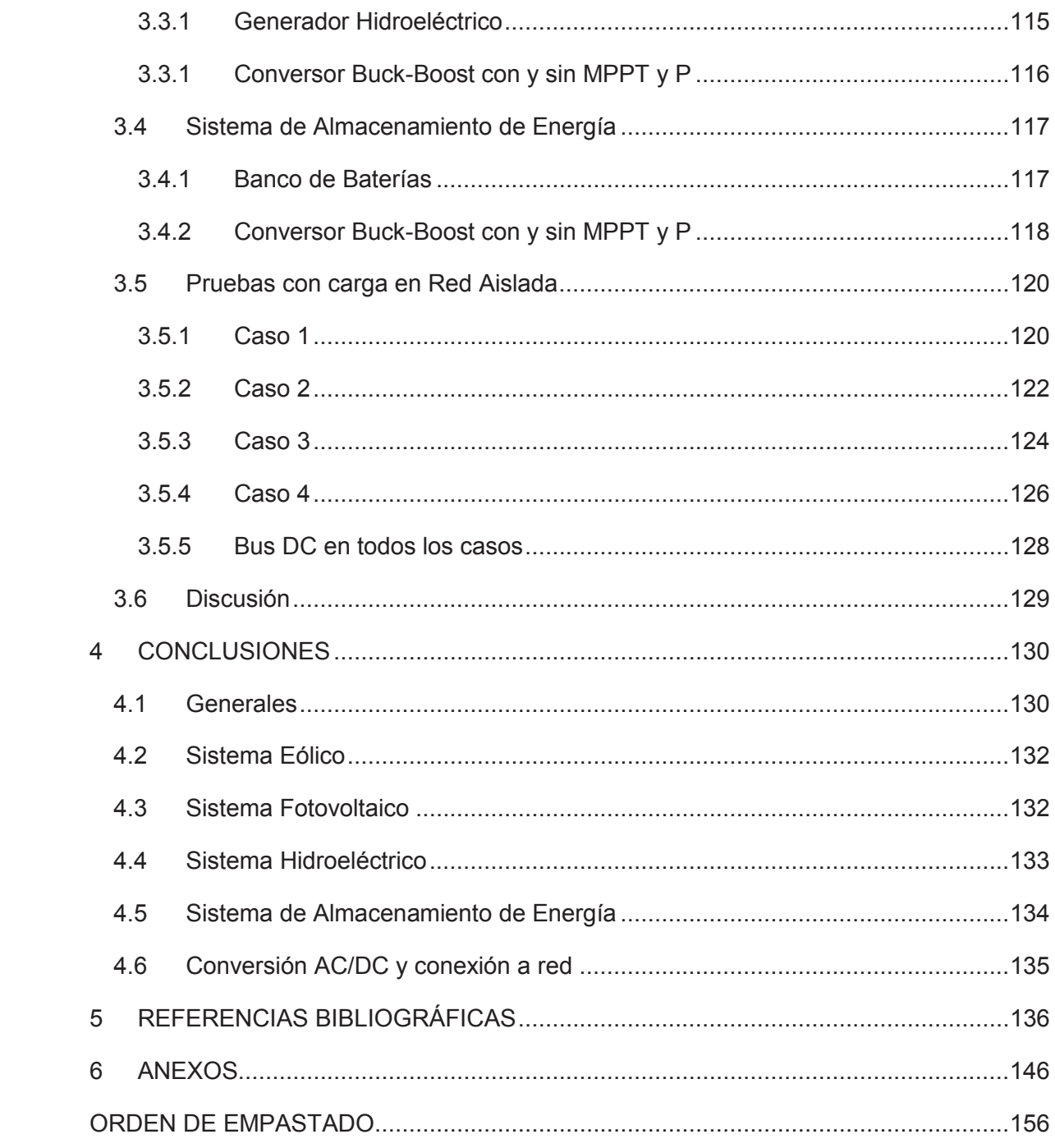

#### **RESUMEN**

El aporte de energía en base a fuentes naturales e ilimitadas como son sistemas eólicos, solares e hidráulicos, actualmente constituye una rama de mayor investigación para reducir la dependencia de los combustibles fósiles y reducir emisiones de carbón que producen el efecto invernadero. En el país se cuenta con estas fuentes en diferentes zonas que pueden contribuir a la distribución de energía para zonas alejadas de redes de transmisión y distribución nacional.

De esta manera el presente trabajo realiza el diseño y simulación del aporte de tres sistemas de generación de fuentes naturales como son sistemas fotovoltaicos, sistema eólico y sistema hidroeléctrico, controlados mediante algoritmos de búsqueda de máxima potencia de Conductancia Incremental por ser más eficiente y más utilizado en sistemas de fuente renovable, y acciones proporcionales e integral que actúan sobre conversores estáticos de potencia para posteriormente entregar esta energía a un bus común de corriente directa.

Para la reserva de energía de 1 día se cuenta con sistema de almacenamiento de energía mediante baterías que se usan actualmente en estos sistemas como son baterías de Ion-Litio para almacenamiento en períodos largos. Para la salida de energía en primera instancia se usa un inversor multinivel en puente AC/DC controlado mediante un sistema eléctrico de potencia, con filtros de salida y un acople mediante transformador con entrega de energía a una red que pueda abastecer una carga de variable.

La salida del sistema trata de mantener una respuesta robusta y lo más rápida posible debido a cambios bruscos en las señales de entrada, estas entradas han sido tomadas de mediciones realizadas por el MEER y el CONELEC, siendo valores medidos promedio en el Ecuador como son; el viento en la zona central del país, la menor irradiación solar, y un sistema hidroeléctrico de 1MW como la Mini Central Gualaceo, todas estas señales medidas en un período diario.

**PALABRAS CLAVE:** MPPT, conversores estáticos de potencia, generación fotovoltaica, generación eólica, generación hidroeléctrica, control PI, Filtros LCL, Transformación de energía.

### **ABSTRACT**

The contribution of energy based on natural and unlimited sources such as wind, solar and hydraulic systems, currently constitute a branch of greater research to reduce dependence on fossil fuels and reduce carbon emissions that produce the greenhouse effect. In the country, these sources are available in different areas that can contribute to the distribution of energy for areas far from national transmission and distribution networks.

In this way the present work makes the design and simulation of the contribution of three systems of generation of natural sources, controlled by IC MPPT for being more efficient and more used in renewable source systems, and PI actions that act on static power converters to later deliver this energy to a common direct current bus.

For the reserve of energy, a system of r batteries is used. For the power output in the first instance a multilevel inverter is used in AC / DC bridge controlled by an electrical power system, with output filters and a transformer coupling to a network that can supply a variable load.

The output of the system tries to maintain a robust response and as quickly as possible due to abrupt changes in the input signals, these inputs have been taken from measurements made by MEER and CONELEC in Ecuador for a year and they are; the wind in the central zone of the country, the lowest solar radiation, and a hydroelectric system of 1MW like the Mini Central Gualaceo.

**KEYWORDS:** Maximum power point tracker, static power converters, photovoltaic generation, wind generation, hydroelectric generation, PI control, LCL filters, energy transformation.

## **1 INTRODUCCIÓN**

En la actualidad el mundo posee la problemática del calentamiento global, el cual ha generado cambios importantes en el clima de muchas regiones conllevando a buscar la manera de disminuir la emisión de carbono al medio ambiente producido por el uso de combustibles fósiles como el petróleo. Desde hace muchos años atrás se viene desarrollando diferentes alternativas para el suministro de energía con el uso de energías renovables y su aporte al balance energético nacional de muchos países, siendo esto muy beneficioso pues provoca una menor monopolización de servicio de energía y se puede acceder a sitios lejanos que no cuentan con sistemas de distribución eléctrica cercanos. El uso de estas fuentes renovables ha conllevado el desarrollo de sistemas de generación, transmisión y distribución acordes a los niveles de tensión producidos por las máquinas electromecánicas, las cuales transforman estas fuentes como: viento, sol o movimiento de agua, en energía eléctrica para la entrega de potencia necesaria para la población.

Por estas razones en diferentes países se han desarrollado investigaciones y simulaciones para prever el comportamiento de un centro de generación en el cual los aportes de todas estas fuentes se integren coordinadamente para la entrega de potencia activa y reactiva para el sistema eléctrico cercano. Este centro de generación es el encargado del aporte del flujo de energía individual y en conjunto de las fuentes, sistemas de almacenamiento de energía, conversores, inversores, filtros y sistemas de acoples para garantizar una salida invariable de frecuencia, voltaje y disminuir distorsiones propias de cada fuente.

Por lo tanto, se plantea la necesidad de utilizar topologías adecuadas de conversión de energía para cada fuente y de igual manera sistemas de control para entregar energía a pesar de los diferentes cambios climáticos que puedan presentarse. En el desarrollo de estos sistemas se ha visto que el control en cascada MPPT-PI/P para un mejor control. [1]

De igual manera en esta tecnología ha dado buenos resultados el uso de control por Conductancia Incremental probado de manera real en diversos sistemas de control debido a su facilidad de implementación y a la rápida respuesta a cambios climáticos bruscos [2]. En el presente proyecto se utilizará para los convertidores DC/AC y DC/DC control en cascada PI/P-IC.

11

# **1.1 Pregunta de investigación**

¿Las fuentes de energías renovables pueden entregar energía estable a una red eléctrica para zonas alejadas?

# **1.2 Objetivo General**

Diseñar y simular un sistema de control para la operación de un sistema eléctrico alimentado por generación no convencional: hidroeléctrica, eólica y fotovoltaica; que permita entregar energía a una red eléctrica aislada manteniendo niveles de voltaje y frecuencia estables.

# **1.3 Objetivos Específicos**

- · Seleccionar y describir teóricamente el mejor método de control aplicable a cada una de las fuentes de generación no convencional.
- · Desarrollar algoritmos de control eléctrico de las fuentes, almacenamiento y despacho de energía a la red eléctrica para la operación coordinada del sistema mediante el software Matlab.
- · Desarrollar una interfaz hombre máquina mediante software Matlab para la visualización de mediciones de energía de cada fuente y entrega a la carga final, además de control y supervisión sobre las diferentes variables.
- · Realizar simulaciones de la operación del sistema de potencia y observar la respuesta del sistema en los diferentes casos planteados.
- · Comparar la respuesta del sistema para cada caso y verificar una salida de energía estable en todos.

# **1.4 Alcance**

El presente proyecto plantea el diseño de un sistema de control central mediante la selección de algoritmos de control específico para cada fuente renovable de entrada que permita el monitoreo, supervisión y control eléctrico del almacenamiento y entrega de energía a una red eléctrica aislada [2], [3].

El sistema garantizará la estabilidad de entrega de energía en base a la frecuencia, voltaje y capacidad de soportar transiciones en cada fuente, debiendo permanecer el sistema total estable para alimentación de la carga conectada a la red eléctrica.

El proyecto implica la implementación de una interfaz amigable y necesaria que faculten la supervisión y control de las señales de cada fuente; y del sistema en su conjunto, incluyendo señales de corriente, voltaje, frecuencia y las señales de entrada de cada central como cantidad de flujo, volumen, etc. [4], necesarios para el análisis.

Se incluirá la modelación y simulación del sistema para obtener un adecuado almacenamiento y entrega de energía, el cual será abastecido por las tres fuentes de generación no convencional: hidroeléctrica, eólica y fotovoltaica. Posteriormente se realizarán controles IC-PI adecuados, control de tensión y corriente en cada ingreso de energía mediante convertidores de potencia, la conexión a un bus común de corriente continua y su salida mediante un convertidor DC/AC con control SPWM al igual que acople mediante filtro LCL y transformador para la red eléctrica como punto final [5], [6], [7].El almacenamiento de energía será por un tiempo promedio y cada fuente debe estar en la capacidad de suministrar 1MW de potencia a todo el sistema.

### **1.5 Marco Teórico**

En el presente punto se indicarán los diferentes sistemas de generación a ser utilizados para la planta de generación como son eólico, solar e hídrico, al igual que los diferentes sistemas de control para cada sistema de generación y la selección del sistema eléctrico total adecuado para el manejo de la energía a ser suministrada a la red, en el cual se incluirán los convertidores de potencia, buses, filtros y transformador de acople.

#### **1.5.1 Métodos de Control para fuentes renovables**

En la actualidad gracias al desarrollo de la tecnología y a los diferentes métodos de control diseñados, se ha tratado de obtener la mayor potencia posible de los elementos de transformación de energía como son paneles, turbinas, etc., a las cuales se les puede aplicar tipos de control tradicional como PID´s , inteligencia artificial, control adaptativo entre otros, o trabajar el control sobre los sistemas de conversión de energía como son reguladores de tensión, o rectificadores para regular la energía entregada a un bus común.

## **1.5.1.1 Sistema Eólico**

Para el sistema fotovoltaico se tiene diversos tipos de control como son:

- · Control por variación en el ángulo de paso de las palas del rotor.
- · Algoritmos de control de búsqueda de máxima potencia.
- · Control por pérdida aerodinámica (palas fijas a un ángulo).
- · Control activo por pérdida aerodinámica (palas giran para mayor pérdida por sustentación).
- · Control de tensión constante en estator de generador.

En general para aplicaciones de generación eólica se trata de proteger a la turbina de posibles velocidades del viento mayores a la velocidad nominal de diseño del sistema, y también mantener constante la tensión en la barra DC de acople a red para transferencia directa de la potencia activa al inversor, el cual manejará el control de estas potencias y su salida final a una red

# **1.5.1.2 Sistema Fotovoltaico**

Para el sistema fotovoltaico se tiene diversos tipos de control entre los cuales se destacan:

- · Control adaptativo para seguidor solar.
- · Control predictivo de comportamiento físico de panel
- · Sistema de seguimiento con un grado de libertad.
- · Sistema de seguimiento a dos ejes.
- · Algoritmos de control para búsqueda de máxima potencia.
- · Algoritmos de inteligencia artificial para máxima potencia.
- · Control PID para limpieza de paneles y mejora de eficiencia.
- · Control de Aves para evitar suciedad en parques fotovoltaicos.

En general para sistemas de fotovoltaicos cada tipo de control aporta una mejora con el fin de obtener la energía máxima de los paneles, ya sea esto por seguimiento de la posición del sol, limpieza de paneles, obtención de máxima potencia en transformación de energía en rectificadores, mejoramiento de características físicas del panel con cambios de temperatura, entre otros, por lo cual muchas veces se tienen combinaciones de ambas dependiendo de la zona en la que se instalan estos sistemas

### **1.5.1.3 Sistema Hidroeléctrico**

Para el sistema hidroeléctrico se tiene diversos tipos de control los cuales son:

- · Control de tensión y frecuencia de salida de la central para sistema aislado.
- · Regulación de flujo de agua que ingresa a la turbina. Puede ser regulador mecánico, hidráulico o electrónico para mantener la frecuencia constante, relacionado directamente con la potencia activa.
- · Control de tensión sobre excitación del alternador para mantener la tensión de salida, relacionado directamente con la potencia reactiva.

El control de una central hidroeléctrica basa su funcionamiento en mantener una potencia estable a la salida y asegurar la frecuencia y tensión estables para la red.

# **1.5.2 Sistema de Generación Eólica**

El viento es un fenómeno presente en todo el planeta en mayor o menor grado de intensidad dependiendo de la zona geográfica. La energía cinética asociada a las masas de aire en movimiento se le conoce como energía eólica, la cual transforma esta velocidad del viento en energía eléctrica a través de un conjunto de elementos electromecánicos diseñados para tal fin.

Para el año 2017 se instalaron 600GW de energía eólica en el mundo y se prevé una instalación de 800GW para el 2021, esto debido al desarrollo tecnológico que ha tenido estos sistemas haciendo que cada vez sean menos costosos y con gran adaptación a sistemas nacionales. [8]

El sistema eólico está compuesto de diferentes elementos entre los cuales destacan:

- · Turbina
- · Sistema de Transmisión
- · Generador
- · Almacenamiento de energía

Elementos de integración y sincronización a la red

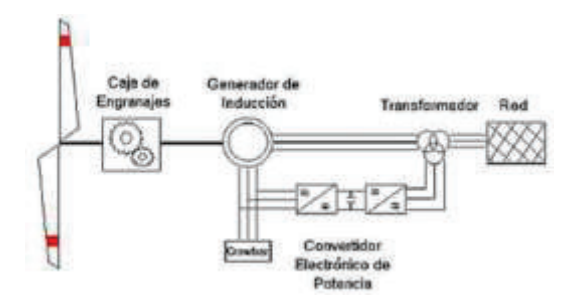

**Figura 1.1.** Sistema de Generación Eólica *[9]*

El aerogenerador físicamente como tal está compuesto de los siguientes elementos:

- Palas para captura de energía cinética por el viento
- Bujes para permitir el giro de las palas
- · Góndola que es la carcasa que contiene a algunos elementos
- · Eje de buje o baja velocidad que conecta el buje a la multiplicadora
- · Multiplicadora que mediante engranes transforma la velocidad de giro (en algunos diseños esta unidad no existe)
- · Eje de alta velocidad conecta la multiplicadora al generador
- · Freno aerodinámico para parar el giro del rotor
- · Generador eléctrico
- · Mecanismos de orientación según dirección del viento
- · Anemómetro y Veleta para medir velocidad y dirección del viento
- · Unidad de refrigeración para generador
- Controlador electrónico
- · Torre

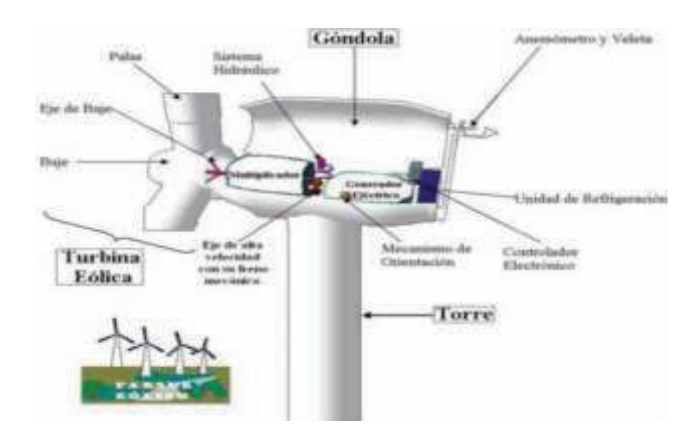

**Figura 1.2.** Componentes de un aerogenerador *[10]*

#### **1.5.2.1 Turbina**

La turbina es capaz de transformar la energía cinética del viento en energía mecánica que la transfiere al eje del generador. En el mercado actual de aerogeneradores existe dos tipos de turbinas; de eje horizontal HAWT y de eje vertical VAWT, en su mayoría se usa turbinas de eje horizontal de 3 palas y velocidad variable.

**Las turbinas de eje horizontal** tienen el rotor principal y el generador eléctrico en la parte superior de una torre de 20-100m de altura (cada 10m de altura existe un 20%más de viento y la producción de energía del aerogenerador se incremente en un 34%). Las turbinas generalmente utilizan un sensor de viento junto con un servo motor para activar la turbina en el viento y realizar el movimiento de sus aspas, estas se mueven perpendicular al viento. Las HAWT se usa para aplicaciones de mayor potencia.

**La turbina de eje vertical** tiene el rotor ubicado verticalmente ubicando la turbina en dirección del viento y en lugares donde la dirección del viento es variable y es muy turbulento. Las VAWT se usa para aplicaciones de poca potencia y se ubican generalmente sobre edificios para minimizar problemas de vibración o desgaste. [11]

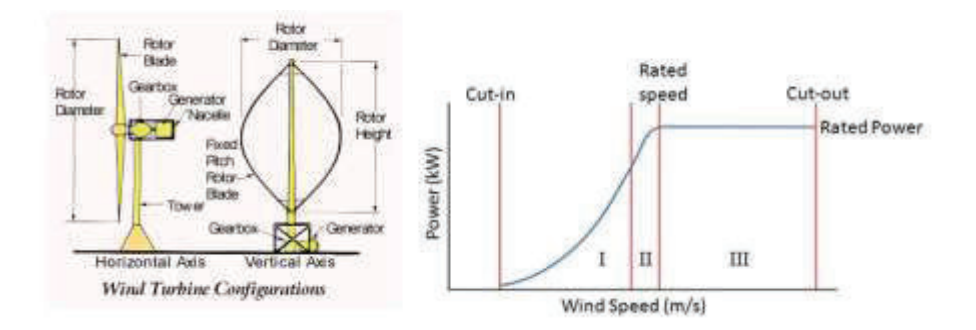

**Figura 1.3.** Curva de Potencia Mecánica vs Velocidad del Viento *[12]*

La curva típica de potencia es caracterizada por la velocidad de arranque, nominal, de desconexión y supervivencia.

**El Modelo matemático** para el uso de la energía cinética producida por el viento según : [13] tiene la siguiente expresión

$$
Ec = \frac{1}{2}m*V^2 \; ; \; m = \rho * Area * dis \tan cia
$$
\n
$$
Ec = \frac{1}{2} \Big[ \rho * (\pi * R^2) * (V * t) \Big] * V^2
$$
\n
$$
Ec = \frac{1}{2} \rho * \pi * R^2 * V^3 * t
$$

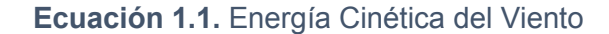

*V Velocidad del viento* = *t Tiempo* = *R Longitud de las aspas* =  $\rho = Es$  *la densidad del aire* 1.225 kg/m<sup>3</sup> *E<sup>C</sup> Energía cinética del viento* =

En el mismo trabajo se indica que la potencia del viento es la resultante de la Energía cinética en un tiempo determinado, por lo cual se tiene la siguiente ecuación:

$$
P_{viento} = \frac{E_c}{t} = \frac{\frac{1}{2}\rho^* \pi^* R^{2*} V^{3*} t}{t}
$$

$$
P_{viento} = \frac{1}{2}\rho^* \pi^* R^{2*} V^{3}
$$

#### **Ecuación 1.2.** Potencia del Viento

También se indica que la fracción de la energía del viento que una turbina convierte en la práctica en energía mecánica de rotación se llama "coeficiente de potencia" (Cp) de esa turbina. Por lo cual el valor de Bentz determina que solamente el 59% de la potencia del viento es transferida como energía mecánica por la turbina.

$$
C_p = \frac{P_{turbina}}{P_{viento}}
$$
  

$$
P_{turbina} = \frac{1}{2} \rho^* \pi^* R^2^* V^3 * C_p
$$

**Ecuación 1.3.** Potencia de la Turbina

Ahora bien, se debe determinar una manera de calcular el valor del Cp para turbinas de eje horizontal HAWT y esta se da en función del ángulo de giro del aspa de la turbina  $(\beta)$ y del tip speed ratio ( $\lambda$  o TSR). En [14] se indica que siendo  $\lambda$  la relación entre la velocidad de la punta de la pala y la velocidad del viento se puede anotar lo siguiente:

$$
\lambda = \frac{R^*\Omega}{V};
$$

**Ecuación 1.4.** Velocidad de Punta de Pala

*V Velocidad del viento* =  $\Omega = Velocidad$  *angular* (tan *gencial ) del rotor* 

$$
C_p(\lambda, \beta) = \left[ 0.5716 * \left( \frac{116}{\lambda_i} - 0.4 \beta - 5 \right) e^{-\frac{21}{\lambda_i}} \right] + 0.0068 \lambda
$$

**Ecuación 1.5.** Coeficiente de Potencia

$$
\lambda_i = \left(\frac{1}{\lambda + 0.089\beta} - \frac{0.035}{\beta^3 + 1}\right)^{-1}
$$

**Ecuación 1.6.** Vel. Punta de Pala en Función de β

### **1.5.2.2 Sistema Mecánico de Transmisión**

El sistema de transmisión es el acople entre el eje de baja velocidad (eje de la turbina) y el de alta velocidad (eje del generador), para lo cual se utilizan cajas de engranes, estos sistemas provocan una alta fatiga en el sistema debido a las vibraciones generadas por cambios de velocidad del viento, y es el punto donde se tienen que dar un mayor mantenimiento. En la actualidad existen sistemas de acople directo haciendo que el generador gire a menores revoluciones y se pueda acoplar al eje de la turbina sin necesidad de cajas multiplicadoras. [15]

Para una buena aproximación del sistema y menor dificultad de cálculo se tomó el sistema de dos masas rotando indicado en [16], que representan el generador y el conjunto turbina-generador y son conectados mediante un eje flexible aproximando esta relación mediante las siguientes igualdades:

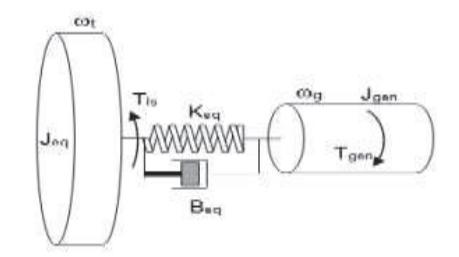

**Figura 1.4.** Representación del Sistema en dos masas *[16]*

#### **Vista del lado del generador**

$$
- \mathrm{T}_{\mathrm{gen}} = \left( J_{\mathrm{gen}} * \mathbf{\dot{v}}_{\mathrm{gen}} \right) - \left[ B_{eq} \left( w_t - w_{\mathrm{gen}} \right) \right] - k_{eq} \left( \theta_t - \theta_{\mathrm{gen}} \right)
$$

**Ecuación 1.7.** Torque del Generador

*k Coeficiente de rigidez eq* = *B Coeficiente de amortiguamiento eq* = *J Inercia del generador gen* =  $\theta_{gen}, \theta_{t}$  = Posición angular del eje del generador, eje de la turbina  $w_{gen}, w_{t} = Velocidad angular del generated$  *angular del generador, turbina* •<br>w<sub>gen</sub> = aceleración angular del generador *T Torque del generador gen* =

#### **Vista desde el lado turbina**

$$
\mathbf{T}_{\text{ls}} = \left(J_{eq} * \mathbf{w}_{t}\right) + \left[B_{eq}\left(w_{t} - w_{gen}\right)\right] + k_{eq}\left(\theta_{t} - \theta_{gen}\right)
$$

 $J_{eq}$  = Inercia de conjuntoturbina – caja de engranes

```
Ecuación 1.8. Torque de Turbina
```
En el mismo trabajo se indica que para sistemas de acople directo en los cuales no existe caja de engranes se puede utilizar la siguiente ecuación:

$$
\mathbf{J}_{\text{sis}} \cdot \mathbf{w} = T_{\text{wind}} - T_{\text{gen}} - B\mathbf{w}
$$

**Ecuación 1.9.** Inercia Turbina – Generador

### **1.5.2.3 Generador Eléctrico**

Esta máquina es la encargada de convertir el movimiento mecánico en energía eléctrica, por medio del campo magnético que influye en su estator. Actualmente el diseño de los aerogeneradores se basa en 4 tipos según [7] los cuales son:

- a) Aerogenerador de Velocidad Fija
- b) Aerogenerador de velocidad variable parcial, con resistencia variable de rotor
- c) Aerogenerador de velocidad variable con convertidor de frecuencia de escala parcial
- d) Aerogenerador de velocidad variable con convertidor de potencia a gran escala
	- o Generador de Imán Permanente
	- o Generador Sincrónico, Rotor Bobinado Excitado por Convertidor de Potencia
	- o Generador Sincrónico empleando dos Convertidores de Potencia
	- o Generador Sincrónico de Múltiples Polos con Rotor Bobinado

#### **1.5.2.3.1 De Velocidad Fija**

Esta configuración de concepto danés mantiene la velocidad fija mediante un generador asíncrono de Jaula de Ardilla conectado a la red a través de un transformador, necesita banco de condensadores para compensar potencia reactiva y un arrancador suave para aerogeneradores conectados a redes débiles.

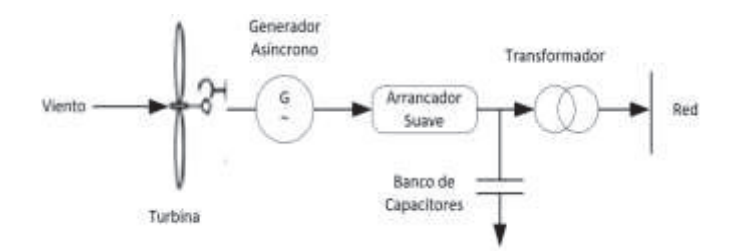

**Figura 1.5.** Aerogenerador de Velocidad Fija *[17]*

#### **1.5.2.3.2 De velocidad variable parcial, con resistencia variable de rotor**

Este es un aerogenerador de velocidad variable limitada con resistencia de rotor variable, conocida como OptiSlip (VestasTm deslizamiento óptico) el cual utiliza un generador de inducción de rotor bobinado (WRIG) directamente conectado a la red. El devanado se conecta en serie a una resistencia (0-10% por encima de la velocidad sincrónica). Además, contiene un banco de condensadores para compensar la potencia reactiva y un arrancador suave de conexión a la red.

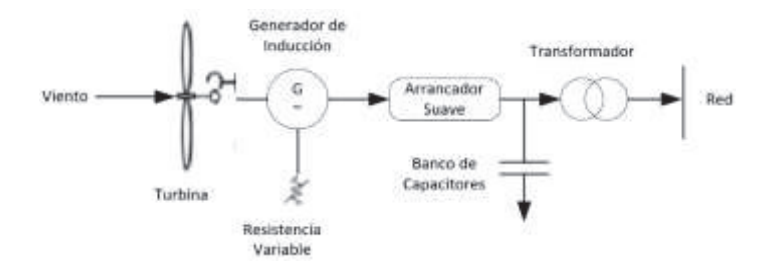

**Figura 1.6.** Aerogenerador de Velocidad limitada *[17]*

#### **1.5.2.3.3 De velocidad variable con convertidor de frecuencia de escala parcial**

Esta configuración, conocida como el concepto de generador de inducción doblemente alimentado (DFIG), es de velocidad variable con un generador de inducción de rotor bobinado (WRIG) y un convertidor de frecuencia de escala, el estator está conectado directamente a la red, mientras que un convertidor de potencia de escala parcial controla la frecuencia del rotor. Este convertidor realiza la compensación de potencia reactiva y una conexión de red suave, siendo atractivo desde un punto de vista económico más sus principales inconvenientes son el uso de anillos colectores y los esquemas de protección en el caso de fallas de red.

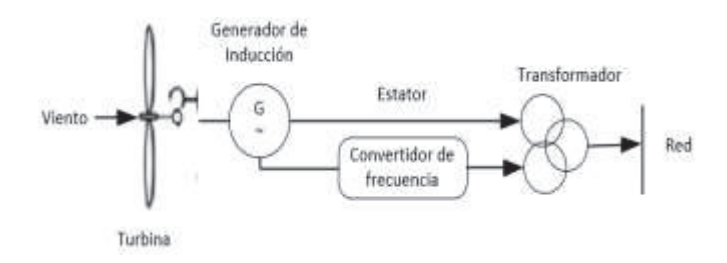

**Figura 1.7.** Velocidad Variable de Escala Parcial *[17]*

#### **1.5.2.3.4 De velocidad variable con convertidor de potencia de gran escala**

Esta configuración de velocidad variable completa tiene el generador conectado a la red a través de un convertidor de frecuencia a escala real que realiza la compensación de potencia reactiva y una conexión de red suave para todo el rango de velocidad. El generador puede ser excitado eléctricamente (generador síncrono de rotor bobinado WRSG) o tipo excitado de imán permanente (generador síncrono de imán permanente PMSG). Los devanados del estator están conectados a la red a través de un convertidor de potencia de escala completa y carece de caja de engranes.

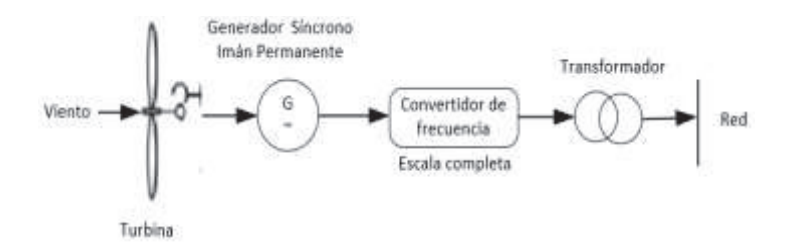

**Figura 1.8**. Velocidad Variable de Escala Completa *[17]*

Según [18] las configuraciones utilizadas con generadores síncronos para uso de velocidad variable se muestran a continuación:

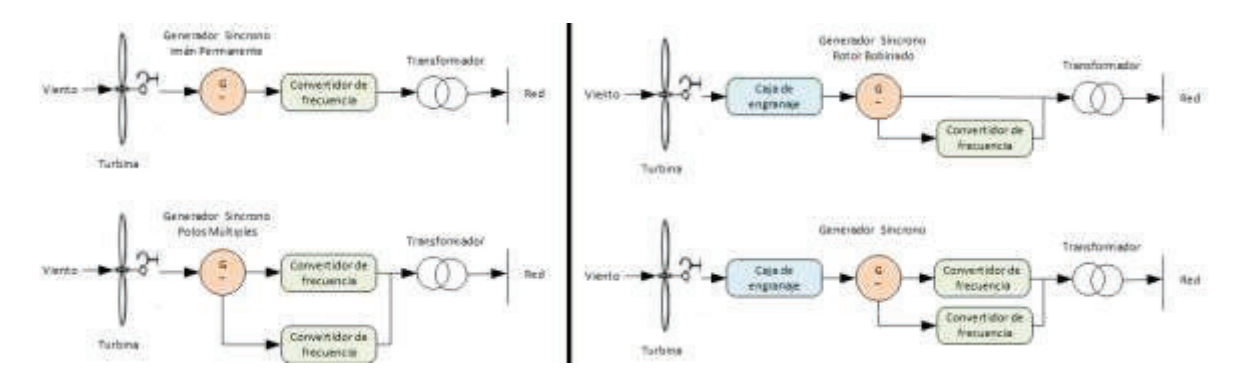

**Figura 1.9.** Tipos de sistemas de velocidad Variable *[18]*

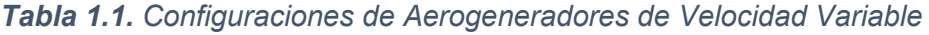

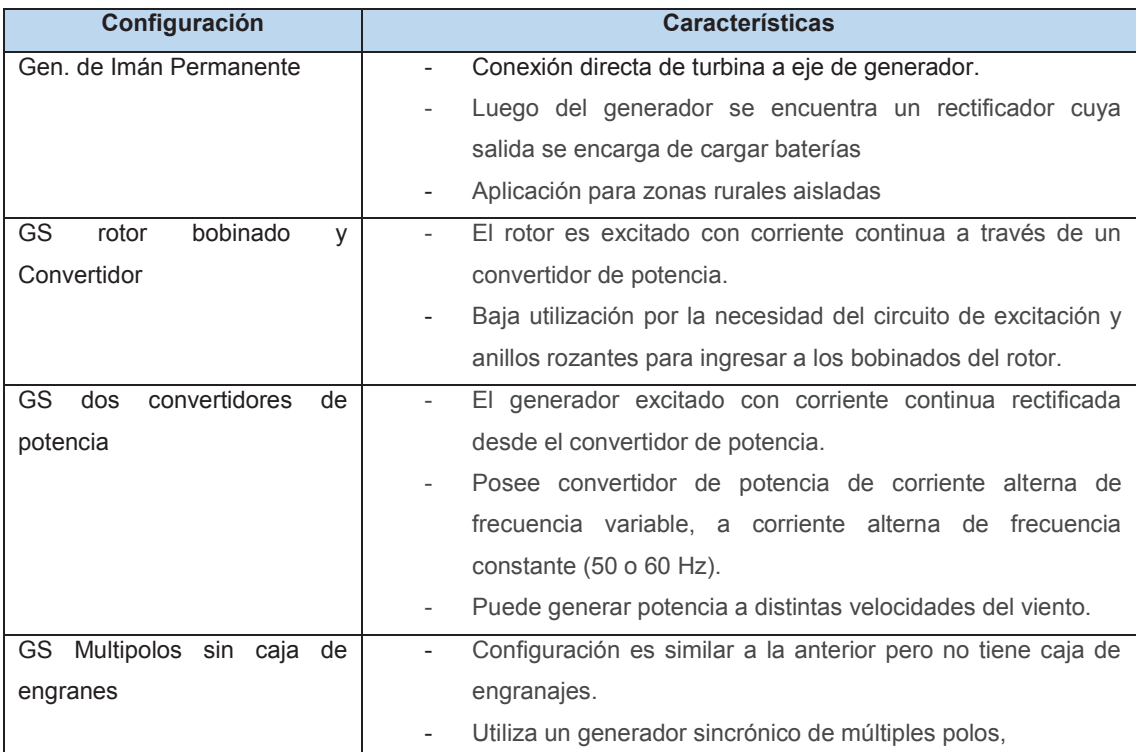

# **1.5.2.4 Recurso Eólico en el Ecuador**

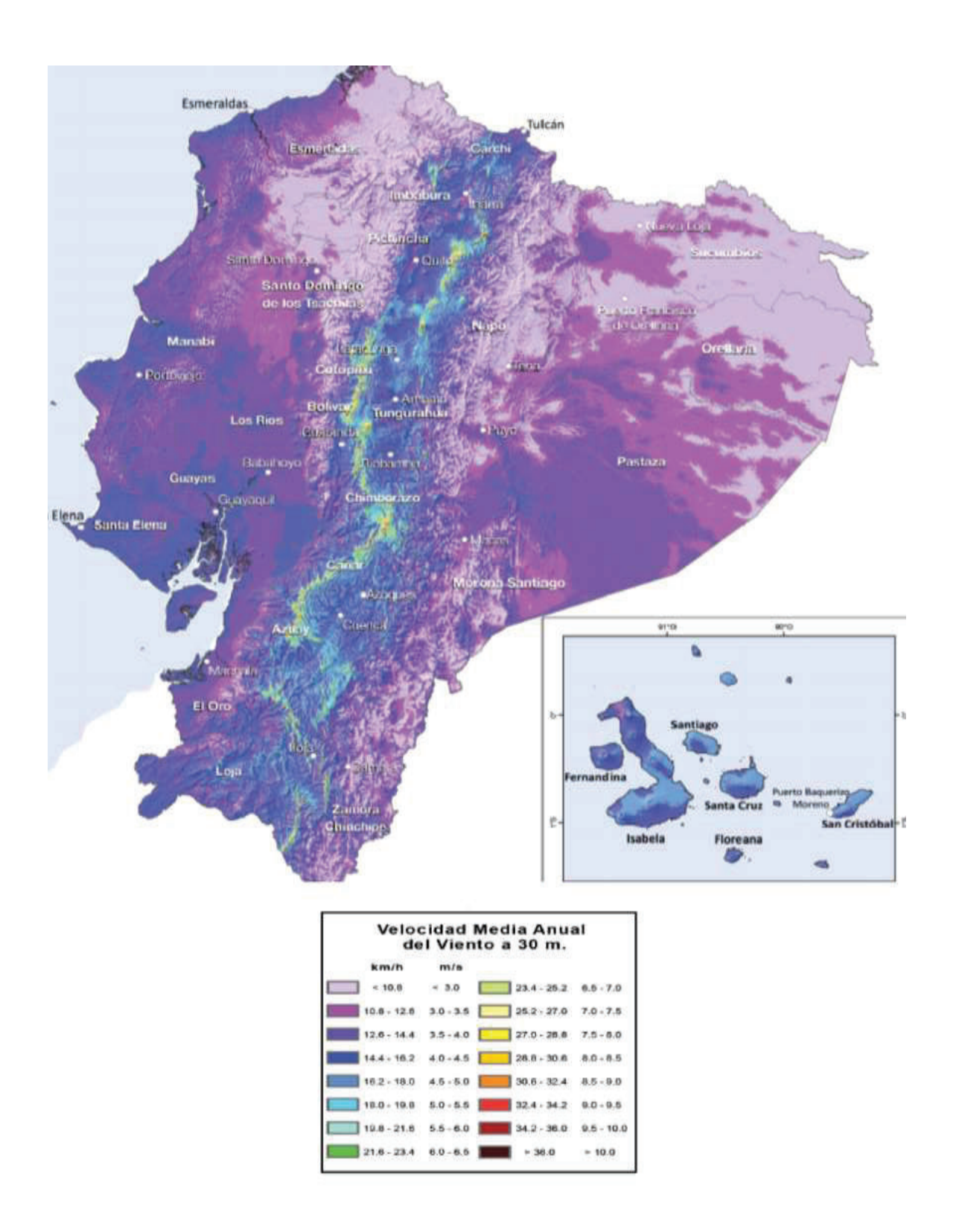

**Figura 1.10**. Atlas Eólico del Ecuador MEER 2013 *[19]*

Según el Ministerio de Electricidad y Energía Renovable del Ecuador con fines de generación eléctrica 2013 el Ecuador, se estimó un potencial disponible bruto de 1670MW. A continuación, se indica cada provincia con su capacidad de potencia respecto a las velocidades del viento.

|              | Velocidades por mes (m/s) |      |      |      |      |       |      |      |      |      | Mín            |      |       |      |               |
|--------------|---------------------------|------|------|------|------|-------|------|------|------|------|----------------|------|-------|------|---------------|
| $\mathbf{1}$ | $\overline{2}$            | 3    | 4    | 5    | 6    | 7     | 8    | 9    | 10   | 11   | 12             |      | Máx   | Prom | <b>Ciudad</b> |
| 4,96         | 3,94                      | 4,04 | 6,15 | 5,99 | 6,81 | 9,56  | 7,37 | 7,70 | 6,11 | 4,47 | 4,99           | 3,94 | 9,56  | 6,01 | Azuay         |
| 6,31         | 5,57                      | 5,13 | 5,15 | 5,22 | 5,51 | 6,04  | 6,63 | 7,01 | 7,03 | 7,14 | 6,6            | 5,13 | 7,14  | 6,11 | Guayaquil     |
| 4,43         | 4,38                      | 4,29 | 3,52 | 3,29 | 3,09 | 4,13  | 3,21 | 3,57 | 4,03 | 4,78 | 4,44           | 3,09 | 4,78  | 3,93 | Quito         |
| 5,65         | 4,84                      | 4,62 | 4,91 | 4,74 | 4,86 | 5,07  | 5,25 | 5,65 | 5,86 | 5,73 | 5,6            | 4,62 | 5,86  | 5,23 | Sto Domingo   |
| 3,70         | 4,03                      | 3,67 | 2,86 | 2,66 | 2,49 | 3,64  | 2,92 | 2,97 | 3,46 | 3,70 | 3,58           | 2,49 | 4,03  | 3,31 | Machala       |
| 6,16         | 4,86                      | 4,64 | 5,25 | 6,04 | 6,40 | 6,45  | 6,66 | 7,03 | 7,22 | 7,14 | 6,94           | 4,64 | 7,22  | 6,23 | Manta         |
| 6,47         | 5,39                      | 4,99 | 5,49 | 5,65 | 5,99 | 6,54  | 6,8  | 7,06 | 7,2  | 7,36 | 6,71           | 4,99 | 7,36  | 6,30 | Portoviejo    |
| 5,55         | 4,35                      | 4,09 | 4,88 | 5,27 | 5,72 | 6,09  | 5,9  | 6,2  | 6,23 | 6,11 | 6,07           | 4,09 | 6,23  | 5,54 | Esmeraldas    |
| 4,59         | 4,28                      | 3,24 | 5,17 | 5,05 | 5,95 | 9,37  | 6,78 | 6,96 | 5,54 | 4,67 | 4,67           | 3,24 | 9,37  | 5,52 | Ambato        |
| 6,31         | 5,57                      | 5,13 | 5,15 | 5,22 | 5,51 | 6,04  | 6,63 | 7,01 | 7,03 | 7,14 | 6,6            | 5,13 | 7,14  | 6,11 | Milagro       |
| 3,68         | 3,83                      | 2,78 | 4,03 | 3,39 | 4,24 | 6,96  | 5,13 | 5,24 | 4,08 | 3,39 | 3,5            | 2,78 | 6,96  | 4,19 | Ibarra        |
| 5,22         | 4,72                      | 3,73 | 6    | 5,82 | 7,09 | 10,62 | 7,78 | 7,95 | 6,32 | 5,31 | 5,37           | 3,73 | 10,62 | 6,33 | Riobamba      |
| 5,15         | 4,87                      | 4,38 | 3,94 | 3,77 | 3,38 | 3,09  | 3,81 | 4,25 | 4,85 | 5,15 | 4,92           | 3,09 | 5,15  | 4,30 | Quevedo       |
| 3,99         | 3,39                      | 2,91 | 5,03 | 4,65 | 5,87 | 9,25  | 6,01 | 6,5  | 4,83 | 3,35 | 3,6            | 2,91 | 9,25  | 4,95 | Loja          |
| 3,1          | 3,13                      | 2,32 | 3,52 | 3,05 | 3,72 | 6,01  | 4,55 | 4,55 | 3,63 | 2,65 | $\overline{3}$ | 2,32 | 6,01  | 3,60 | Tulcán        |
| 4,04         | 4,02                      | 3,26 | 4,07 | 3,83 | 4,2  | 6,95  | 4,93 | 5,32 | 4,32 | 4,18 | 4,04           | 3,26 | 6,95  | 4,43 | Latacunga     |

**Figura 1.11.** Potencial Bruto instalable por Provincia MEER 2013 *[19]*

### **1.5.3 Sistema de Generación Fotovoltaico**

El sol emite la mayor cantidad de energía que ingresa al planeta, la misma que es transmitida por ondas electromagnéticas continuamente y se encuentran en los rayos solares. Alrededor del 70% de la energía es absorbida por el planeta y el resto es reflejado al espacio. Por tal motivo la energía solar es una fuente de energía limpia e interminable, que puede ser aprovechada en todo el planeta poniendo atención a las condiciones atmosféricas y ubicación para utilizar la máxima potencia de radicación posible, esta radiación según [20] es clasificada por su forma de incidencia de 3 maneras:

- · **Directa:** Proviene directamente del sol sin refracciones o reflexiones hasta un punto.
- · **Difusa:** Sufre alteraciones en su recorrido siendo absorbida y dispersada por lo cual va perdiendo energía.
- · **Relejada:** Se refleja por obstáculos de la superficie terrestre, llamado albedo.

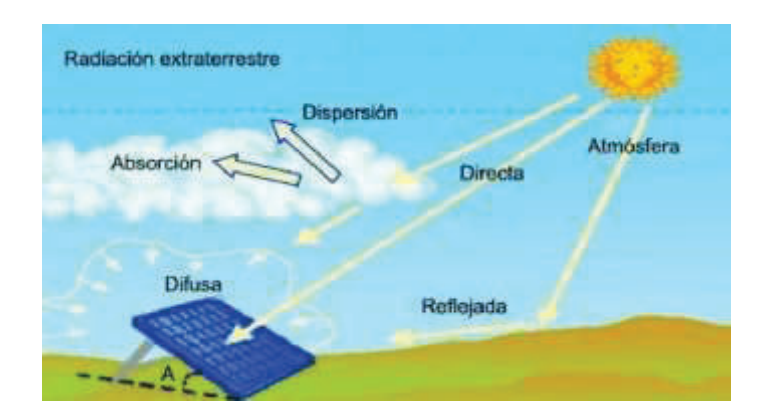

**Figura 1.12.** Tipos de Radiación *[21]*

Bajo el análisis de este fenómeno se ha desarrollado la energía solar fotovoltaica que aprovecha esta energía y produce electricidad mediante placas o semiconductores llamadas celdas fotovoltaicas. Dentro de sus ventajas están que no modifica otras fuentes renovables, no contamina, no produce ruidos y no se agotaría en el tiempo; pero, dentro de sus desventajas están que los costos aún no son bajos, el área para ubicación de paneles es extensa de acuerdo a su potencia y depende de condiciones atmosféricas.

### **1.5.3.1 Celda Fotovoltaica**

La celda solar se construye con material semiconductor como el silicio en la que se ha difundido boro (Región P) y fósforo (Región N) para obtener una unión tipo PN. La cara que recibe la luz solar se texturiza para reducir la reflexión de la luz en la superficie semiconductora, sobre esta superficie se coloca una rejilla metálica que viene a ser el terminal negativo y el positivo es una placa metálica al lado posterior de la superficie semiconductora. La célula por último cuenta con una capa anti reflexiva en el lado frontal para absorción de fotones de luz.

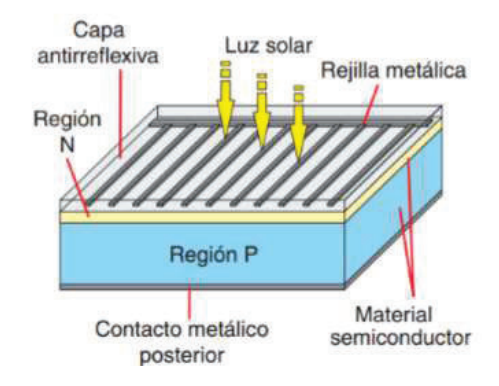

**Figura 1.13.** Celda Fotovoltaica *[20]*

Existen diferentes tipos de celdas fotovoltaicas entre las cuales según [22] se encuentran:

- · **Silicio Mono cristalino:** fabricadas en un proceso costoso en base a láminas de un único cristal de muy alta pureza y estructura cristalina casi perfecta con una eficiencia comercial del 16% y son las más utilizadas en el mercado.
- · **Silicio Poli cristalino:** son fabricadas a través de un proceso de moldeo menos costoso, pero son menos eficientes con un 14%.
- · **Sillico** amorfo o capa delgada: Compuesta por silicio hidrogenado, no cristalino, depositado sobre otra sustancia sin estructura cristalina y con espesores muy delgados, su fabricación es más simple y económica, y su eficiencia es menor, entre 6% y 8%. Son aplicadas a relojes, calculadoras y otros equipos de baja potencia

# **1.5.3.2 Panel Fotovoltaico**

El panel fotovoltaico se constituye de un conjunto de celdas conectadas en serie y/o paralelo ubicadas dentro de una cápsula de vidrio templado y montado sobre una estructura que entregan una cantidad de voltios (6,12,24,48V) y una corriente determinada en base a la incidencia de luz en el mismo. Un sistema fotovoltaico por lo tanto constituirá un arreglo de paneles en base a la potencia de salida deseada.

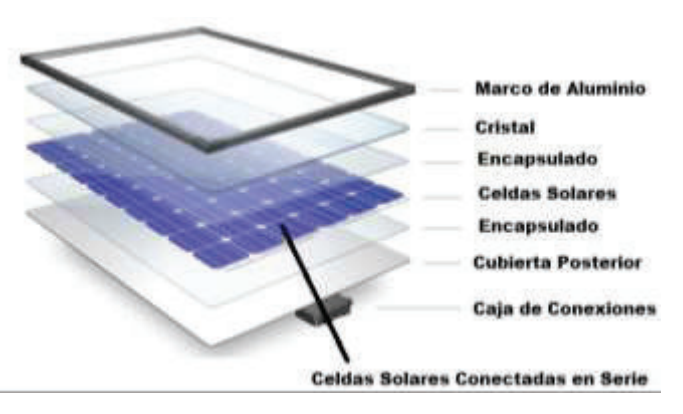

**Figura 1.14.** Panel Fotovoltaico *[23]*

Los elementos que constituyen un panel solar según [24] son los siguientes:

· **Cubierta Frontal:** Fabricado de vidrio entre 3 y 4mm de espesor que brinda protección a impactos y agentes atmosféricos y posee buena transmisión de radiación solar.

- · **Encapsulante:** Se emplea etil-vinil-acetato (EVA) en contacto con las células y protege las conexiones entre las mismas y ayuda para resistir vibraciones e impactos
- · **Cubierta posterior:** Formada de una capa de poliéster para proteger al módulo de humedad, agentes atmosféricas y brinda aislamiento eléctrico.
- · **Marco:** Estructura de aluminio anodizado para fijación y puesta a tierra de panel.
- · **Conexiones:** Caja para unión de cables positivos, negativos y de diodos clasificada para uso exterior.
- · **Celdas:** Láminas de material semiconductor para transformación de energía solar en eléctrica.
- · **Diodos de protección:** Elementos para evitar corriente de retorno desde la batería y descarga de un módulo sobre otro por calentamiento

De igual manera indica que poseen características eléctricas empleadas por fabricantes para selección de panel como son:

- **Corriente de cortocircuito (I<sub>SC</sub>):** Intensidad de panel fotovoltaico en condiciones normales (radiación solar de 1000  $W/m^2$  y temperatura de 25<sup>º</sup>C)
- Voltaje en circuito abierto (V<sub>oc</sub>): Tensión eléctrica sin carga en condiciones normales.
- Corriente en el punto de máxima potencia ( $I_{mpp}$ ): Intensidad máxima de un panel a determinada irradiación y temperatura.
- Voltaje en el punto de máxima potencia ( $V_{m\nu\nu}$ ): ): Tensión máxima de un panel a determinada irradiación y temperatura.
- Coeficiente de voltaje en circuito abierto respecto a la temperatura  $(K_V)$ : Tasa de variación del voltaje en circuito abierto respecto a la variación de temperatura. Se expresa en  $\frac{1}{2}C$  y valor negativo, a mayor temperatura menor voltaje.
- Coeficiente de corriente de cortocircuito respecto a la temperatura (K<sub>I</sub>): Tasa de variación de corriente de cortocircuito por variación de temperatura. Se expresa en  $\frac{1}{2}C$  y valor positivo, a mayor temperatura mayor corriente.
- · **Eficiencia de conversión de Energía (η):** Porcentaje de energía eléctrica generada respecto a la cantidad de energía luminosa, Punto de máxima potencia / (nivel de radiación solar (W/m2) por la superficie del panel (m2)).
- Factor de Forma: Parámetro de calidad de celda fotovoltaica cuyo valor varía entre 0.4-0.8. FF=Vmpp\*Impp/Voc\*Isc

# **1.5.3.3 Modelamiento de Panel Fotovoltaico**

El modelamiento de un panel solar se muestra a continuación:

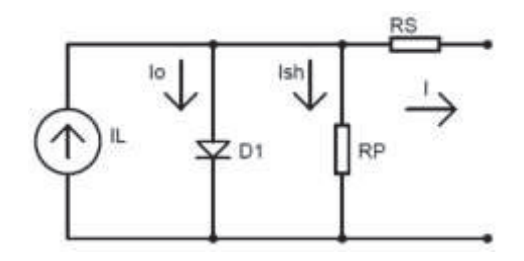

**Figura 1.15**. Circuito equivalente de unión p-n *[25]*

$$
I = I_L - I_{SH} - I_O
$$

**Ecuación 1.10.** Corriente de Arreglo Fotovoltaico

 $I<sub>O</sub>$  = Corriente de Diodo antiparelo  $I_{SH}$  = Corre int *e* por resistenci *a de impurezas y no linealidad es I Corriente generada por radiación L* =

En la práctica para mayores potencias como el circuito en el presente trabajo, se tienen arreglos en serie y paralelo de paneles, siendo representados según [26] por el siguiente circuito equivalente y las siguientes expresiones:

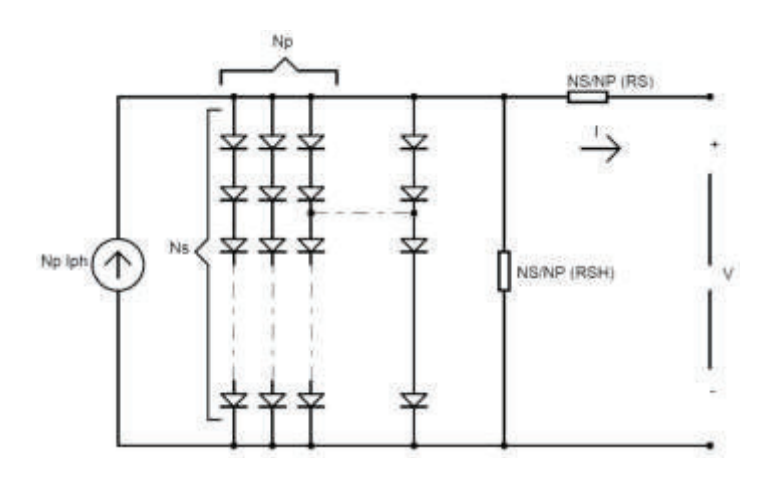

**Figura 1.16.** Circuito equivalente de paneles fotovoltaicos *[26]*

· **Corriente de Panel Fotovoltaico** 

$$
I_{PH} = N_P (I_{SC} + K_I (T_C - T_N)) \frac{G}{G_N}
$$

**Ecuación 1.11.** Corriente de Panel Fotovoltaico

 $G_N = Irradiaci\acute{o}n$  solar  $n$ omin al  $(1000 W/m2)$  $G = Irradiaci\acute{o}n$  solar  $(W/m2)$  $T_N = Temperature$  *no*  $\min$  *al de operación* (25° C)  $T_c$  = Temperatura de operaciónde panel (°C)  $K_{i}$  = coeficien $\boldsymbol{\epsilon}$  de corrientede cortocircuto respectode temperatura  $I_{SC}$  = Corriente de *corto circuito*  $N_{\it p} = N$ úmero de paneles en paralelo

· **Corriente del diodo Anti paralelo** 

$$
I_D = N_P I_S \left( e^{\frac{q \left(\frac{V}{Ns} + \frac{RsI}{Np}\right)}{nkTC}} - 1 \right)
$$

$$
I_s = I_{rs} \left(\frac{T_C}{T_N}\right) e^{\frac{q E_{g0}}{n k}} \left(\frac{1}{T_C} - \frac{1}{T_N}\right)
$$

$$
I_D = N_P * \left(I_{rs}\left(\frac{T_C}{T_N}\right)e^{\frac{q E_{g0}}{nk}}\left(\frac{1}{T_C} - \frac{1}{T_N}\right)\right) * \left(e^{\frac{q\left(\frac{V}{Ns} + \frac{Rs}{Np}\right)}{nkTC}} - 1\right)
$$

#### **Ecuación 1.12.** Corriente de Diodo Anti paralelo

- *I Corrientede saturacióninversa del diodo s* =
- min *I Corrientereversadel diodoa temperatura no al rs* =
- $q = c$  arga del electrón( $-1.6x10^{-19}C$ )
- $I_{\text{SC}}$  = Corriente de corto circuito
- $V = Vol$ taje de salida del arreglo fotovoltaio
- *N Número de panelesen serie s* =
- $k = Constante$  *de Boltzman*  $(1.3805 \times 10^{-23} Nm/k)$
- $E_{g0}$  = Banda de energía de la célula fotovolta $\dot{c}$ a (1.1eV para silicio)

#### · **Corriente del semiconductor**

$$
I_{SH} = \frac{1}{R_{SH}} \left( \frac{V}{N_S} + \frac{R_S I}{N_P} \right)
$$

#### **Ecuación 1.13.** Corriente de Semiconductor

Bajo las ecuaciones indicadas anteriormente se puede calcular la corriente de salida del arreglo fotovoltaico la cual sería:

$$
I = I_{PH} - I_{SH} - I_D
$$
  

$$
I = N_P (I_{SC} + K_I (T_C - T_N)) \frac{G}{G_N} - \frac{1}{R_{SH}} \left( \frac{V}{N_S} + \frac{R_S I}{N_P} \right) - N_P * \left( I_{rs} \left( \frac{T_C}{T_N} \right) e^{\frac{q E_{g0}}{n k}} \left( \frac{1}{T_C} - \frac{1}{T_N} \right) \right) * \left( e^{\frac{q \left( \frac{V}{Ns} + \frac{R_S I}{N_P} \right)}{n k T C}} - 1 \right)
$$

#### **Ecuación 1.14**. Corriente Total Arreglo Fotovoltaico

El voltaje de salida del panel fotovoltaico sería:

$$
V = \left[\frac{n k T_c}{q} \ln \left(\frac{I_{PH} + I_D - I}{I_D}\right)\right] - I_{RS}
$$

**Ecuación 1.15.** Voltaje de Salida de Arreglo Fotovoltaico

Siendo,

$$
T_C = T_a + \frac{G(T_N - 20)}{800}
$$

 $T\alpha = T$ *emperatur a ambiental* 

**Ecuación 1.16.** Temperatura de Operación de Panel

# **1.5.3.4 Recurso Fotovoltaico en el Ecuador**

En el Ecuador existe un atlas solar elaborado por el Conelec en el año 2008 que indica la radiación solar directa y difusa por cada mes como se muestra a continuación:

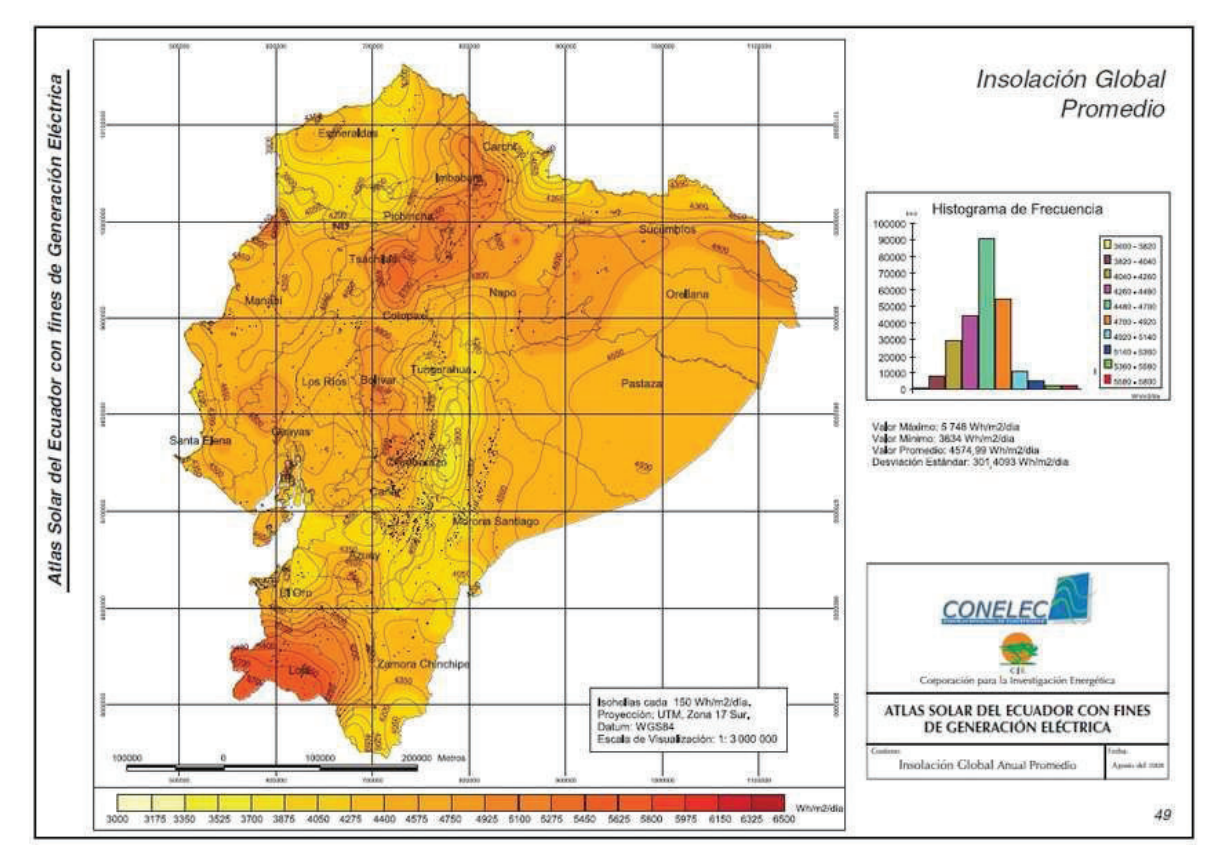

**Figura 1.17.** Insolación Promedio del Ecuador *[27]*

De igual manera mediante la aplicación de la Nasa para medición de parámetros naturales se puede encontrar la radiación solar directa para el país con un promedio de los últimos 22 años.

|                              |                  |       |    |            | ARRELLED AF CLASSED ARE CAT A DETERMINATION (KALIFITH ANN). |      |      |      |                     |      |      |     |                  |
|------------------------------|------------------|-------|----|------------|-------------------------------------------------------------|------|------|------|---------------------|------|------|-----|------------------|
| $[141 - 1.83]$<br>Lon-78.183 | Uan              | l qui | Ma | w          |                                                             |      |      | lave | N60                 | Юc   | No.  | De. | Antin<br>Average |
| 22-year Average              | $7 - 98$<br>5.20 | AШ    | 陞  | 133<br>340 | 3,36                                                        | 1.60 | 3.63 | 3.73 | <b>E 54</b><br>5.52 | 1,39 | 3.69 | 趙   |                  |

Manthly Aversard Direct Normal Radiation (kWh/m<sup>2</sup>/day).

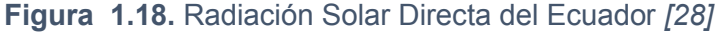

# **1.5.4 Sistema de Generación Hidroeléctrica**

La generación hidroeléctrica permite aprovechar una cantidad de agua en movimiento las cuáles circular por ríos, transformando ese movimiento en energía eléctrica a través de turbinas acopladas a alternadores.

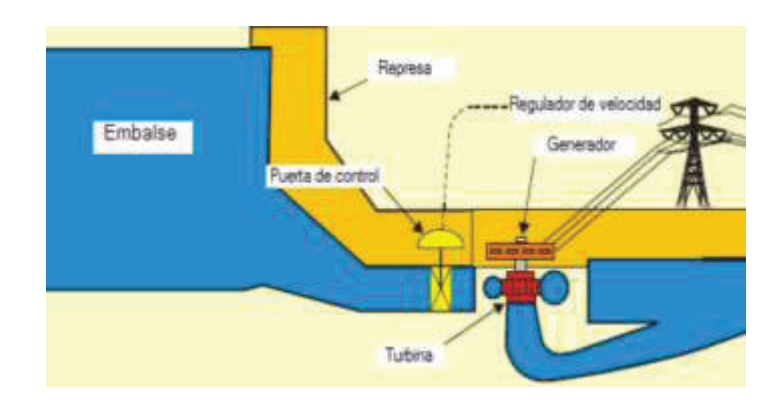

**Figura 1.19.** Central Hidráulica *[29]*

Por lo indicado en [30] la potencia generada por la energía hidroeléctrica está dada por:

$$
P = n^*Q^*G^*H
$$

**Ecuación 1.17.** Potencia de Hidroeléctrica

 $H = Altur aen(m)$  $G = \text{gravedaden}(m / s^2)$  $Q = Descarg a en(m^3 / s)$ , *Donde n eficienciadela planta* =

Algunas clasificaciones de estas plantas hidroeléctricas son las siguientes:

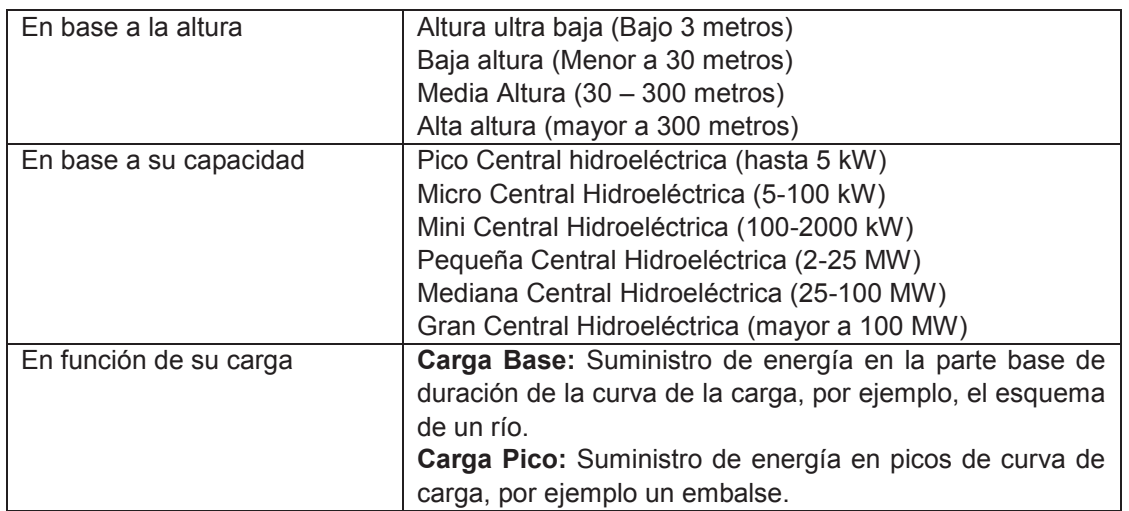

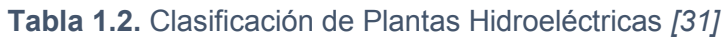

# **1.5.4.1 Tipos de Plantas Hidroeléctrica**

Existen diferentes tipos de plantas hidroeléctricas entre las cuales se han clasificado por [31] en los siguientes tipos:

#### · **Flujo de Río (Run of River ROR)**

El agua se desvía a una casa de máquinas por medio de una tubería hasta una turbina hidráulica conectada a un generador, este esquema no almacena agua por lo que depende de las variaciones del clima y se usa para diseños de alta carga y baja descarga.

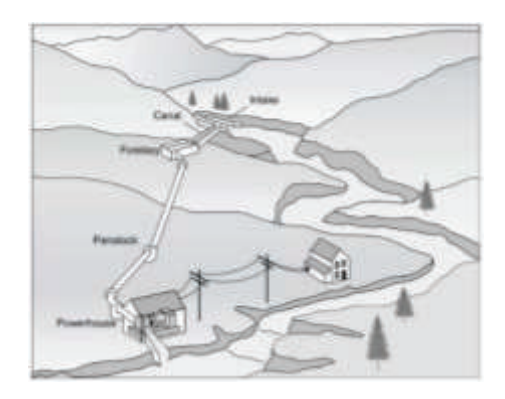

**Figura 1.20.** Hidroeléctrica Tipo ROR *[32]*

#### · **Basada en canales**

Utiliza caídas en un canal para generar energía y se construye en el propio canal o en un bypass, se utiliza para un esquema de alta descarga.

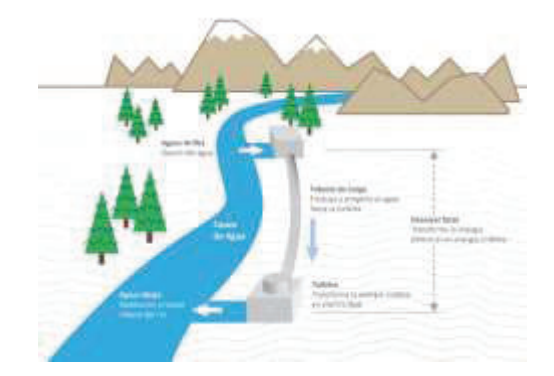

**Figura 1.21.** Hidroeléctrica Basada en Canales *[33]*

#### · **Basada en Embalse**

Se utiliza una presa para almacenar agua y disponible para la planta, la unidad generadores está aguas debajo de la presa conectadas por conductos, se usa para carga

base y carga pico y este tipo de hidroeléctrica depende en menor porcentaje de la variación del clima.

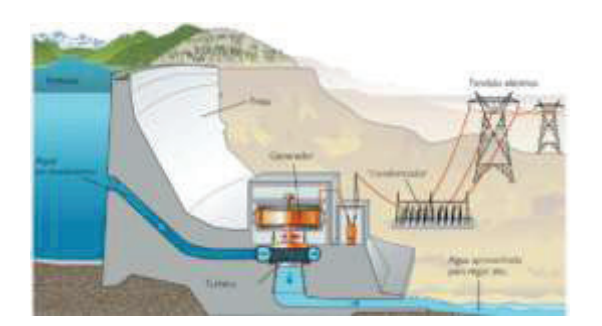

**Figura 1.22.** Hidroeléctrica Basada en Embalse *[34]*

#### · **Basada en Almacenamiento por Bombeo**

En este tipo el agua se almacena en un depósito inferior y superior con la ayuda de bombas durante baja demanda de electricidad, el agua se libera después para bajar la cantidad de agua en los depósitos a través de las turbinas y genera electricidad.

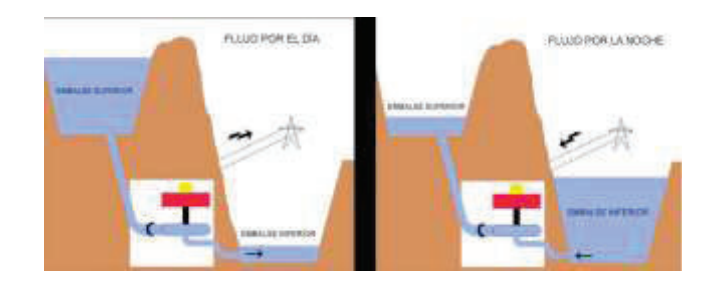

**Figura 1.23.** Hidroeléctrica de Almacenamiento por Bombeo *[35]*

# **1.5.4.2 Partes de una Hidroeléctrica**

Una hidroeléctrica está constituida por los siguientes elementos:

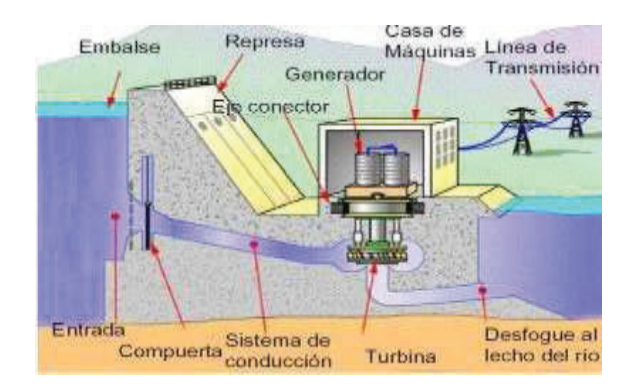

**Figura 1.24.** Partes de una Planta Hidroeléctrica *[36]*
#### · **Casa de Máquinas**

Espacio en el cual se encuentran los generadores y mecanismos eléctricos para suplir de energía a la red.

#### · **Turbina Hidráulica**

Máquina que convierte la energía hidráulica en mecánica, el agua intercambia energía con un dispositivo de rotores que gira en su propio eje y provisto de canales por el que circula el agua.

#### · **Generador Hidráulico**

Transforma la energía mecánica del agua en electricidad

#### · **Tubería de Carga**

Transporta el agua desde la toma hasta la casa de máquinas

#### · **Junta**

Une la tubería con el caracol de cada turbina.

#### · **Línea de Transmisión**

Medio por el cual se realiza el envío de la energía eléctrica hasta la carga.

# **1.5.4.3 Recurso Hídrico en el Ecuador**

En el Ecuador existen mucha capacidad hídrica por los niveles de agua presentes en los ríos sobre todo en la zona central del país, por lo cual la implementación de una central hidroeléctrica aporta mucha energía al sistema interconectado nacional, un ejemplo de ello es la Mini Central Eléctrica Gualaceo que genera 970kW a 22kV, aprovechando el fluido del río San Francisco, rediseñada para una caída de agua de 174 metros y con una turbina tipo Pelton y se utilizará estas características para el diseño en este trabajo.

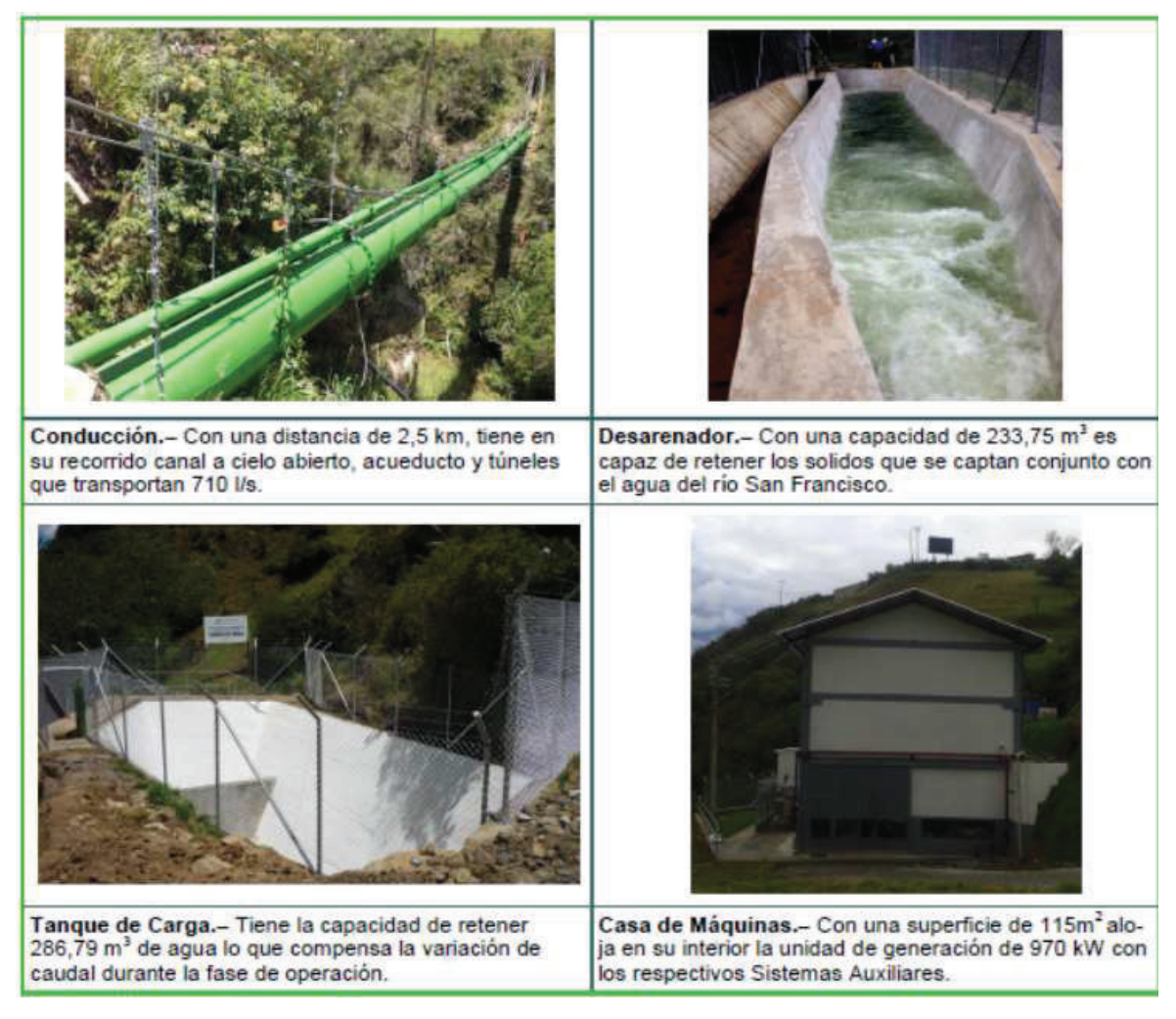

**Figura 1.25.** Características de Mini Central Gualaceo *[37]*

### **1.5.5 Algoritmo de Búsqueda del Punto de Máxima Potencia**

La necesidad de sistemas de almacenamiento de energía surge por la diferencia existente entre la aleatoriedad de generación renovable y los ciclos de consumo de la energía.

Para sistemas eólicos que usan generadores síncronos de imanes permanentes se utiliza algoritmos para encontrar el punto en el cual la potencia obtenida del viento sea máxima, siendo el controlador capaz de obtener este resultado considerando los cambios continuos de velocidad de viento. Estos métodos se clasifican en dos tipos: de lazo abierto y de lazo cerrado según lo descrito en [38].

**El MPPT de bucle abierto** por lo indicado en [39] se encarga de la medición de la velocidad del viento y define el punto de operación del sistema de control, donde el algoritmo de MPPT fija la velocidad de referencia del lazo de control para cada velocidad del viento, conociendo el modelo dinámico. También es necesario medir la velocidad de rotación del sistema mecánico. La hacen poco usada para sistemas de baja y mediana potencia, ya que la medición de la velocidad del viento debe ser realizada en las proximidades de la turbina obteniendo errores por posibles turbulencias, además su desempeño depende del modelo matemático de la turbina utilizada, pudiendo causar ineficiencia por señales no consideradas.

Y por lo indicado en [40] **el MPPT de bucle cerrado** se establecen en la realimentación de variables de interés del sistema de control que aporten de manera directa o indirecta la potencia entregada de la turbina eólica al Generador. Una de las técnicas MPPT a lazo cerrado más utilizadas es la llamada: de perturbación y observación. En esta técnica no es necesario conocer de manera precisa el modelo dinámico del sistema mecánico, sólo se necesita una aproximación del tiempo de respuesta del sistema, para fijar el tiempo de actualización de las variables de referencia.

En los últimos años se han propuesto diferentes métodos que no son excluyentes, por lo cual se pueden tomar los métodos más importantes como son:

- · Perturbar Y Observar P&O
- · Conductancia Incremental IC (Incremental Conductance)
- · Relación de control de velocidad óptima TSR (Tip Speed Ratio)
- · Retroalimentación de potencia PSF (Power Signal Feedback)
- · Control óptimo de Torque OTC (Optimal Torque Control)
- · Lógica Difusa, Red neuronal, adaptativo (no se revisarán en este proyecto).

#### **1.5.5.1 Perturbar y Observar (P&O)**

Técnica de optimización utilizada para búsqueda de puntos máximos de una función. Basa su funcionamiento en perturbar un parámetro de control mediante pequeños escalones y observar los cambios en la función hasta que la pendiente se vuelva cero. No necesita conocer las curvas características del generador, es un sistema independiente, simple y flexible. Para variaciones de velocidad rápidas puede fallar al alcanzar los puntos de máxima potencia y es un problema elegir el tamaño del escalón. El sistema produce oscilaciones en las variables de control cuando existe alta inercia del sistema mecánico. Se puede perturbar el voltaje de entrada o una de las variables del conversor y monitorear la potencia de salida del generador.

#### **1.5.5.2 Incremental Conductance (IC)**

El método de Conductancia Incremental se basa en que el punto de máxima potencia (MPP) es la derivada de la potencia con respecto a la tensión y debe ser nula. La desventaja del método de Perturba y Observar para rastrear la potencia máxima en condiciones atmosféricas que varían rápidamente se supera con el método de Conductancia Incremental, y controla directamente con buena eficiencia la potencia extraída de paneles solares, generador eólico e hídrico. Este método determina que el MPPT ha llegado al MPP y deja de perturbar el punto de funcionamiento, si no se cumple esto la dirección del punto del punto de operación se calcula con la relación dI/dV. Esto se deduce ya que dP/dV es negativo cuando el MPPT está a la derecha del MPP, positivo cuando está a la izquierda y 0 en el MPP. [41]

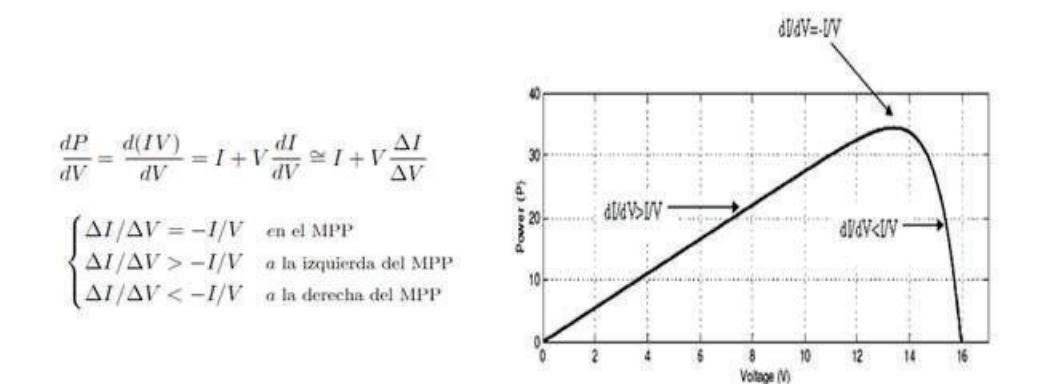

**Figura 1.26.** MPPT de Conductancia Incremental *[42]*

EL MPP se encuentra comprando la conductancia instantánea I/V con la conductancia incremental (ΔI/ΔV), dependiendo de la comparación se aumenta o disminuye el ciclo de trabajo del convertidor para acercar el punto de operación al MPPT.

El funcionamiento del algoritmo es el siguiente:

- · Se obtienen los valores de corriente y tensión I (t) y V (t).
- Se utilizan los valores anteriores almacenados del ciclo anterior I (t-Δt) y V (t-Δt), se aproximan los cambios incrementales  $\Delta I \approx I$  (t) – I (t- $\Delta t$ ) y  $\Delta V \approx V$  (t) – V (t- $\Delta t$ ) y se verifica si hubo una variación entre un ciclo y otro.

Primero se compara la tensión:

- · Si hubo variación se compara la conductancia incremental (ΔI/ΔV), con la conductancia instantánea I/V.
- · Si la conductancia incremental es mayor que la instantánea (cambiada de signo) se está operando a la izquierda del MPPT por lo que se debe disminuir el ciclo de trabajo para disminuir la conductancia instantánea.
- · Si la conductancia incremental es menor se debe aumentar el ciclo de trabajo para aumentar la conductancia instantánea.
- · Si es igual a cero el punto de operación coincide con el MPP y no requiere acción de control.

Si no hubo variación en la tensión de operación entonces se constata si hubo en la corriente, si no hubo variación el sistema se encuentra en el MPP y no requiere acción de control. Si hubo variación el sistema estaba en el MPP, pero hubo un cambio en las condiciones climáticas por lo tanto hay que ajustar el punto de operación.

Debido a la digitalización de las señales de corriente y voltaje difícilmente se tiene la derivada nula en la curva de P-V, por eso es necesario dar una tolerancia la cual debe asegurar la no presencia de oscilaciones en régimen permanente y que el sistema esté lo más cercano al MPP.

También se debe considerar que el tiempo de muestreo no debe ser cercano al período de conmutación del convertidor

#### **1.5.5.3 Tip Speed Ratio (TSR)**

El TSR de un aerogenerador es constante en el valor óptimo para garantizar que la energía extraída sea la máxima mediante la relación entre velocidad tangencial de la turbina y la lineal del viento, obligando al sistema de conversión de energía a quedarse en este punto comparando continuamente con el valor real y entregando esta diferencia al controlador, esto va cambiando la velocidad del generador y reduce el error. El valor óptimo se determina experimental o teóricamente y se almacena como referencia, el problema es una medida exacta del viento, es útil en sistemas de gran potencia. [43]

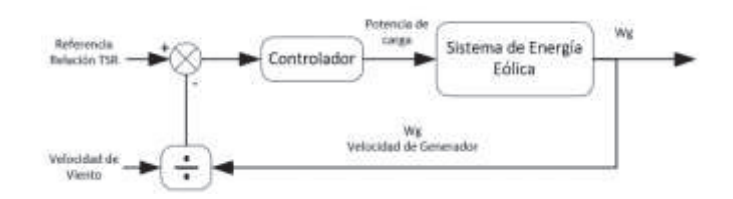

**Figura 1.27.** Algoritmo TSR *[43]*

#### **1.5.5.4 Retroalimentación de Potencia (PSF)**

Esta técnica requiere conocer la curva de potencia óptima de la turbina eólica de resultados experimentales (a través de simulaciones en función de la velocidad angular del rotor  $(\omega)$  o de la velocidad del viento). Los puntos de datos para la máxima potencia de salida y la velocidad de la turbina eólica se guardan en una tabla de búsqueda. Esta nueva potencia se compara con la potencia medida del generador. [44]

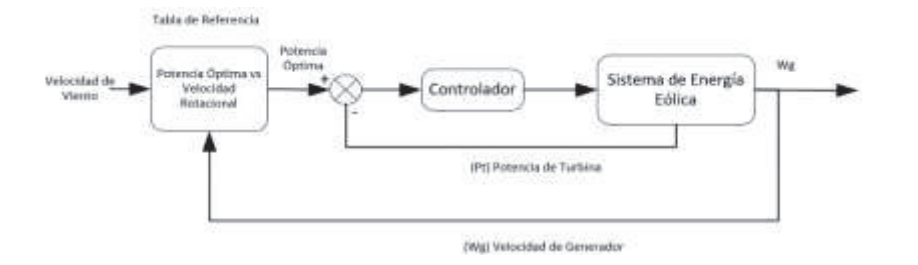

**Figura 1.28.** Algoritmo PSF *[43]*

#### **1.5.5.5 Control Óptimo de Torque (OTC)**

El método se emplea en sistemas con Generador de imanes permanentes PMSG y permite obtener la máxima potencia del sistema mediante una regulación de corriente en la cual la potencia del generador se iguala a la potencia mecánica (generada por la turbina). El método consiste en ajustar el par de Generador de acuerdo al par de máxima potencia de la turbina eólica en función de la velocidad angular.

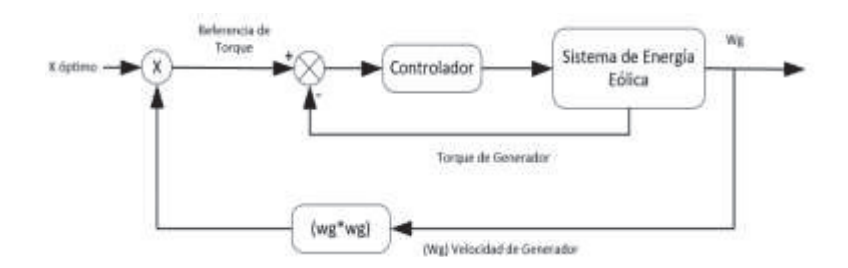

**Figura 1.29.** Algoritmo OTC *[43]*

Bajo la **Ecuación** *1***.***3* y **Ecuación** *1***.***4* la potencia de la turbina es:

$$
P_{turbina} = \frac{1}{2} \rho * \pi * R^2 * V^3 * Cp \text{ ; donde } V_{viento} = \frac{R_{aspas} * W_{rotor}}{\lambda_{optimo}}
$$
  

$$
T = \frac{P}{W} = \frac{\frac{1}{2} \rho * \pi * R^2 * (\frac{R * W}{\lambda})^3 * Cp}{W}
$$
  

$$
K_{op} = \frac{1}{2} \rho * \pi * \frac{R^5}{\lambda_{optimo}} * Cp_{max}
$$

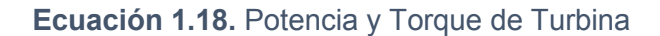

En general, este método es simple, rápido y eficiente, pero la eficiencia es menor que el método de control TSR, ya que no mide la velocidad del viento directamente, lo que significa que los cambios de viento no se reflejan instantánea y significativamente en la señal de referencia.

Bajo el análisis mostrada en la **Figura** *1***.***30*, cada método tendrá sus ventajas y desventajas, la recomendación será entonces realizar una combinación de dos o más métodos para mejorar el rendimiento.

| <b>Técnica MPPT</b>                            | <b>MPPT</b><br>exacto | Digital o<br>análogo | Ajuste<br>periódico | Velocidad de<br>convergencia | Implementación<br>Compleja | Parámetros sensados      |  |
|------------------------------------------------|-----------------------|----------------------|---------------------|------------------------------|----------------------------|--------------------------|--|
| Hill Climbing / P&O                            | Sİ                    | ambos                | no                  | varía                        | baja                       | Voltaje, Corriente       |  |
| Conduntancia Incremental                       | Sİ                    | digital              | no                  | varía                        | media                      | Voltaje, Corriente       |  |
| <b>Control lógico Fuzzy</b>                    | Sİ                    | digital              | Sİ                  | rápida                       | alta                       | varios                   |  |
| <b>Red Neuronal</b>                            | Sİ                    | digital              | Sİ                  | rápida                       | alta                       | varios                   |  |
| DC control de pérdida de condensador de acople | no                    | ambos                | no                  | media                        | baja                       | voltaje                  |  |
| dP/dV o dP/dL Control retroalimentado          | Sİ                    | digital              | no                  | rápida                       | media                      | Voltaje, Corriente       |  |
| Reconfiguración de matriz                      | no                    | digital              | Sİ                  | lenta                        | alta                       | Voltaje, Corriente       |  |
| Control de corriente lineal                    | no                    | digital              | si                  | rápida                       | media                      | Irradiancia, viento, etc |  |
| <b>OCC MPPT</b>                                | no                    | ambos                | Sİ                  | rápida                       | media                      | corriente                |  |
| <b>Control deslizante</b>                      | si                    | digital              | no                  | rápida                       | media                      | Voltaje, Corriente       |  |

**Figura 1.30**. Comparación de MPPTs *[45]* 

### **1.5.6 Sistema de Almacenamiento de Energía**

La necesidad de sistemas de almacenamiento de energía surge por la diferencia existente entre la aleatoriedad de generación renovable y los ciclos de consumo de la energía, siendo en la noche mayor el consumo y horario en el cual los sistemas de almacenamiento pueden ser útiles para entregar la demanda mayor de energía y de esta manera no sobre dimensionar los sistemas de generación para suplir esos picos.

Siendo de igual manera es importante el tiempo durante el cual se puede almacenar esta energía hasta ser utilizada y teniendo la menor pérdida de energía posible, por lo cual los parámetros de eficiencia y ciclo de vida son importantes para la elección de la mejor alternativa.

Existen diferentes tipos de sistemas de almacenamiento entre los cuales se pueden mencionar los siguientes: [46]

- · Almacenamiento Biológico
	- o Biomasa
	- o Combustibles Fósiles
- · Almacenamiento Mecánico
	- o Aire Comprimido
	- o Volante de Inercia
	- o Bombeo Hidráulico
- · Almacenamiento Térmico
- · Almacenamiento Químico y Electroquímico
	- o Hidrógeno
	- o Pilas de Combustible
	- o Baterías
- · Almacenamiento Eléctrico y Electromagnético
	- o Ultra condensadores
	- o Superconductores

En base a los sistemas de generación renovable a continuación se indicarán los sistemas de almacenamiento más utilizados para energía eléctrica que son: Volante de Inercia, bombeo hidráulico, hidrógeno, baterías y Ultra condensadores.

### **1.5.6.1 Volante de Inercia**

Conocido como batería mecánica, almacena energía cinética mediante una rotación. Su carga y descarga se realiza a través de una máquina eléctrica que funciona como motor o generador. Este provoca el movimiento del rotor del volante hasta girar a su velocidad nominal que será su proceso de carga. Para descarga de la energía la máquina se usa como generador disminuyendo la velocidad del rotor a su valor mínimo diseñado. Posterior a este sistema se encuentra su sistema eléctrico bidireccional para entrega y recepción de energía. Entre sus características están: capacidad de descarga rápida, mayor potencia entregada y absorbida que las baterías, eficiencia mayor al 85%, alta ciclabilidad independiente de temperatura y profundidad de descarga, pérdida de energía del 3-20% por hora y vida útil media de 20 años.

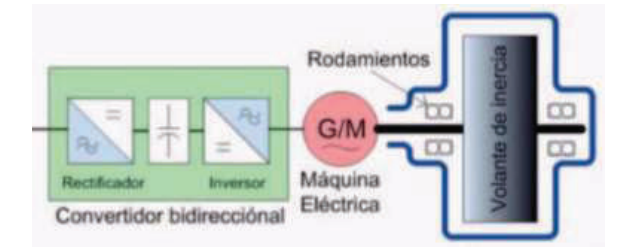

**Figura 1.31.** Sistema de Volante de Inercia *[46]*

# **1.5.6.2 Bombeo Hidráulico**

Sistema muy desarrollado y útil para entrega de energía a gran escala, se puede combinar con sistemas eólicos. Para su funcionamiento se almacena agua en una presa principal desde una altura hasta una turbina, debido a la diferencia de potencial el agua al caer provocará el movimiento de la turbina que transformará a energía eléctrica. Entre sus principales características están: rendimiento hasta el 80%, larga vida, bajo mantenimiento, alta inversión inicial y dependencia de zona geográfica.

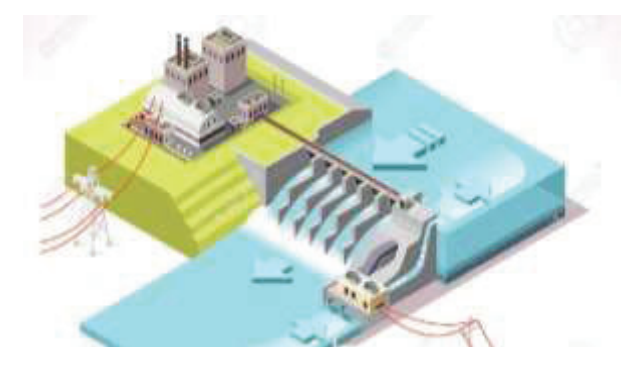

**Figura 1.32.** Sistema Hidroeléctrico *[47]*

#### **1.5.6.3 Hidrógeno**

El almacenamiento gracias al hidrógeno convierte compuestos químicos para después transformarlos en energía eléctrica, puede combinarse con cualquier fuente de energía renovable gracias a un proceso electrolítico. Se suele almacenar en estado líquido para ocupar menor volumen almacenado al vacío o refrigeración (doble capa con elemento como el nitrógeno). Su principal aplicación está en pilas de hidrógeno que generan electricidad a partir de reacciones químicas. Entre sus principales características están: producción ilimitada, no contamina, eficiencia del 30-50%, rango de almacenaje hasta los MW, respuestas entre horas y días.

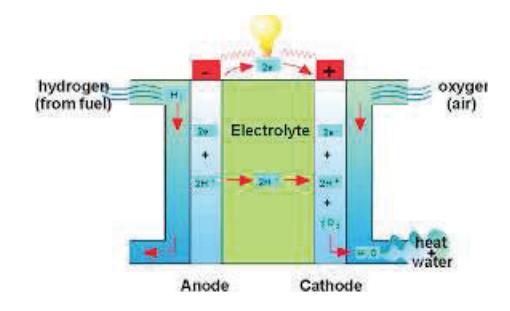

**Figura 1.33.** Pila de Hidrógeno *[48]*

#### **1.5.6.4 Baterías**

Actualmente son la principal forma de almacenamiento a pequeña escala y un mayor desarrollo para uso de gran escala. Básicamente son células recargables que almacenan y devuelven energía eléctrica debido a reacciones químicas en su interior. Sus principales problemas son costo de almacenamiento, volumen y peso, baja ciclabilidad y tiempo de vida útil. Se dividen en dos tipos: las unas conocidas como pilas de que son de un solo uso como la pila alcalina; y la segunda conocida como baterías que actúan cíclicamente en un número determinado de veces cargándose y descargándose como son las de plomo-ácido o ion-litio. Los parámetros principales son: [46]

*Tensión de circuito abierto:* voltaje máximo que puede aportar una batería de acuerdo a su resistencia interna.

 $VCARGA = VOC + I * RINTERNA$ 

*Capacidad:* Se mide en Ah y es la capacidad de descarga de la batería, y cuanto mayor es la segunda, menor es la primera. Generalmente se tiene una curva típica de descarga según fabricante.

*Estado de carga (SOC, State of Charge):* Es el porcentaje de carga en la batería, en la carga/descarga de una batería debería ser 0-100%, en la práctica se recomienda no descargas a menos de un 20-30%.

 *Corriente de descarga máxima:* existe una corriente máxima de descarga que puede soportar una batería por lo que, si aumenta la corriente de descarga, disminuye la capacidad.

*Vida de la batería (SOH, State of Health):* Depende de su uso, la profundidad de descarga y el número de ciclos realizados, entre otras.

*Estado de funcionamiento:* Depende de la tensó que aporta a su salida y sin fallas en relación a otros parámetros.

*Profundidad de descarga (DOD, Depth of Discharge):* Es el porcentaje de descarga, no puede llegar a su nivel inferior ya que afectaría funcionamiento y vida útil.

Existen diferentes tipos entre las cuales están: alcalinas, de plomo, níquel-cadmio, metalhidruro, Zebra (gran futuro para autos), sodio-sulfuro, metal-aire, titanato de bario, lítio, litio-magneso, litio-cobalto, lito-fosfato de hierro, polímero de litio y grafeno. A continuación, se detallan sus principales características:

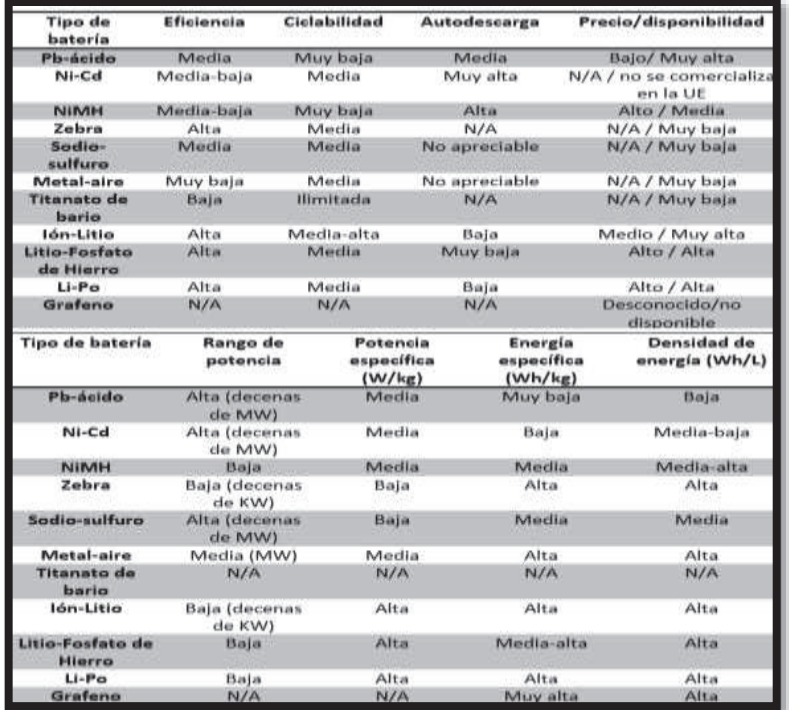

**Figura 1.34.** Características de Baterías *[46]*

Para su conexión se usan configuraciones de serie y paralelo, están sirven para aumentar su voltaje y su capacidad respectivamente.

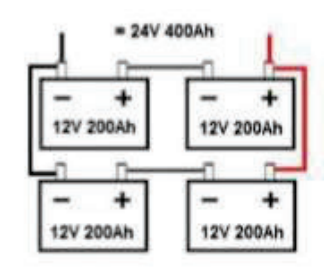

**Figura 1.35.** Configuración de conexión de baterías *[49]*

#### **1.5.6.5 Ultra Condensadores**

Los EDLC son componentes electrónicos pasivos que permiten almacenamiento de energía en cortos períodos de tiempo gracias a su medio aislante, esto depende de la tensión, poseyendo así una capacitancia variable. Los condensadores tienen una capacidad del orden de los mF mientras que los ultra condensadores alcanzan los 5000F. Estos poseen bajos voltajes por lo cual son conectados en serie y se aplican en sistemas que aportan gran potencia en períodos cortos. Su rendimiento es mayor al 95%, alta ciclabilidad y vida útil, trabaja en grandes rangos de temperatura de -40C a 70C, inmune a vibraciones y golpes.

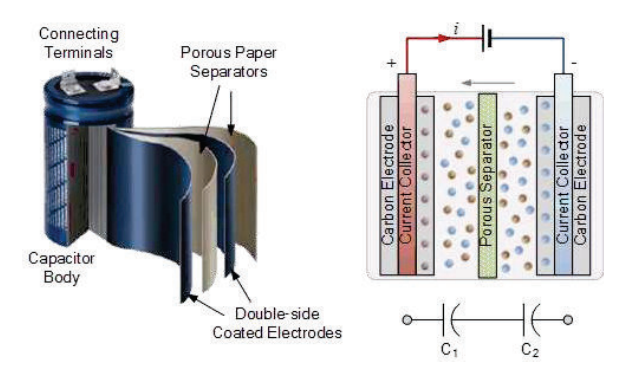

**Figura 1.36.** Ultra Condensador *[50]*

Para el uso en energías renovables se ha combinado las baterías junto con los ultra condensadores logrando así se ha creado una súper batería, de esta manera la variación de la tensión de salida de la batería limita la almacenada en el ultra condensador.

# **1.5.7 Convertidores CA/CC**

En muchas aplicaciones la carga requiere de una tensión continua como en el sistema para almacenamiento de energía o cargas de control, al tener una entrada en corriente alterna se requiere una conversión realizada por elementos estáticos de energía denominados **rectificadores.** Una clasificación general es la mostrada a continuación: [51]

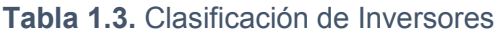

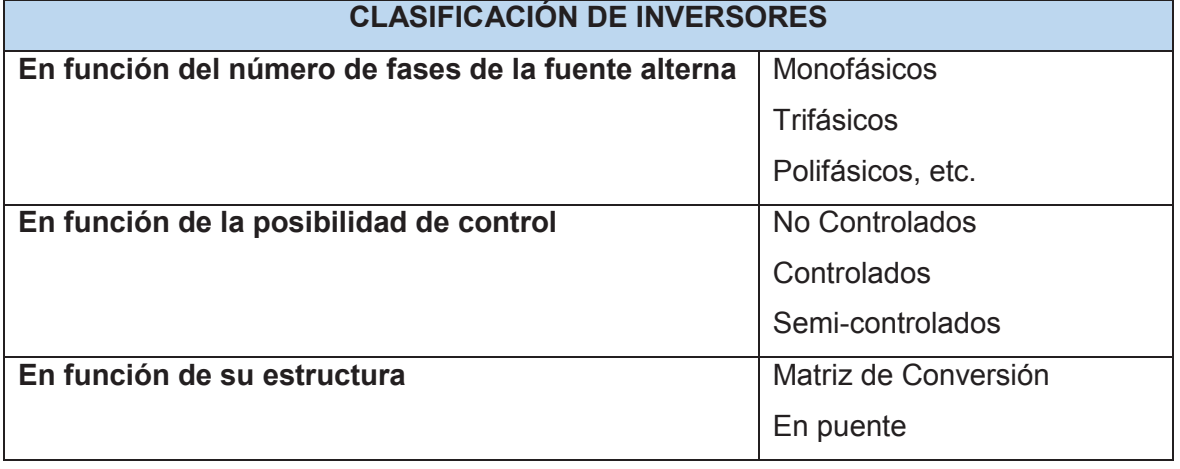

Bajo la clasificación indicada los más relevantes para su análisis en sistemas de energía renovable están los inversores controlados y no controlados en puente.

### **1.5.7.1 Inversor Trifásico No Controlado**

Un inversor no controlado se construye con diodos y no se puede controlar la magnitud de tensión continua. [52]

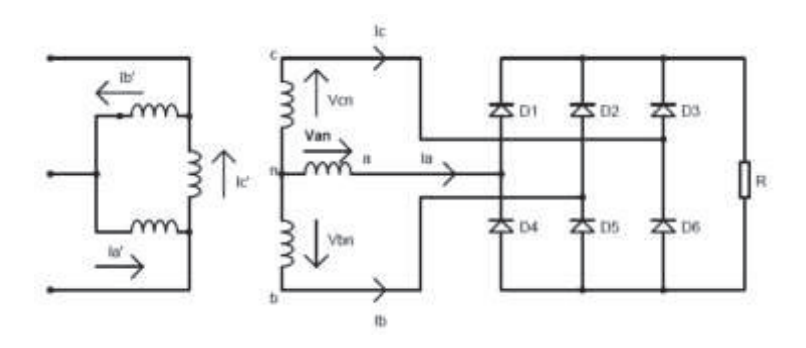

**Figura 1.37.** Rectificador Trifásico de Onda Completa No Controlado *[52]*

El rectificador comprendido por los diodos D1, D2 y D3 tienen un comportamiento de rectificador de media onda, permitiendo a la onda conectar el más alto de los voltajes trifásicos, en cambio el rectificador compuesto por los diodos D4, D5 y D6 conecta a la carga el más bajo de los voltajes de alimentación. A continuación, se observa la forma de onda del puente rectificador total de seis pulsos con una duración de B/3, en cada período se verifica una conducción de diodos D3-D5; D5-D1; D1-D6; D6-D2; D2-D4; D4- D3 y siendo el voltaje máximo de √3 Vmax.

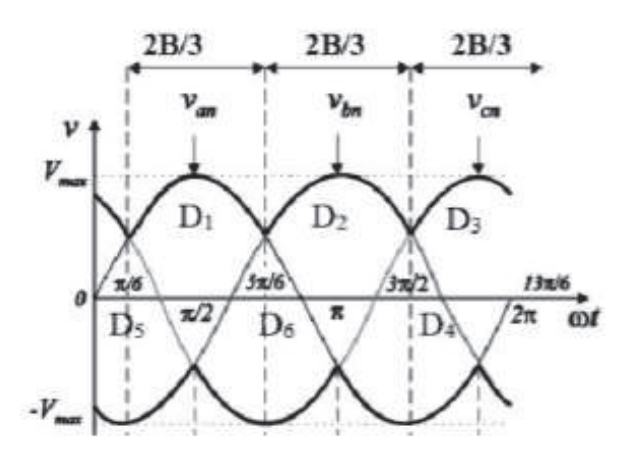

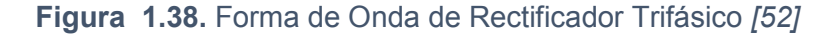

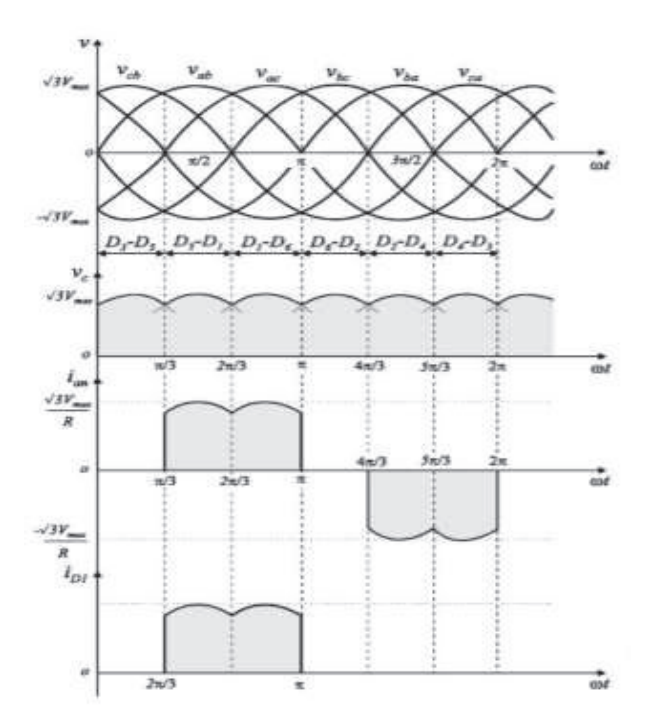

**Figura 1.39**. Forma de Onda Completa de Rectificador Trifásico *[52]*

#### **1.5.7.2 Inversor Trifásico Controlado**

Un inversor controlado se construye con tiristores o transistores y se puede regular la magnitud de tensión continua mediante el control de la zona de conducción de los semiconductores de cada fase y es usado industrialmente para potencias mayores a 120kW. [52]

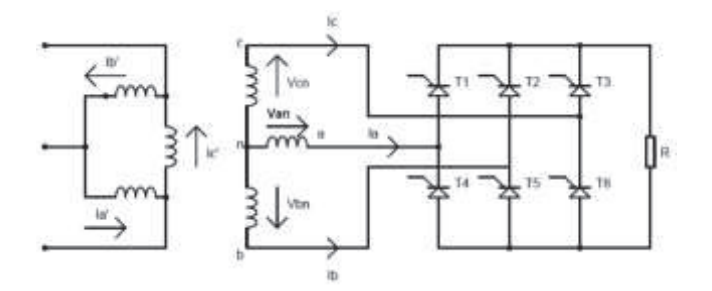

**Figura 1.40.** Rectificador trifásico de Onda Completa Controlado *[52]*

Se inyectan 6 pulsos de control para cada período de la tensión de alimentación separados π/3 (60º) en el tiempo, con una duración por impulso de 180º-α contando desde el punto natural de conmutación. El orden en que reciban los tiristores la señal es de acuerdo a su ubicación siendo T1-T6; T6-T2; T2-T4; T4-T3; T3-T5; T5-T1.

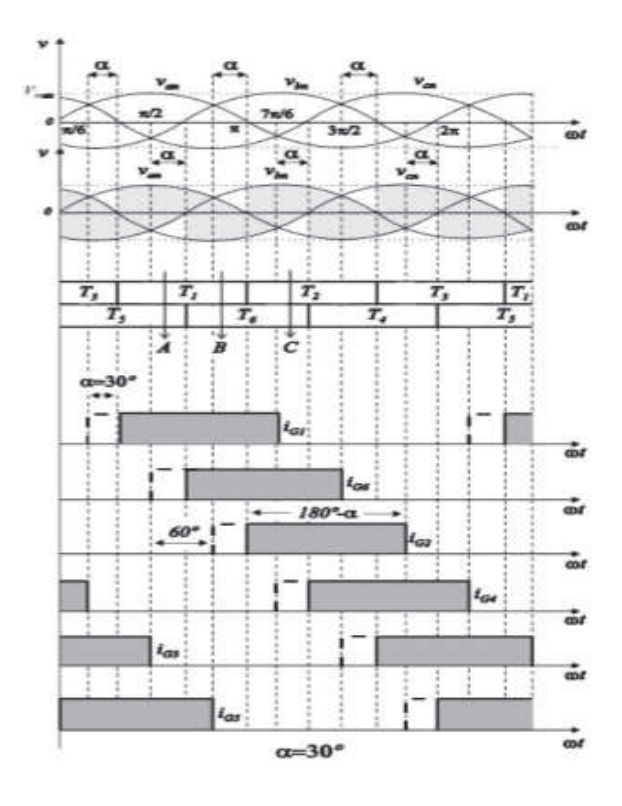

**Figura 1.41.** Forma de Onda α=30º *[52]*

### **1.5.8 Convertidores CC/CC**

Un convertidor CC/CC se encarga de convertir un nivel de tensión en continua a otro por lo cual reciben el nombre de **reguladores**. Se clasifican en 3 grupos: [53]

- · Disminuyen la tensión a la salida (Reductor) como Buck.
- · Aumentan la tensión a su salida (Elevador) como Boost.
- · Realizan ambas funciones (Reductor y Elevador) como Buck-Boost, Flyback y Cuk.
- · Para almacenamiento de energía (Bidireccional) como Medio Puente.

Dado el sistema de generación con energías renovables se considera en la industria el uso de reguladores reductor-elevador además del bidireccional por el amplio margen de conversión por lo cual serán los analizados en este proyecto.

### **1.5.8.1 Regulador Buck-Boost**

El voltaje de salida es ajustado cuando se varia el ciclo de trabajo del transistor de conmutación. Es un tipo de regulador sin aislamiento además el inconveniente de este tipo de reguladores es que no tiene un terminal conectado a tierra y la polaridad del voltaje de salida es opuesta al voltaje de entrada

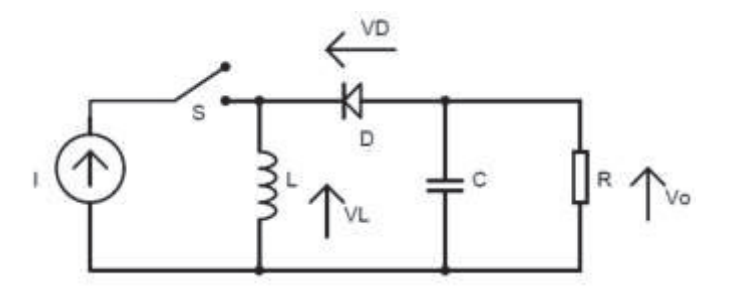

**Figura 1.42.** Regulador tipo Buck-Boost *[54]*

### **1.5.8.2 Regulador FlyBack**

Este tipo de regulador posee un aislamiento galvánico entre la entrada y la salida. Posee dos bobinas acopladas en lugar de una como el Buck-Boost, almacenando de esta manera toda la energía en el núcleo magnético, su uso se basa en aplicaciones de baja potencia.

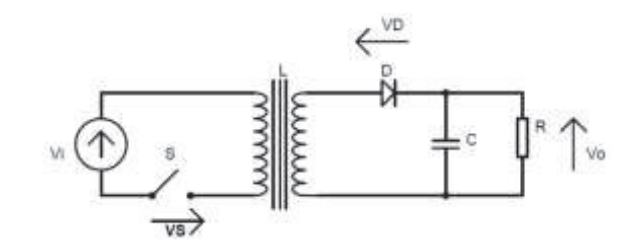

**Figura 1.43.** Regulador Tipo Flyback *[55]*

### **1.5.8.3 Regulador Cuk**

Es un tipo de regulador no aislado cuya principal diferencia es que posee un condensador como elemento de almacenamiento de energía en lugar de una inductancia, la ventaja de este regulador es su bajo nivel de rizado de corriente. De igual manera su voltaje de salida es de polaridad opuesta a su entrada. [56]

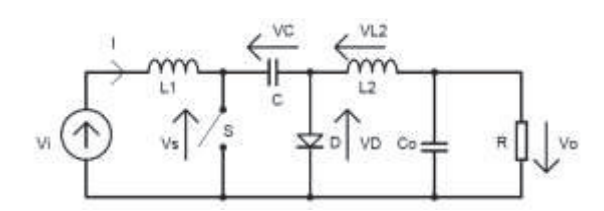

**Figura 1.44.** Regulador Tipo Cuk *[57]*

#### **1.5.8.4 Regulador de Medio Puente**

Es el regulador más común en aplicaciones de almacenamiento de energía debido a su sencillez como a su elevada eficiencia.

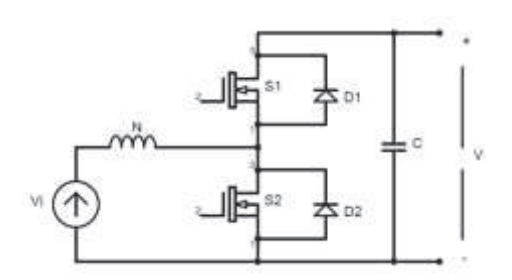

**Figura 1.45.** Regulador Bidireccional de dos cuadrantes tipo C *[58]*

Al perder la tensión de alimentación continua de los generadores eólico, solar e hídrico el banco de baterías debe entregar la energía a la carga siendo este un conversor tipo Boost, y al retornar la energía desde los generadores el banco vuelve a cargarse siendo un conversor tipo buck. [59]

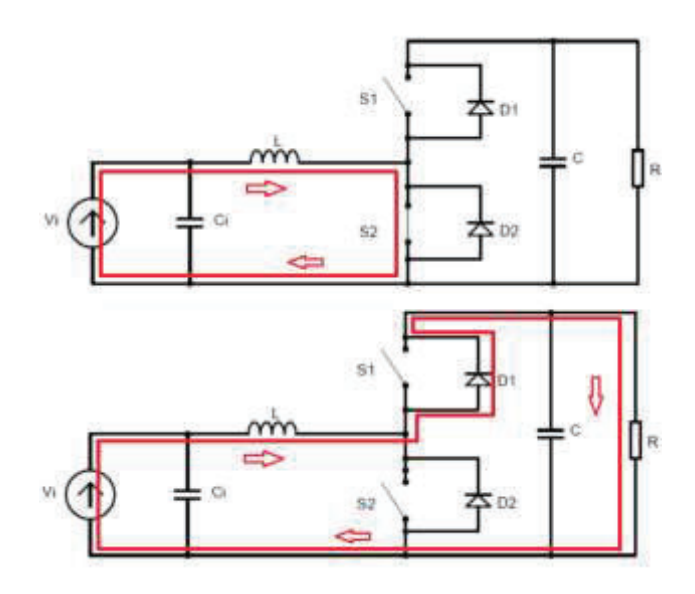

**Figura 1.46.** Regulador de Medio Puente como Boost (elevador-entrega energía a carga) *[59]*

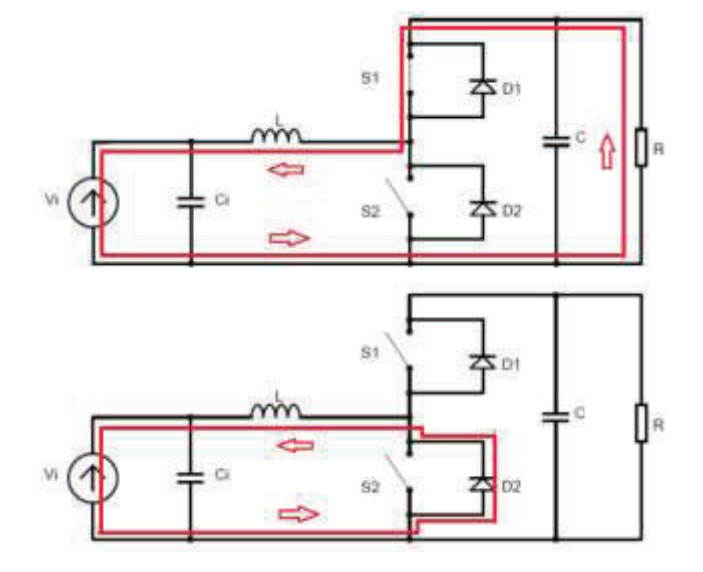

**Figura 1.47.** Regulador de Medio Puente como Buck (reductor-carga banco) *[59]*

# **1.5.9 Convertidores CC/CA**

Con el desarrollo de la electrónica de potencia los convertidores CC/CA son usados ampliamente en la generación de energía alternativa para adecuar la onda e inyectarla a la red de distribución estos son denominados **inversores**. Existe una amplia clasificación acorde a algunas características como tipo de fuente, frecuencia, tipo de dispositivo, resonancia, etc. Una clasificación general es la mostrada a continuación: [60]

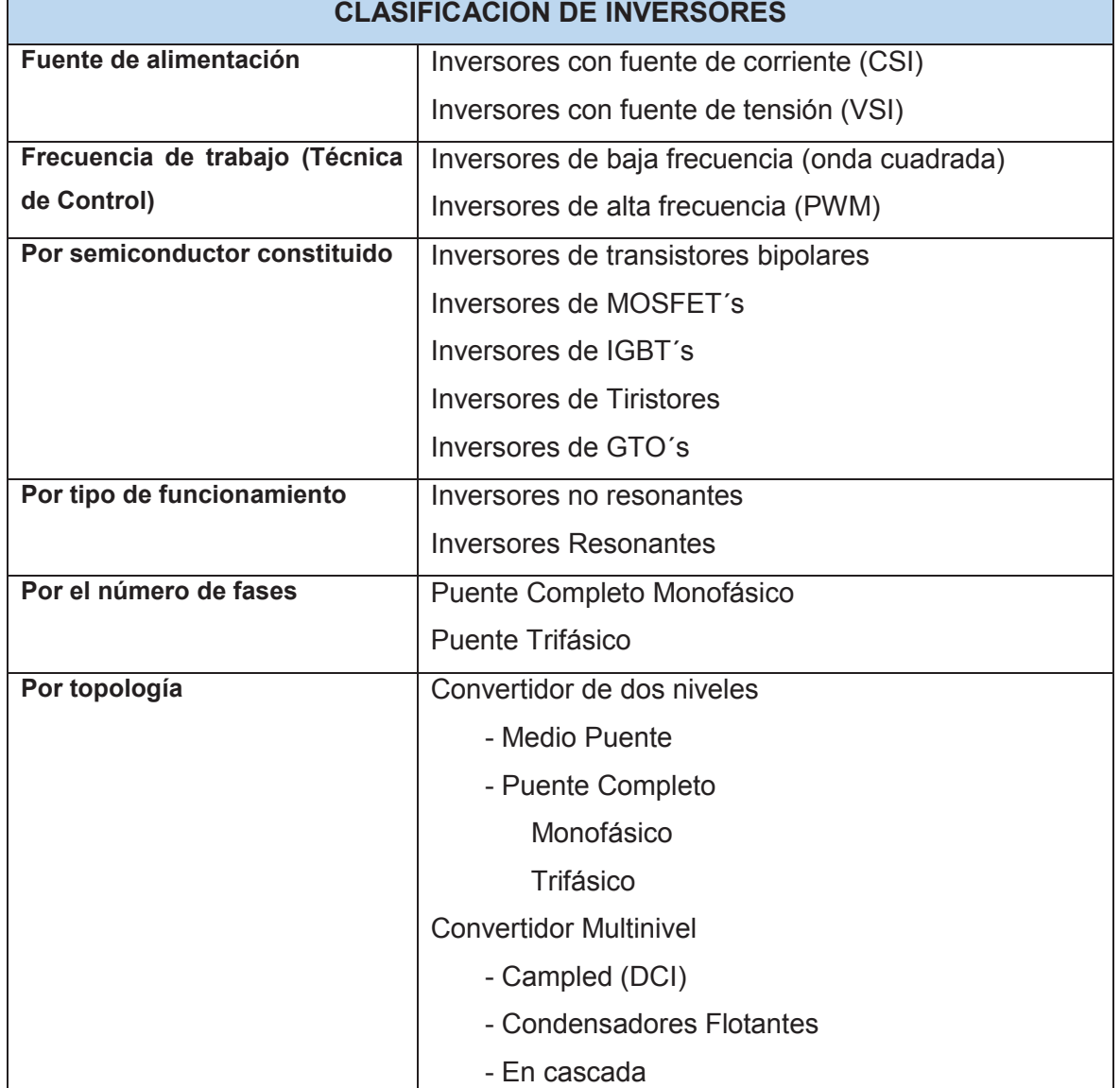

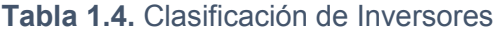

 Para este proyecto se utilizará inverso de 3 niveles tipo puente trifásico para evitar salidas de voltaje y corriente distorsionadas, por lo cual este tipo de inversores se analizan a continuación.

#### **1.5.9.1 Inversor acoplado por Diodos**

Conocido como inversor de punto neutro en donde la tensión del bus de continua está dividida por dos condensadores donde el punto común es el punto neutro. La tensión de salida del inversor en cada una de las fases puede tomar 3 niveles Vi/2, 0 o -Vi/2, los diodos conectados al punto medio fijan las tensiones de bloqueo de los semiconductores a una fracción de la tensión de bus de continua. Este inversor también puede ser acoplado por diodos, anclaje activo y tipo T. [61]

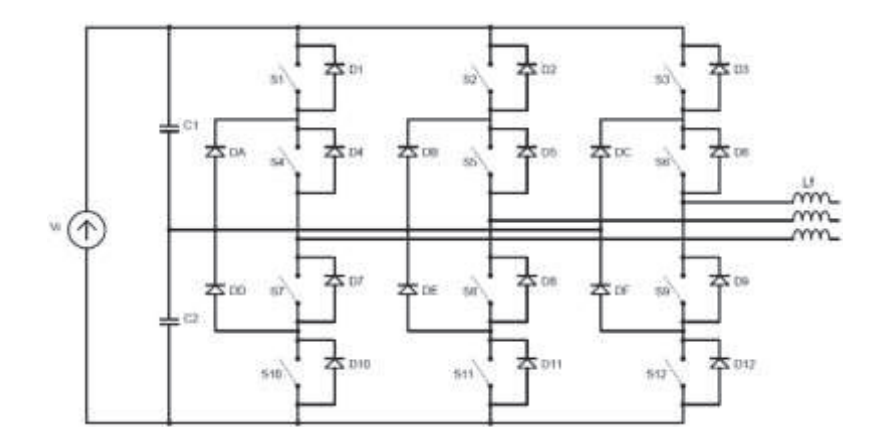

**Figura 1.48.** Inversor Acoplado por Diodos *[62]*

Los pares de semiconductores S1 y S4 son complementarios con S7 y S10, así cuando el primer grupo conduce el segundo no lo hace y viceversa.

#### **1.5.9.2 Inversor acoplado por Condensadores**

Conocido como inversor de capacitor volante, los condensadores en serie actúan como fuentes de DC dividiendo el voltaje común en partes iguales, permitiendo mayor flexibilidad en formar un voltaje sinusoidal, pero se requiere un sistema de control complejo para mantener balanceados los condensadores y se puede obtener efectos de resonancia por el uso de muchos condensadores.

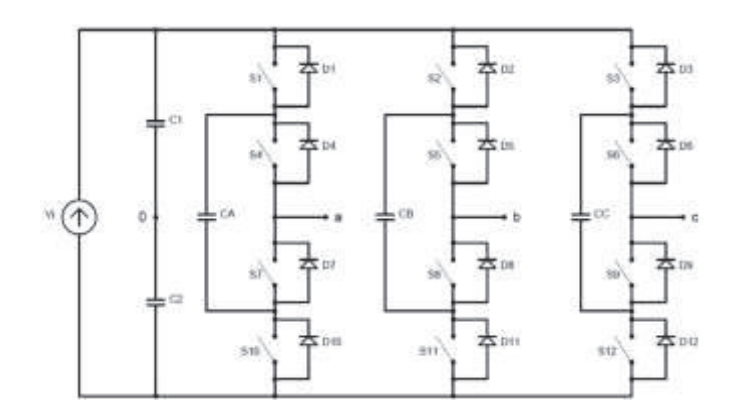

**Figura 1.49.** Topología Inversor Multinivel acoplado por Condensador *[61]*

# **1.5.9.3 Inversor con puentes "H" en cascada**

Este inversor se basa en la conexión de inversores monofásicos con fuentes de continua independiente. Aunque este inversor tiene menor número de elementos y el sistema de control es menos complejo se requiere utilizar varios transformadores para las fuentes independientes, requiere filtros activos y pasivos. [61]

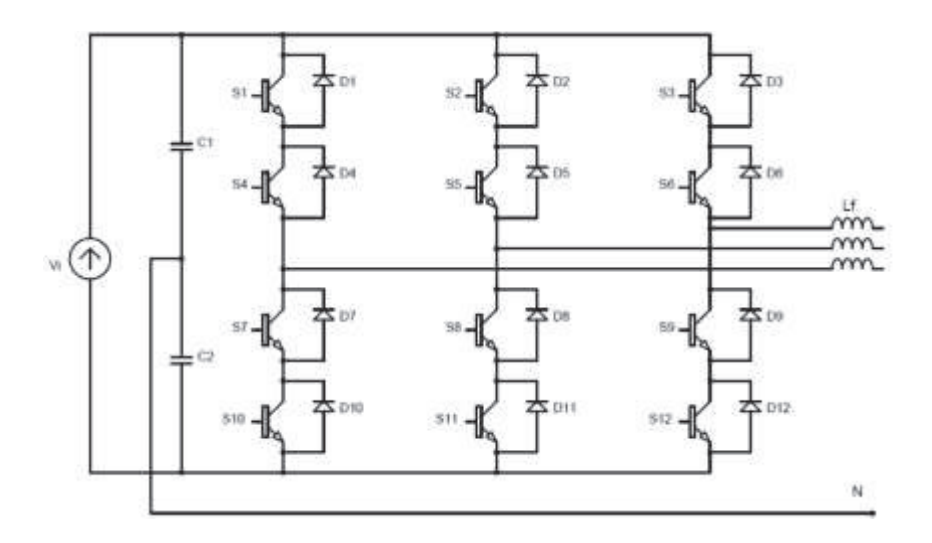

**Figura 1.50.** Inversor en Cascada de 3 niveles *[63]*

#### **1.5.9.4 Modulación**

La modulación está relacionada con el tipo de inversor influyendo en la respuesta del sistema, la modulación más utilizada es la sinusoidal SPWM con señal portadora triangular, aunque últimamente se ha utilizado la modulación SVM que maneja vectores espaciales y se tiene un 15.5% más de voltaje de salida en amplitud que la técnica SPWM ya que la amplitud máxima en el uno es de Vdc/√3 y en el otro es de Vdc/2.

La técnica SV-PWM maneja el inversor con 8 estados de conmutación de los cuales 2 son totalmente positivos o negativos y no producen un resultado sobre la carga, maximizando el uso de la tensión en DC con contenido armónico bajo. Los valores de referencia son en base a los vectores de voltaje, los vectores espaciales son los voltajes de salida del inversor. Los vectores de voltaje dividen el espacio vectorial en seis sectores y en cuatro cuadrantes:

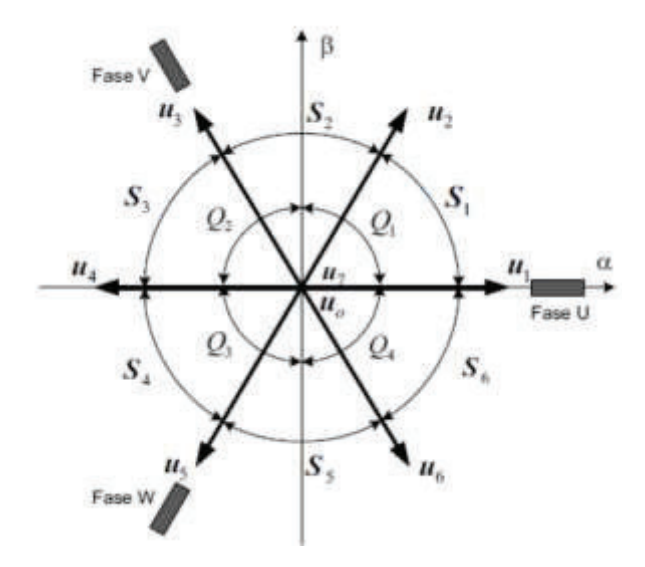

**Figura 1.51.** Vectores Espaciales en sistema de Coordenadas αβ *[64]*

Dependiendo del estado de conducción de los interruptores de potencia, se generan los vectores espaciados 60º entre sí y representan en el hexágono la región máxima alcanzable usando el Bus DC, la circunferencia es una operación sinusoidal lineal por lo cual los voltajes en la carga son sinusoidales. Adicional el sentido de rotación del vector establece la secuencia de fase a la salida del inversor.

| Estado                | Vector                        | $\boldsymbol{u}$ | Ÿ                | W        | Interruptores<br>ON | $V_{UN}$                        | $V_{VN}$                                  | $V_{WN}$                       | $V_{UV}$                     | $V_{VW}$                   | $V_{\,WU}$       |
|-----------------------|-------------------------------|------------------|------------------|----------|---------------------|---------------------------------|-------------------------------------------|--------------------------------|------------------------------|----------------------------|------------------|
| O                     | $\mathbf{u}_0$                | 0                | 0                | 0        | $T_2$ $T_6$ $T_6$   | o                               | $\theta$                                  | 0                              | ю                            | $\boldsymbol{0}$           | $\overline{0}$   |
| $\mathbf{1}$          | $\boldsymbol{u}_1$            | ï                | ö                | 0        | $T_1\,T_4\,T_6$     | $2U_{DC}/\frac{1}{3}$           | $-U_{DC}/_3$                              | $v_{\nu c/3}$<br>۵             | $U_{\mathcal{D}\mathcal{C}}$ | $\Omega$                   | $-U_{BC}$        |
| $\overline{2}$<br>778 | $u_{\bar{z}}$                 | 1                | Ì.               | $\theta$ | $T_1\,T_3\,T_6$     | $v_{oc/3}$                      | $v_{\nu \epsilon_{3}}$                    | $2U_{DC}/\frac{1}{3}$          | $\theta$                     | $U_{\mathcal{DC}}$         | $-U_{DC}$        |
| $\mathbf 3$           | $\boldsymbol{u}_1$            | $\bf{0}$         | $\mathbf{t}$     | $\bf{0}$ | $T_2\,T_3\,T_6$     | $\frac{U_{DC}}{3}$              | $\overline{z v_{oc}}_{/3}$                | $\overline{v_{pc}}_{\big /_3}$ | $-U_{\rm DC}$ .              | $y_{ac}$                   | 0                |
| $\overline{4}$        | $u_{\pm}$                     | $\bf{0}$         | Ť                | 1        | $T_2\,T_3\,T_5$     | $2U_{DC}/\frac{1}{3}$<br>$\sim$ | $\overline{u_{\nu}}_{3}$                  | $U_{DC}/\frac{1}{3}$           | $-U_{DC}$ .                  | $\theta$                   | $U_{DC}$         |
| 5                     | $u_{\scriptscriptstyle\rm S}$ | 0                | $\boldsymbol{0}$ | 1        | $T_2\,T_4\,T_5$     | $u_{\alpha/2}$<br>$\rightarrow$ | $v_{\alpha}/\frac{1}{3}$<br>$\frac{1}{2}$ | $2U_{DC}/\frac{2}{3}$          | $\theta$                     | $-U_{BC}$ .                | $U_{DC}$         |
| 6                     | $u_{6}$                       | t                | o                | 1        | $T_1 T_4 T_5$ .     | $u_{\alpha_1/3}$                | $2U_{BC}/3$                               | $v_{ac/3}$                     | $U_{\mathrm{BC}}$            | $-\mathcal{V}_{\text{DC}}$ | $\boldsymbol{0}$ |
|                       | $\boldsymbol{u}_7$            | T.               | 1                | 1        | $T_1\,T_3\,T_5$     |                                 | $\theta$                                  | Ü                              | $\theta$                     | $\Omega$                   | 0                |

**Figura 1.52.** Conmutación de Dispositivos *[64]*

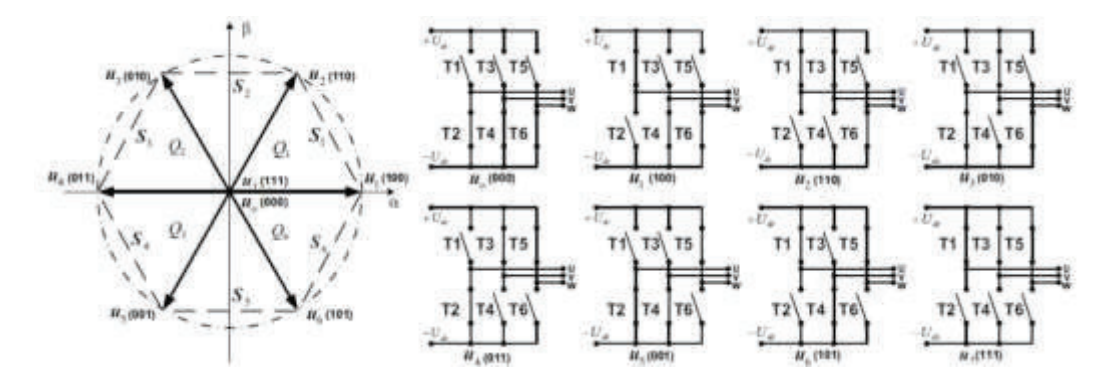

**Figura 1.53.** Combinación de Conmutaciones en el puente Inversor *[64]*

Para este diseño de modulación se emplea la transformada de Clarke y Park para convertir las señales sinusoidales variables en tiempo hacia valores constantes en régimen permanente. Para un inversor de n niveles, se utiliza n-1 señales portadoras que tienen la misma frecuencia y amplitud.

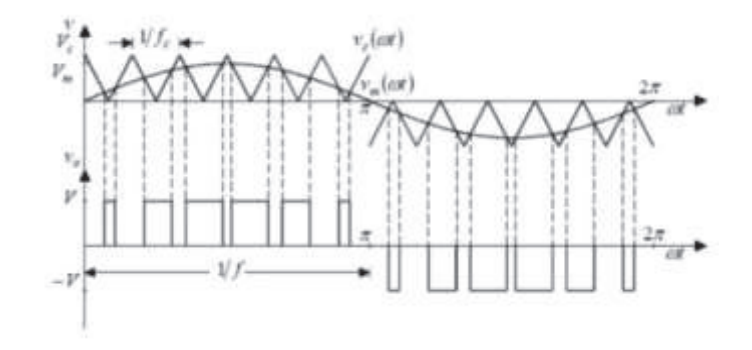

**Figura 1.54.** Modulación SPWM en Inversor de tres niveles *[65]*

### **1.5.10 Filtros**

Un filtro electrónico es capaz de discriminar o eliminar una frecuencia o rango de frecuencias de señales eléctricas que ingresan al mismo, pudiendo de igual manera cambiar su fase y su amplitud. Dentro de sistemas de generación renovable existe presencia de armónicos propios de distorsiones de voltaje y conmutación de convertidores afectando directamente a la señal que ingresará a la red en cuanto su calidad, pérdida de potencia, calentamiento de elementos inductores, etc. Por tal motivo se hace importante la inclusión de filtros para mejorar la señal a la salida del sistema. Los filtros se clasifican de la siguiente manera:

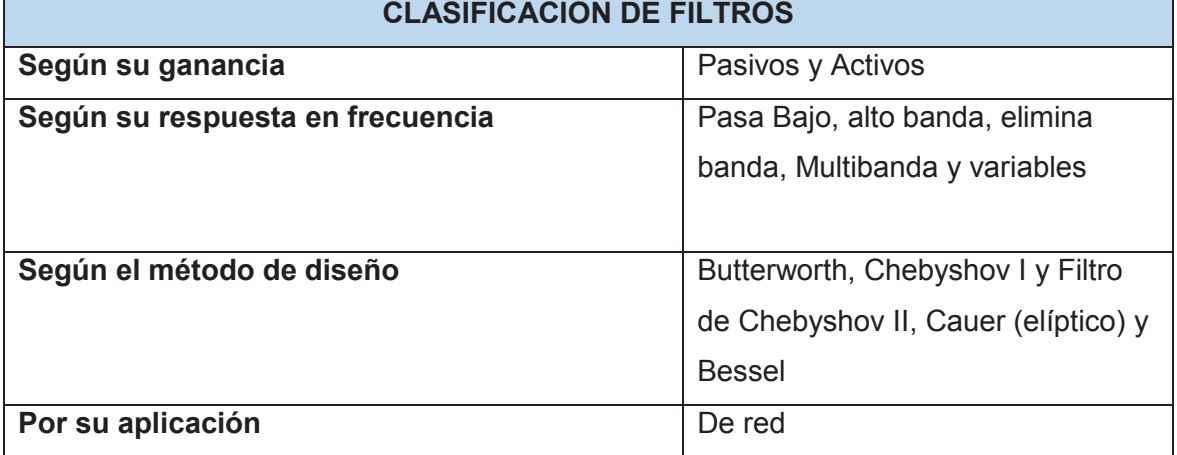

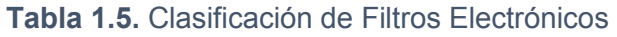

Debido a su aplicabilidad para este proyecto se utilizará filtros pasivos, son la base para un filtro de red el cual contienen de igual manera un transformador denominado en modo común, esto para eliminación de armónicos y reducción de rizados de voltaje y corriente.

# **1.5.10.1 Filtros Pasivos**

Los filtros pasivos se componen de elementos como inductancias, capacitores y resistencias. Los inductores y capacitores son los elementos reactivos, el número de reactivos determinan el orden del filtro como de primero (L), segundo (LC) o tercer orden (LCL).

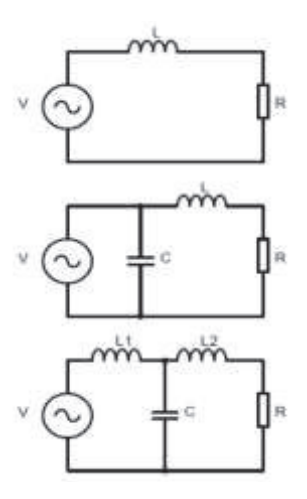

**Figura 1.55.** Filtro Pasivos de primer, segundo y tercer orden *[66]*

Estos filtros se clasifican en:

*Filtro pasa alto:* Deja pasar las frecuencias más altas que la frecuencia de corte *Filtro pasa bajo:* Deja pasar las frecuencias más bajas que la frecuencia de corte *Filtro pasa banda:* Deja pasar las frecuencias entre dos frecuencias de corte.

*Filtro Elimina banda:* Elimina una banda de frecuencias.

Los filtros más utilizados son lo de tercer orden por lograr mejor atenuación de armónicos -60dB por década, siendo un problema la frecuencia de resonancia donde el filtro presenta un comportamiento inestable para lo cual se usa circuito de amortiguamiento. [67]

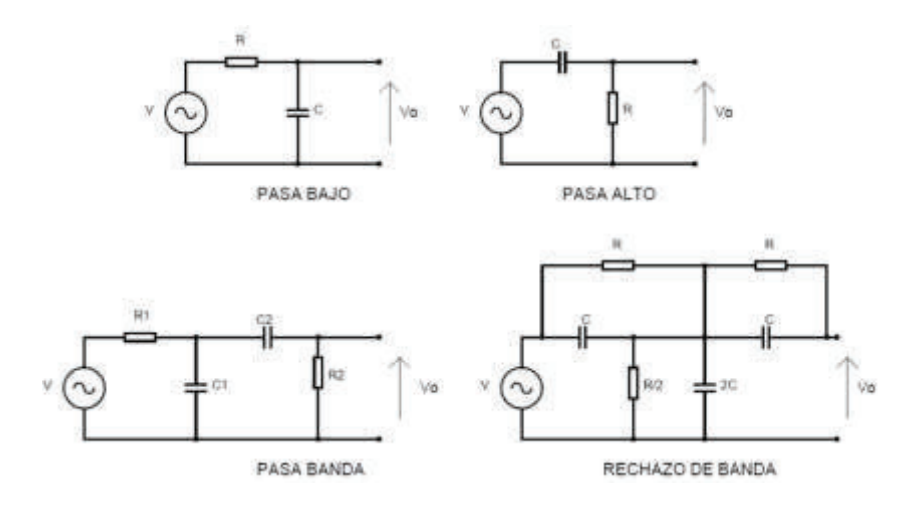

**Figura 1.56.** Topologías pasivas para filtros LCL *[68]*

### **1.5.11 Transformador de Conexión a red**

El transformador para conexión a red es el elemento final para conexión a la red de distribución ya que proporciona un aislamiento y previene la circulación de corriente en modo común. El uso del mismo dentro de los esquemas de generación con fuentes renovables es imperativo ya que evita la inyección de corriente DC a la red que se genera después de las etapas de rectificación e inversión. Debido al desarrollo de estos elementos actualmente se tienen transformadores con eficiencias promedios del 95%.

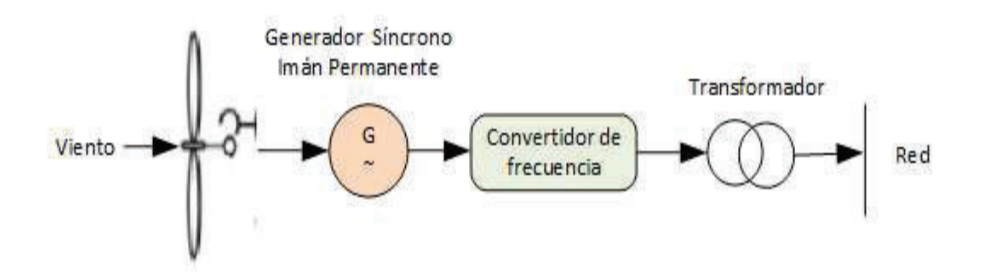

**Figura 1.57.** Conexión a red mediante transformador *[18]*

### **1.5.12 Algoritmos de Control**

Un algoritmo se basa en un conjunto de operaciones que permite hallar una solución de salida de un sistema, tratando de realizar sus operaciones en un menor tiempo para hacerlo más eficiente. En el control de procesos puede existir el análisis de un sistema con diferentes algoritmos empleando técnicas de control para obtener una mejor respuesta o con menor error en el control. Para presentar un algoritmo se lo puede realizar mediante un diagrama de flujo que es una descripción gráfica, o mediante un pseudocódigo que se asemeja a un lenguaje de programación.

Al considerar un sistema de control se debe tener en cuenta las diferentes variables de proceso y cada una con su condición en la cual opera sea fija o variante en el tiempo, también las perturbaciones que puede tener el sistema por acciones externas o internas. Por lo tanto, el control de proceso es mantener una salida en un determinado valor a pesar de los cambios bruscos que pueden existir, esto ya que todo sistema tiene un comportamiento dinámico, las variables controladas en un sistema se fijan en un "set point" mediante el cambio de otras variables llamadas manipuladas.

Para los procesos se pueden realizar control en lazo abierto en el cual la salida se genera dependiendo de la entrada, por lo tanto, la entrada no es modificada por valores resultados en la salida, mientras que el lazo cerrado la salida se retroalimenta a la entrada para analizar la diferencia y se ajuste más el error a cero.

Actualmente existen diferentes algoritmos de control que permiten mejorar la respuesta del sistema, cada uno con sus respectivas limitaciones y aplicaciones como son:

· Control clásico PID, Control Robusto, Control Adaptativo, Control Predictivo, Sistemas neuronales, Control Feedforward (Anticipatorio), en casacada, de rango partido, etc.

# **1.5.12.1 Controlador de Acción Proporcional e Integral (PID)**

Este controlador se compone de tres acciones: acción proporcional que mide la diferencia en porcentaje del valor actual y el deseado siendo proporcional al error y logra que este error se aproxime a cero, la acción integral es el tiempo que se toma para realizar la corrección siendo este proporcional al error acumulado y logra disminuir o eliminar el error en estado estacionario ante perturbaciones, la acción derivativa prevé el error e inicia una acción correctiva por lo cual es de alta sensibilidad y actúa cuando hay un cambio en el valor absoluto del error ya que si el error es constante solo actúa las

acciones PI. Por lo general el control PI es más utilizado ya que la acción derivativa es sensible al ruido.

Cuando no se tiene conocimiento del proceso el control más adecuado se considera el PID con la debida sintonización.

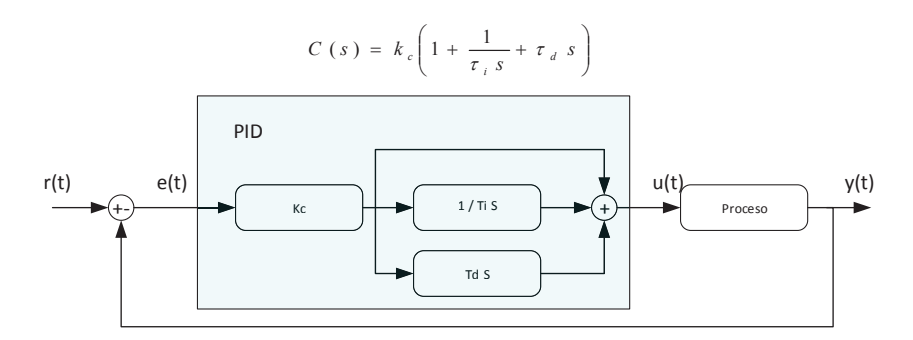

**Figura 1.58.** Control PID Convencional *[69]*

#### **1.5.12.2 Controlador Anticipatorio (Feedforward)**

Se usa cuando las perturbaciones que inciden en el proceso pueden ser medidas, pero no controladas, compensando la perturbación antes que afecte a la variable controlada. Cuando se produce una perturbación inicia la acción sobre la variable manipulada y compense en efecto de la perturbación y así la salida no sufra cambios. El controlador Feedforward por lo general va a acompañado de un control feedback para mejorar su desempeño

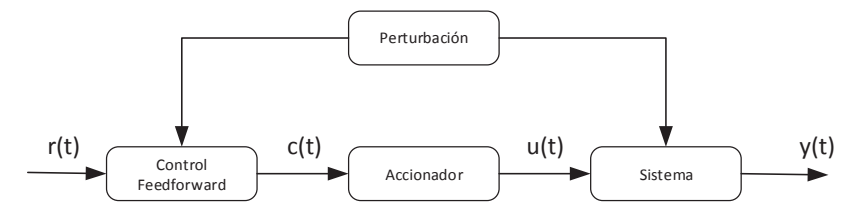

**Figura 1.59.**Esquema de control Feedforward *[70]*

En algunos procesos el modelado de la planta no es muy perfecto o la determinación del controlador Feedforward es muy complejo, ante esto se utiliza una unidad conocida como (lead/lag) adelanto-retraso que tiene buen desempeño para casos sencillos.

$$
G_{FF}=K_{FF}\frac{T_ps+1}{T_Us+1}
$$

#### **Ecuación 1.19**.Compensador Lead/lag *[71]*

#### **1.5.13 Sintonización de Controladores**

Los métodos de ajuste de los parámetros de un controlador pueden ser mediante modelos matemáticos del proceso, pero cuando estos son complicados o ya establecidos se hace un trabajo laborioso determinar los modelos matemáticos recurriendo así a métodos experimentales para la sintonización de los parámetros del controlador.

Para la sintonización del PID se utiliza el método de oscilación (Límite de Estabilidad-Segundo Método) de Ziegler-Nichols, el cual se utiliza en sistemas que pueden tener oscilaciones constantes obteniendo una ganancia Kcr que corresponde a un período crítico Pcr, estos van a ser los valores de Kp y Ti del Controlador PI. Este método primero elimina el efecto de la parte integral y derivativa del controlador. [72]

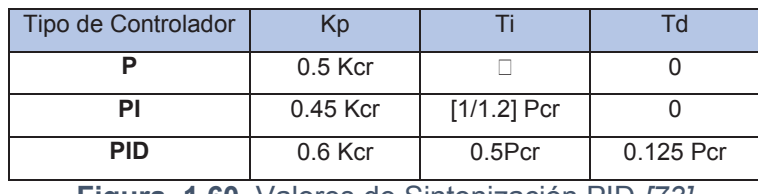

**Figura 1.60.** Valores de Sintonización PID *[73]*

$$
G(s) = \frac{U(s)}{E(s)} = Kp \left( 1 + \frac{1}{Ti * s} + Td * s \right)
$$

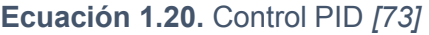

También existe otro método llamado **curva de reacción** (primer método), en el cual a una respuesta escalón de la planta se obtienen los parámetros K, L y T.

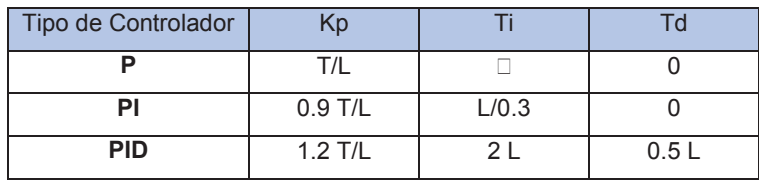

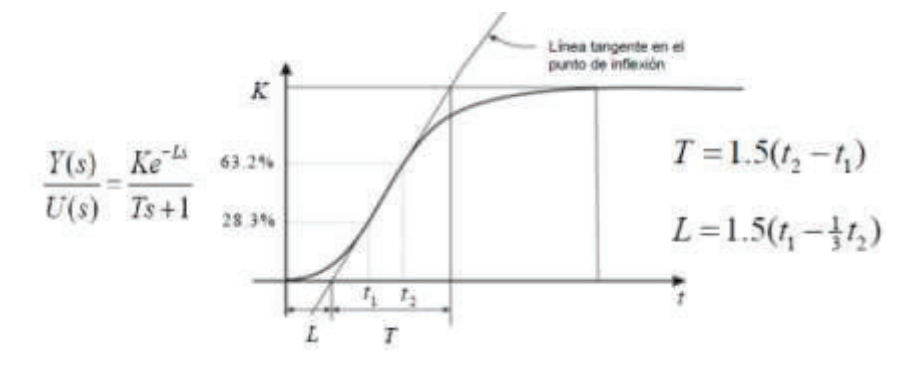

**Figura 1.61.** Parámetros de Control con curva de reacción *[73]*

### **2 METODOLOGÍA**

Para la obtención de datos y conocimiento se ha utilizado diferentes métodos que se relacionan como son el método analítico en donde se ha distinguido las partes que conformar la planta de generación y se revisó cada uno de una manera separada. Posteriormente se utilizó el método sintético para realizar un resumen ordenado de toda la información obtenida para estructurar el diseño final con sus diversas componentes, de esta manera se realiza una sistematización del conocimiento (demostrar un nuevo conocimiento con fundamento en conocimiento anterior) para lograr el resultado de simulación de las tres fuentes de energía.

#### **2.1 Selección del Modelo de Control**

Para el presente trabajo se considera el control para el aporte de tres fuentes no convencionales cuyo modelamientos están basados en modelos ya establecidos en la literatura como se indica en el plan aprobado para el desarrollo del presente proyecto, esta energía debe ser llevada a un bus común para almacenamiento por baterías y despacho hacia una red por medio de un inversor controlado, por tal motivo se debe realizar el control de voltaje en un bus común DC para llevar las variaciones de potencia activa hacia la entrada del inversor y realizar en éste el control de potencia activa y reactiva para la carga variable en la red. Los sistemas a utilizarse son los siguientes:

#### **2.1.1 Sistema Eólico**

Para la generación eólica se considera el aporte máximo de la turbina de viento por lo cual no entra dentro del control el manejo de la variación del ángulo de paso de las palas ya que habría que hacer un diseño de la pala y motor a pasos para el movimiento del eje de la pala, al igual que no entra la pérdida aerodinámica pues habría que tener en cuenta los materiales y diseño de la pala siendo estos temas un diseño muy complejo que puede abarcar una sola tesis diferente. Se manejará un control proporcional para reducir el error con respecto a la velocidad del rotor del generador y mantener el ángulo de paso en 0 para un coeficiente de potencia de turbina máximo.

De igual manera que el sistema fotovoltaico se tomará el algoritmo de control de conductancia incremental para la transferencia de máxima potencia y regulación de voltaje frente los cambios en la velocidad del viento asegurando una potencia estable

para el bus DC, esto con velocidades de viento promedio del país y la zona céntrica específicamente donde existen menos variaciones de ráfagas de viento.

### **2.1.2 Sistema Fotovoltaico**

Se utilizará un sistema de control basado en algoritmo de búsquedas de máxima potencia para el control de voltaje de salida hacia el bus DC variando el ciclo de trabajo del rectificador, con lo cual el aporte de energía de los paneles solares será el producido por la irradiancia promedio que se recibe en el país, con esto se asegurará una potencia promedio para el análisis del aporte de este tipo de sistemas en cualquier zona del Ecuador. Actualmente los algoritmos más utilizados e implementados por las empresas de diseño son P&O por lo cual se utilizará un algoritmo de mejor desempeño como es el de Conductancia Incremental para mejorar la potencia transferida de la salida de paneles al bus DC.

### **2.1.3 Sistema Hidroeléctrico**

Para la generación hidroeléctrica se plantea los modelos ya establecidos en simulink como son el governor y turbina con control PID para manejo de la frecuencia estable que aporta la turbina al generador, también un sistema de excitación para las bobinas del rotor que aplicará el flujo magnético para mantener el voltaje estable a la salida del generador, para esto se usa un regular de primer orden que regula el voltaje de entrada a la máquina síncrona. Aquí se establecerá los parámetros necesarios para aporte de 1MW de potencia.

De igual manera para el control del bus DC se empleará el control por conductancia incremental con un control PI para disminuir el error del incremental de potencia, así se mantendrá el mismo control en todo el sistema y verificará la eficiencia del mismo para el aporte total de potencia con los respectivos cambios de entrada que tiene el sistema

#### **2.1.4 Sistema de Almacenamiento de Energía**

De igual manera se utilizará el MPPT de conductancia Incremental para generar la onda de ciclo de trabajo para el transistor dentro del regulador de voltaje, dentro del MPPT se usará un controlador PI con el fin de disminuir el error para generación del MPPT.

### **2.1.5 Salida a Red de Media Tensión**

Para la generación de una señal sinusoidal a la red de media tensión se realizará el control de un inversor tipo fuente de voltaje mediante un control SPWM de modulación, con lazos internos PI para mantener la variable de referencia de DC, y para la separación de las componentes Id e Id se usará un lazo Feedforward con el fin de mantener la potencia activa y reactiva controlados en diferentes señales, esto se aplicará a la señal de generación de onda para el transistor que controla la modulación para salida de la señal. Esto debe controlarse para una carga variable en la red con un factor de potencia que debe establecerse no menor a 0.92 según la regulación de la empresa eléctrica

### **2.2 Algoritmos de Control**

El algoritmo de control describe cual va a ser la táctica de control mediante una secuencia de instrucciones, que a partir de las diferentes entradas generará una salida requerida para el sistema. A continuación, se muestran los algoritmos de cada fuente, sistema de almacenamiento de energía e Inversor de salida con acople a red de carga variable.

### **2.2.1 Sistema Eólico**

Para el sistema eólico se implementará el control establecido en el ítem 2.1.1 con las siguientes características:

- · El algoritmo se implementará mediante el uso de programación en bloques de Simulink, con modelos establecidos en la librería de la turbina, la máquina síncrona e inversor.
- · Se modelará la velocidad del viento diario en base a mediciones promedio del MEER en el país.
- · La turbina se corregirá la potencia base para obtención del torque y se considera una turbina de 2 palas con un lamda de 8.1.
- · Se diseñará el regulador de voltaje y se implementará el algoritmo del MPPT para control del ciclo de trabajo y operación en conducción continua del regulador.

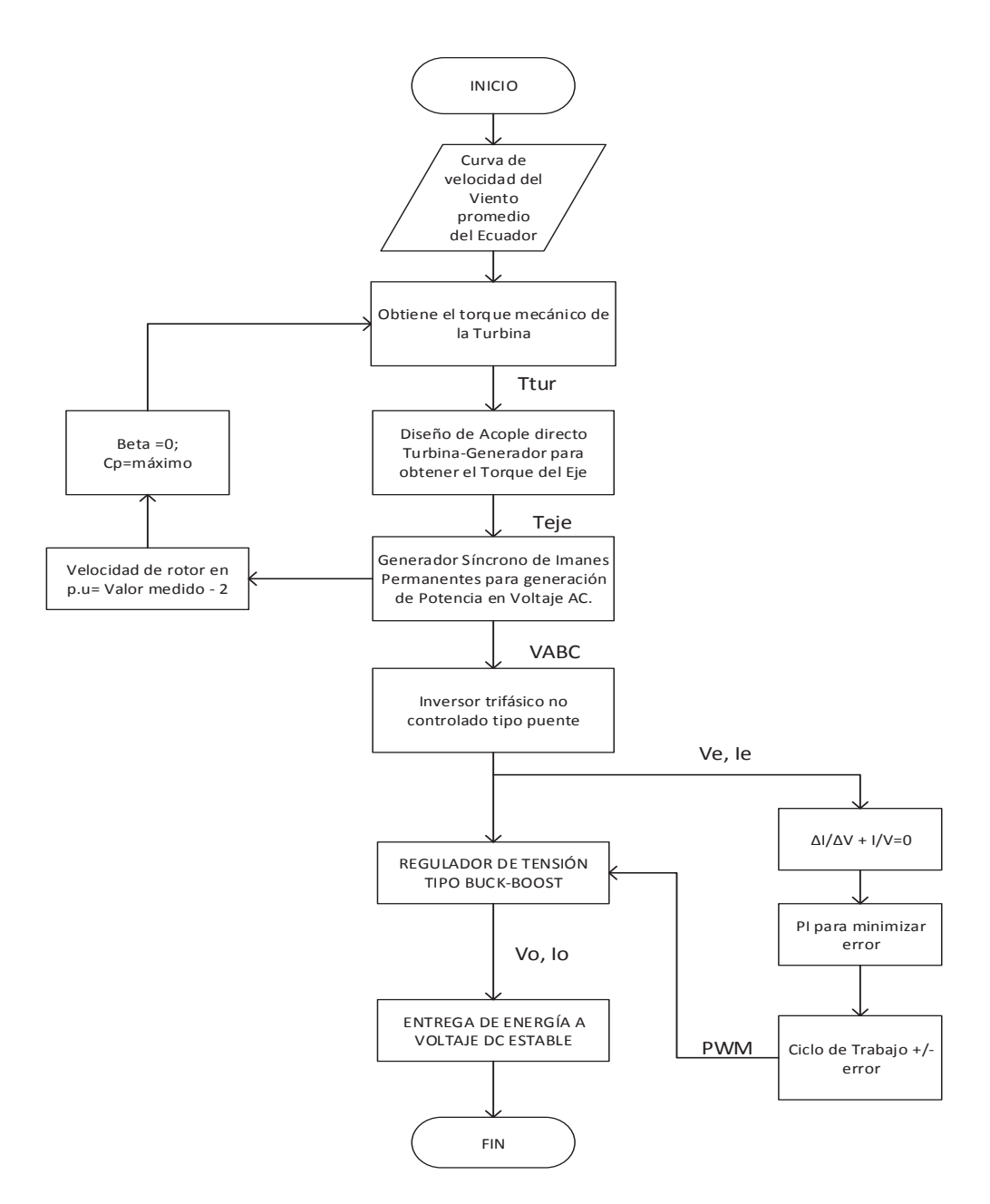

**Figura 2.1.** Diagrama de Flujo de Algoritmo del Sistema Eólico

### **2.2.2 Sistema Fotovoltaico**

Para el sistema fotovoltaico se implementará el control establecido en el ítem 2.1.2 con las siguientes características:

· El algoritmo se implementará mediante el uso de programación en bloques de Simulink, con modelos establecidos en la librería de los paneles fotovoltaicos y las modificaciones en los parámetros para la potencia de 1MW de diseño.

- · Se modelará la irradiancia del país de acuerdo a las mediciones del Conelec en el 2008 y los resultados de las mediciones de la Nasa.
- · Se diseñará el regulador de voltaje y se implementará el algoritmo del MPPT para control del ciclo de trabajo y operación en conducción continua del regulador.

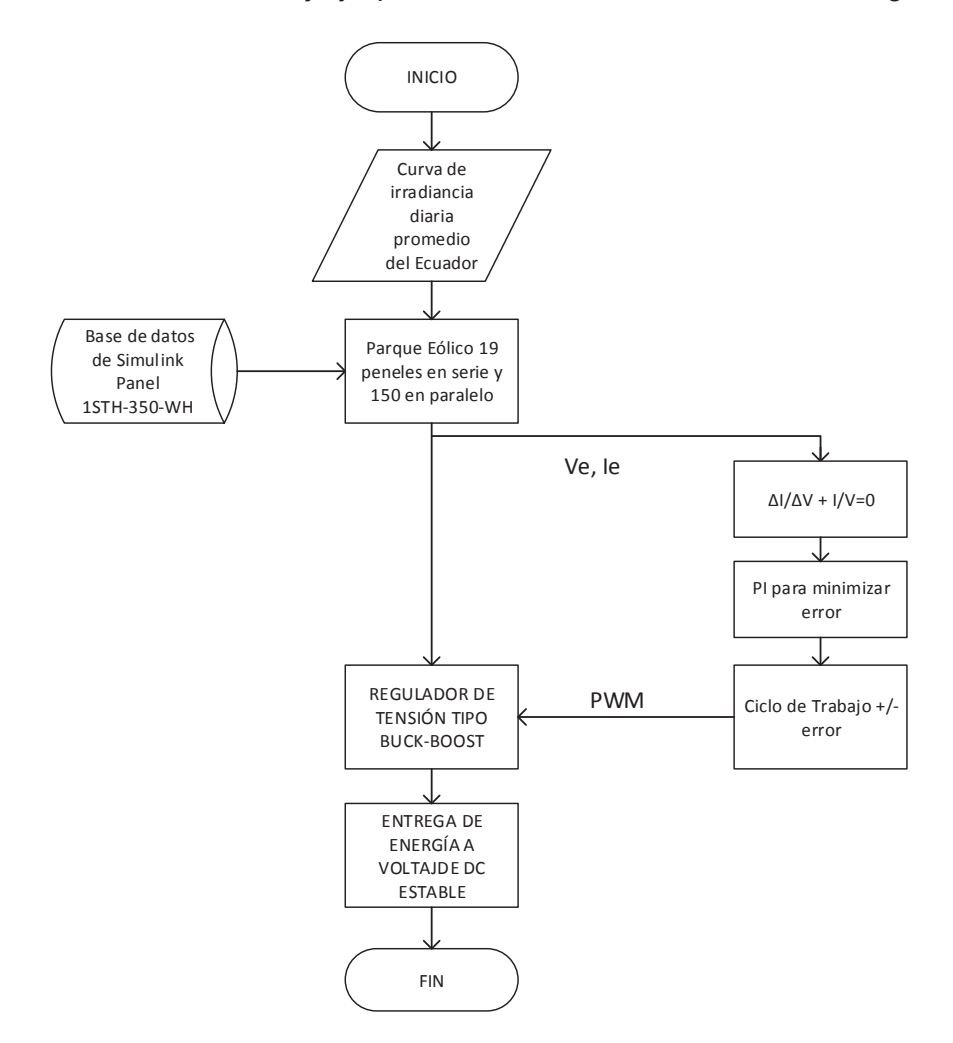

**Figura 2.2.** Diagrama de Flujo de Algoritmo del Sistema Fotovoltaico

# **2.2.3 Sistema Hidroeléctrico**

Para el sistema hidroeléctrico se implementará el control establecido en el ítem 2.1.3 con las siguientes características:

· El algoritmo se implementará mediante el uso de programación en bloques de Simulink, con modelos establecidos en la librería de sistema de excitación, modelo servomotor-turbina, generador con parámetros para la potencia de 1MW de diseño.

- · Se modelará el tiempo de inicio de agua en base a las características de la Mini Central de Gualaceo cuyo valor ingresará en el modelo de la turbina.
- · Se coloca un inversor no controlado para rectificación de voltaje de AC a DC.
- · Se diseñará el regulador de voltaje y se implementará el algoritmo del MPPT para control del ciclo de trabajo y operación en conducción continua del regulador.

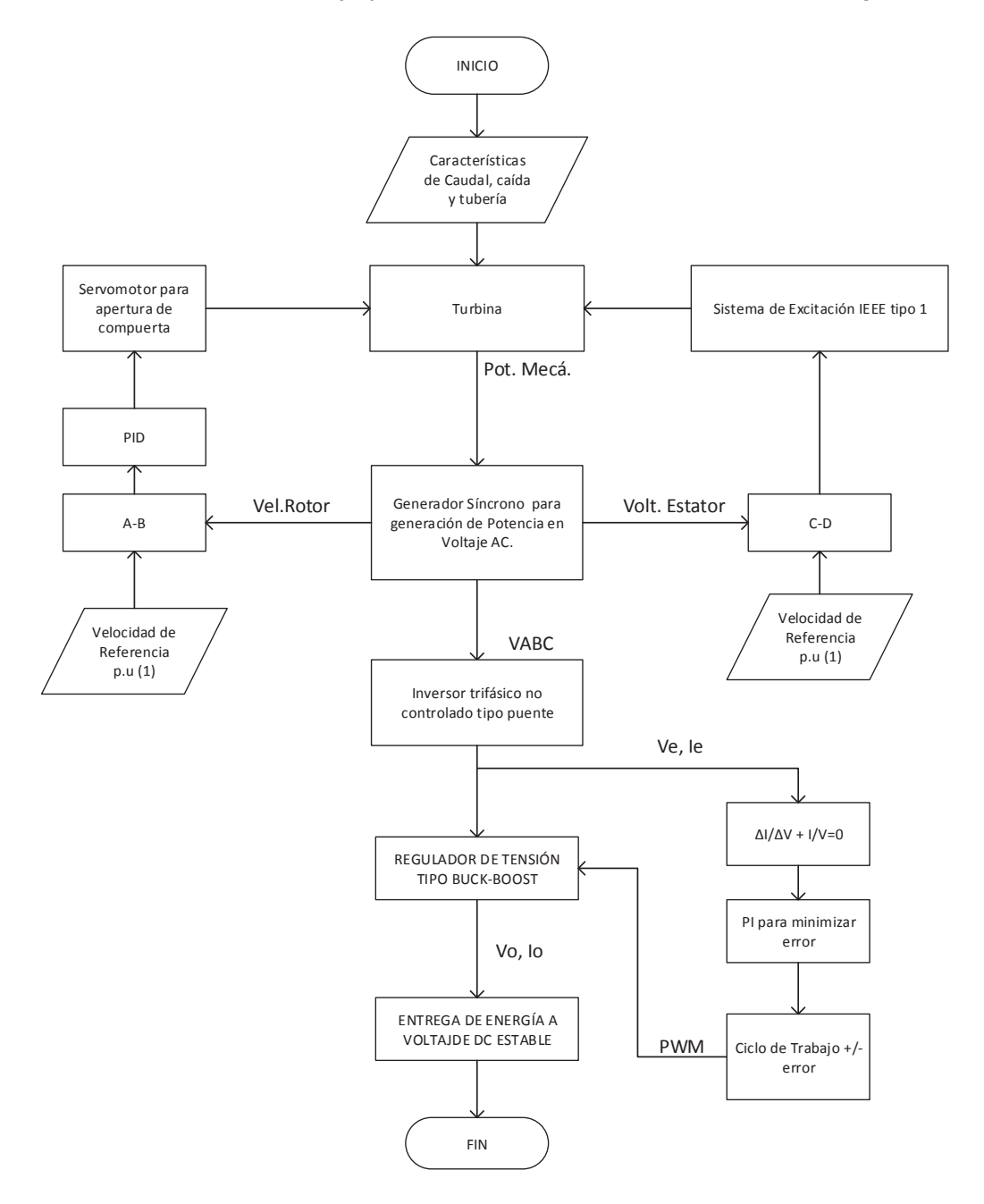

**Figura 2.3.** Diagrama de Flujo de Algoritmo del Sistema Hidroeléctrico

### **2.2.4 Sistema de Almacenamiento de Energía**

Para el sistema fotovoltaico se implementará el control establecido en el ítem 2.1.4 con las siguientes características:

- · El algoritmo se implementará mediante el uso de programación en bloques de Simulink, con modelos establecidos en la librería de sistema de batería ingresando el voltaje de 240Vdc y capacidad 400kW requerida de aporte por continuo de 24 Horas en caso de falla de alguna fuente, aporte de energía en horas pico o aporte en la noche por pérdida de fuente fotovoltaica.
- Se diseñará el regulador de voltaje bidireccional para carga y descarga y se implementará el algoritmo del MPPT para control del ciclo de trabajo y operación en conducción continua del regulador.

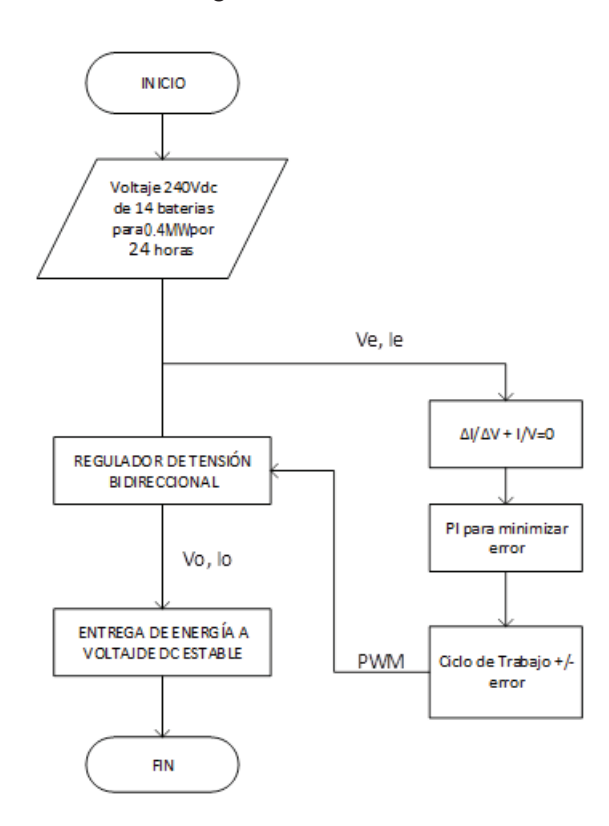

**Figura 2.4.**Diagrama de Flujo de Algoritmo del Sistema de Almacenamiento
# **2.2.5 Inversor y Red**

Para el sistema de Inversión se implementará el control establecido en el ítem 2.1.5 con las siguientes características:

- · El algoritmo se implementará mediante el uso de programación en bloques de Simulink, con modelos establecidos en la librería de inversor, control SPWM, Filtro LCL y transformador, con la regulación de PI y valores de Inductancia y Capacitancia del Filtro.
- · El control, toma los valores de salida para cálculo de Id e Iq para voltaje de referencia en Generador de PWM de 3 niveles, la corriente de referencia se tomará del voltaje DC de entrada del inversor, y se toma la componente Iq igual a cero para mantener el factor de potencia en 1. El control por lo tanto se realiza sobre el voltaje de DC del bus.

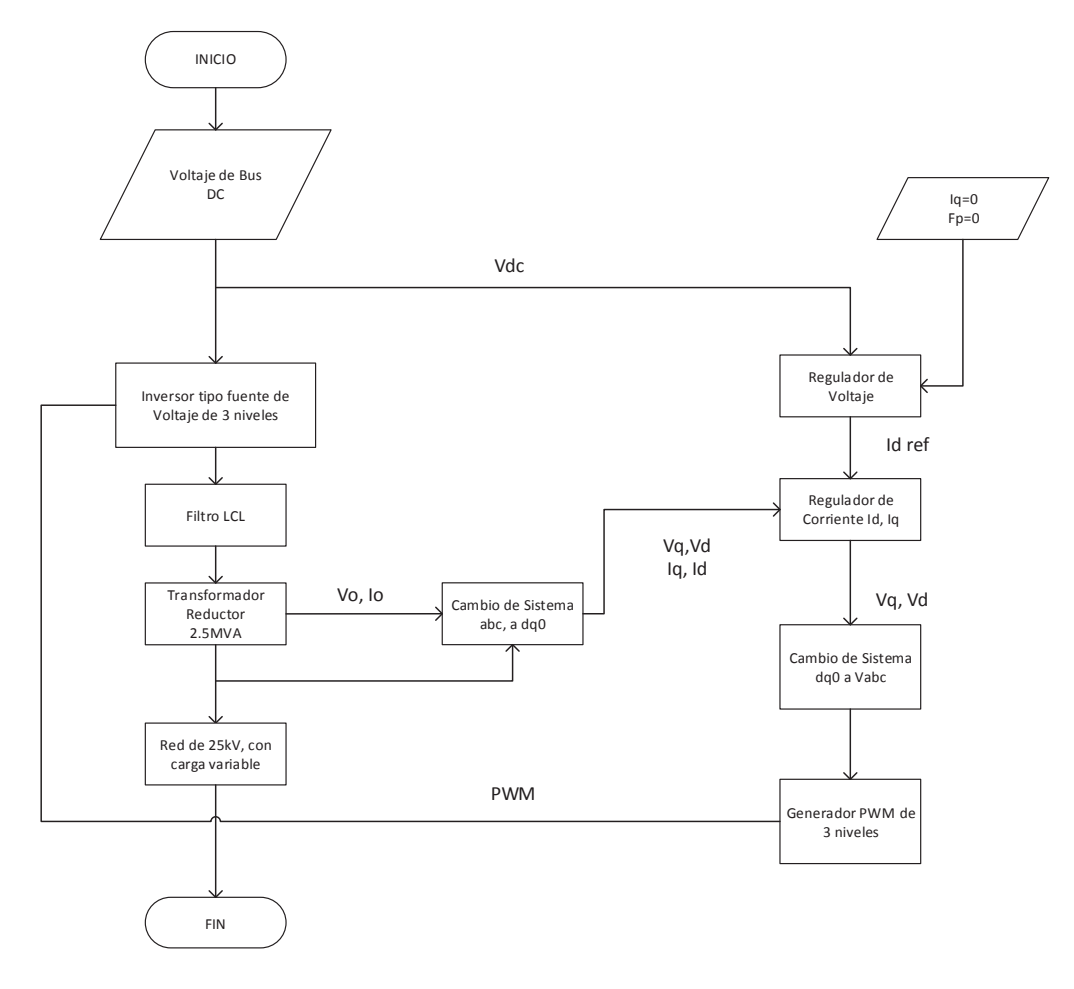

**Figura 2.5.** Diagrama de Flujo de Algoritmo del Inversor y Red

# **2.3 Esquema de Diseño**

El proyecto para una planta de energía se basa en el aporte de tres fuentes naturales condicionadas por variaciones con el paso del tiempo, entregando la energía obtenida a un bus de corriente continua con un sistema de almacenamiento de energía y una salida a una red de corriente alterna la cual se acopla mediante un transformador elevador. La planta se compone de diferentes subsistemas que son:

- · **Generación Solar:** Es un arreglo de paneles fotovoltaicos de 1MW con salida acoplada a un conversor DC/DC tipo Buck/Boost, cuyo ciclo de trabajo es controlado mediante un MPPT de Conductancia Incremental y un PI logrando entregar al Bus común de DC una potencia estable. La irradiación promedio utilizada para ingreso al arreglo fotovoltaico es la que incide en el según tablas del CONELEC 2018.
- · **Generación Eólica:** Su diseño consta de una turbina seleccionada para aportar 1MW por la velocidad del viento incidente sobre ella, esta turbina se acopla directamente a un generador síncrono de imanes permanentes y se conecta a un conversor no controlado AC/DC, la salida de este es la referencia del conversor DC/DC tipo Buck/Boost que controla la entrega de energía al bus DC mediante un MPPT de Conductancia Incremental y un PI. El viento promedio utilizado para el ingreso a la turbina es el indicado en las tablas del MEER y la velocidad promedio consultada en la página de la Nasa.
- · **Generación Hídrica:** Su diseño consta de una turbina seleccionada para aportar 1MW por la velocidad del agua incidente, el esquema es parecido a la planta eólica cuya variación de potencia depende del cambio de flujo de agua por control de la válvula de paso de agua a la turbina de generación.
- · **Sistema de Almacenamiento de Energía:** Este sistema de igual manera está diseñado para aportar una cantidad de energía de 0.4MW durante máximo 24 horas continuas y su diseño consta de un banco de baterías de iones de litio (suministro continuo de energía). Este circuito se conecta a un conversor bidireccional aislado de medio puente para el flujo de corriente.
- **Bus DC:** Este bus se ha establecido para el acople de la entrega de energía de las tres fuentes a un voltaje de 800Vdc referencial, y su salida hacia un conversor DC/AC.
- · **Conversor DC/AC:** Para el suministro de energía a la red se ha considerado un inversor trifásico tipo puente de 3 niveles (27 estados de conmutación) con semiconductor IGBT por ser más utilizado en sistemas trifásicos de media y alta potencia, además de un filtro de salida en cada fase para filtrar armónicos de alta frecuencia y poder obtener una señal sinusoidal.
- · **Acople por transformador:** Para el acople a una red de energía mediante conductores aéreos se ha colocado un transformador elevador para entrega de energía a un voltaje y frecuencia constante.
- · **Carga:** Al final de todo el sistema se alimentará una carga variable mediante el aporte de cada fuente y el sistema de almacenamiento de energía.

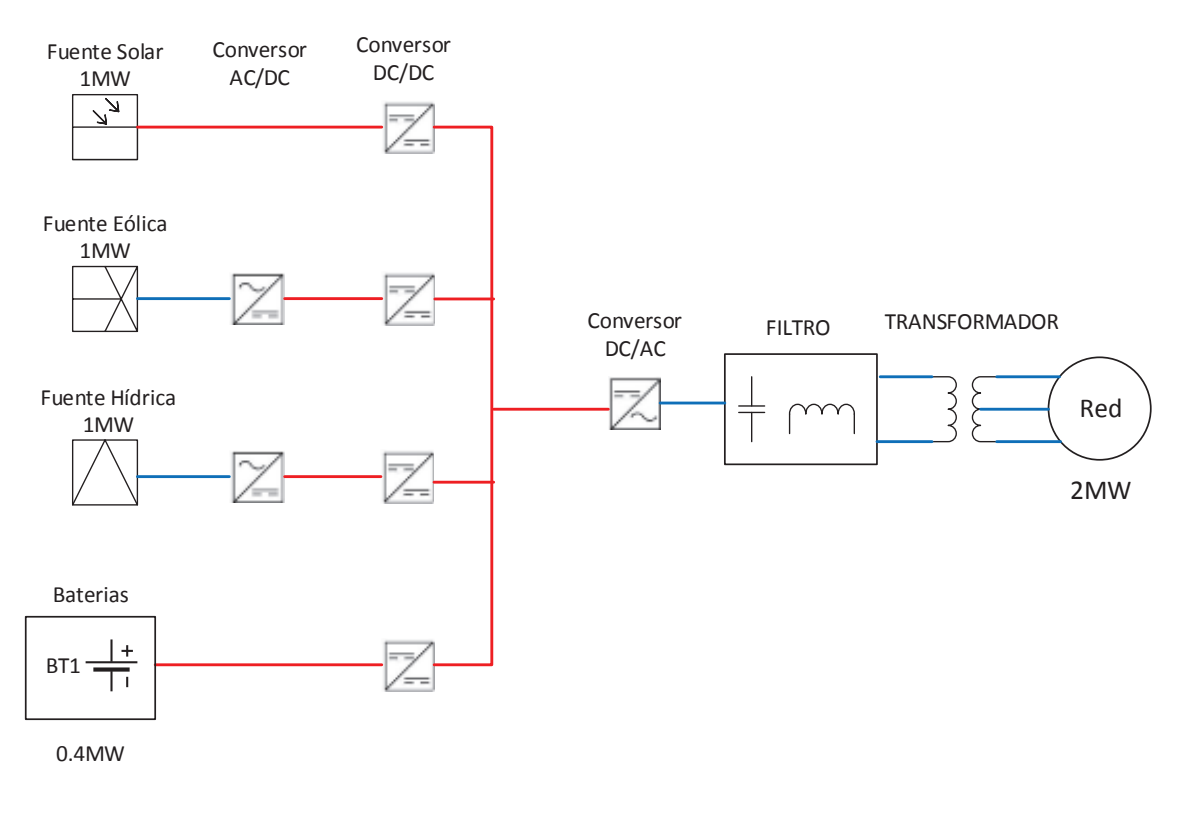

Bus DC 800V

**Figura 2.6.** Esquema de Planta De Energía

# **2.4 Diseño de Generación Eólica**

## **2.4.1 Datos de Viento**

Para la Generación Eólica se ha tomado los valores indicados en el estudio del MEER del 2013 [19], se ha tomado una velocidad promedio no tan variable y una media de todo el país. Para esto se considera 11 aerogeneradores que suman una potencia 1MW con velocidad máxima de 5.86 m/s.

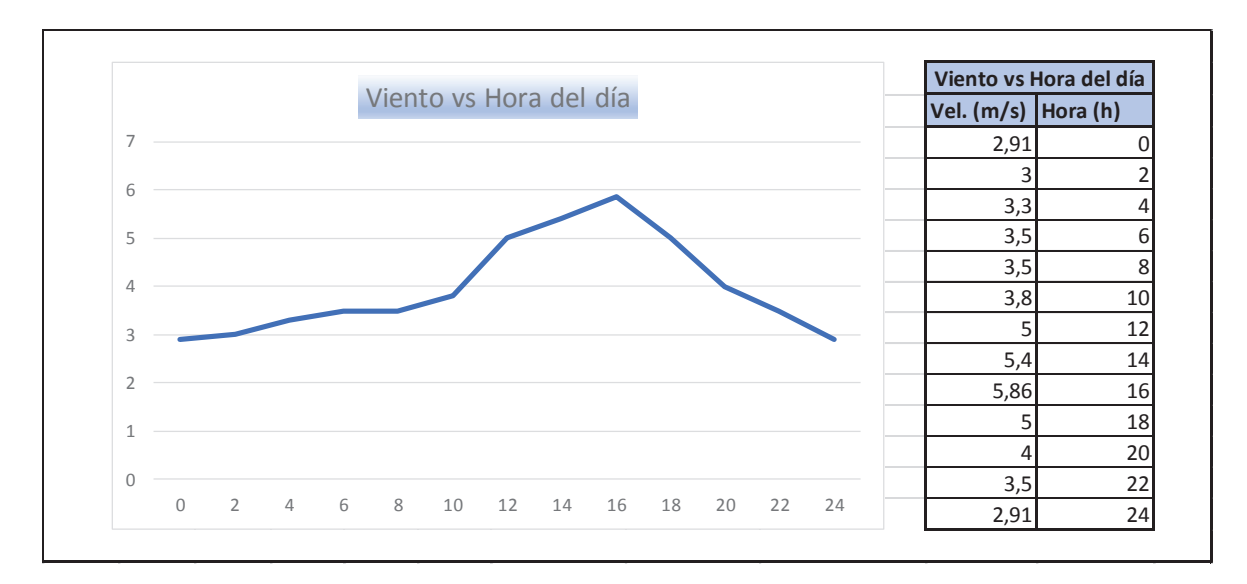

**Figura 2.7.** Velocidad del Viento para Simulación

## **2.4.2 Selección de Turbina**

Para el presente proyecto se ha seleccionado una turbina comercial que ayude al aporte de 1MW por lo cual se ha tomado el modelo E-44 de marca Enercon con potencia Nominal de 910 kW. Los datos técnicos son los siguientes:

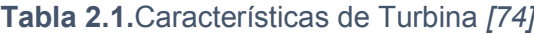

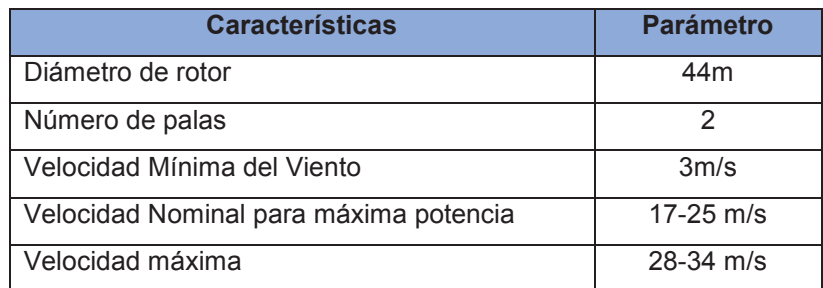

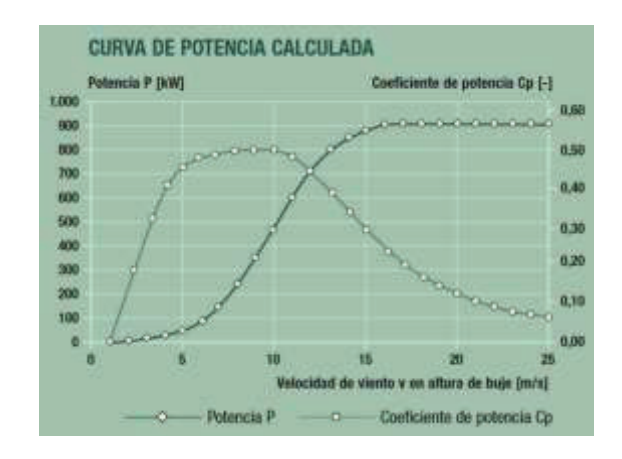

La curva característica de la turbina es la siguiente:

**Figura 2.8.** Curva Característica de Turbina *[74]*

Para obtener la potencia mecánica total se utiliza la **Ecuación** *1***.***3* y los valores del modelo de turbina con un beta =0 para tener un Cp. máximo de 0.48 a una velocidad máxima de 5.86m/s se tendría el siguiente valor:

$$
P_{turbina} = \frac{1}{2} \rho * \pi * R^2 * V^3 * C_p
$$
  
\n
$$
P_{turbina} = \frac{1}{2} * 1.225 * 3.1416 * (22)^2 * (5.86)^3 * (0.48)
$$
  
\n
$$
P_{turbina} = 89.96kW \text{ por generator}
$$
  
\n
$$
P_{TOLAL} = 11 * 89.96 = 0.99MW
$$

# **2.4.3 Acople Turbina-Generador**

El acople se ha tomado como acople directo para un generador de imanes permanentes sin caja de engranes por lo cual el modelo a ser simulado es el de dos masas como mejor aproximación.

Tomando la **Ecuación** *1***.***9* se tendría la siguiente expresión:

$$
T_{turb} - T_{gen} = J_{sys} * \frac{\delta w_{turb}}{\delta t} + B * w_{turb}
$$
  
\n
$$
T_{turb} - T_{gen} = J_{sys} * s * w_{turb} + B * w_{turb} ; siendo B = 0
$$
  
\n
$$
w_{turb} = \frac{T_{turb} - T_{gen}}{J_{sys} * s}
$$

**Ecuación 2.1.** Velocidad de la turbina

Tomando la **Ecuación** *1***.***7* y tomando en cuenta que no se tiene caja de engranes si no un acople directo se tendría la siguiente expresión:

$$
T_{gen} = [B_{eq}(w_t - w_{gen})] + k_{eq} * \theta_{eje}
$$
  
\n
$$
T_{gen} = [B_{eq}(w_t - w_{gen})] + k_{eq} * \frac{\delta \theta_{eje}}{\delta t}
$$
  
\n
$$
T_{gen} = [B_{eq}(w_t - w_{gen})] + \frac{k_{eq}}{s}(w_t - w_{gen})
$$
  
\n
$$
T_{gen} = (B_{eq} + \frac{k_{eq}}{s}) * (w_t - w_{gen})
$$

#### **Ecuación 2.2.** Torque de Generador Eólico

Al desarrollar en simulink se tiene un sistema normalizado "por unidad" (p.u) en la velocidad angular de la turbina por lo cual se debe establecer la velocidad base conforme la velocidad de sincronismo del generador:

> $VelocidadBase = Velocidade Sincronismo = Ns$ VelocidadTurbina=Valoren p.u \*VelocidadBase *VelocidadBase VelocidadTurbina*  $Valoren p.u = \frac{Valorreal}{ValorBase} =$

$$
Ns = \left(\frac{120}{\# polos}\right) * freeElec
$$
  

$$
Ns = \left(\frac{120}{2}\right) * 60 = 3600 \ r.p.m
$$

**Ecuación 2.3.** Velocidad de Sincronismo *[75]*

$$
Ns = 3600 \frac{rev}{min} * \frac{1 \min}{60s} * \frac{2 \pi rad}{1 rev} = 60 * 2\pi = 377 \left\lfloor \frac{rad}{s} \right\rfloor
$$

Las constantes de amortiguamiento y resorte(rigidez) se han corregido y obtenido mediante la aplicación del modelo y verificando la respuesta del sistema siendo estas de 0.01 y 0.045 respectivamente y la Inercia de 30 Kg.m<sup>2</sup>, por lo cual el sistema final a simular sería el siguiente:

#### Modelo acople directo turbina-generador

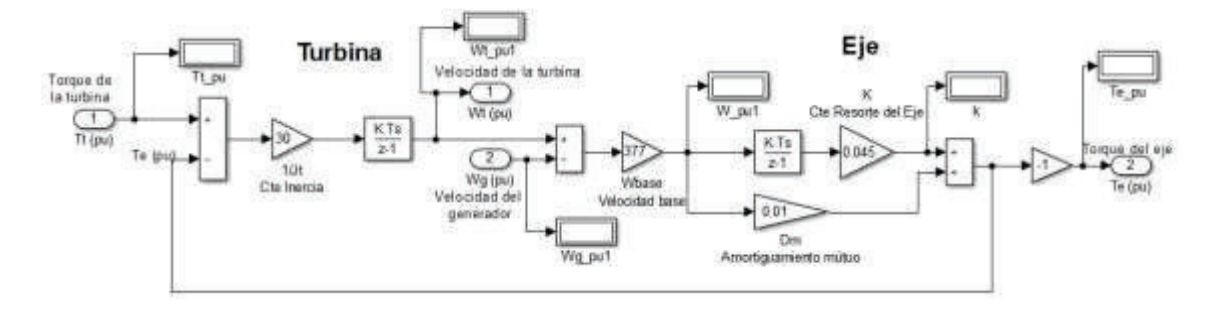

**Figura 2.9.** Acople Turbina-Generador Eólico

## **2.4.4 Generador Eléctrico**

Se ha seleccionado un generador de imanes permanentes PSMG, este ya se encuentra como bloque del simulink por lo cual se utiliza el mismo para la simulación

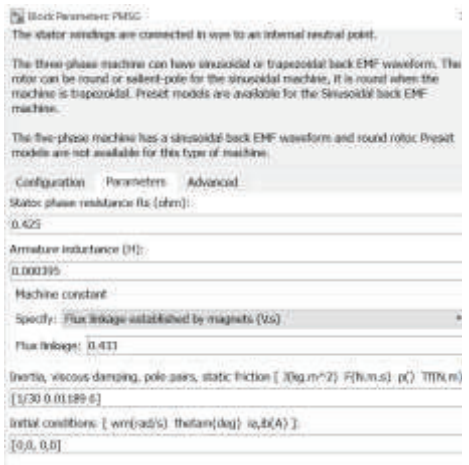

**Figura 2.10.** Modelo de PMSG del Simulink

Para el ingreso del torque al generador primero se debe transformar el torque (p.u) de la salida del acople turbina-generador al torque real, esto se realiza utilizando encontrando el torque base con la fórmula de Potencia Eléctrica de la siguiente manera:

$$
Treal = Torquq(u) * Tbase
$$
\n
$$
Tbase = \left(\frac{Potencia}{VelocidadBase}\right) = \left(\frac{0.99MW}{377 \left[\frac{rad}{s}\right]}\right) = 2625.99 N.m
$$

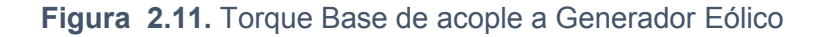

Con esto el modelo en simulink sería el siguiente:

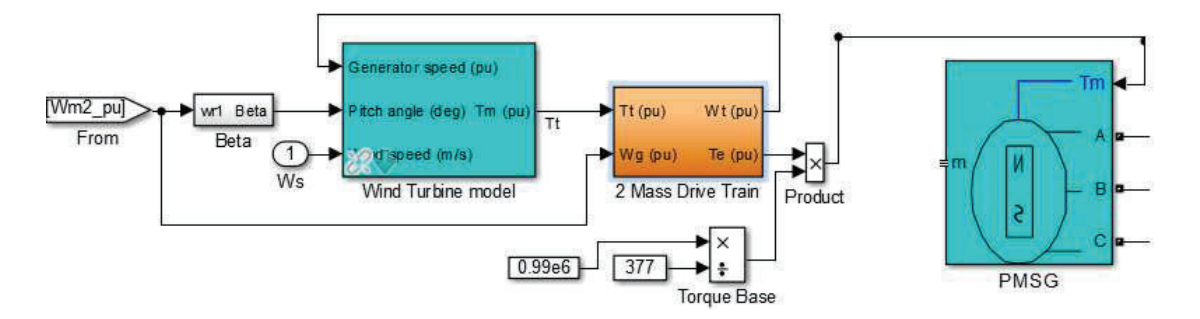

**Figura 2.12.** Modelo Turbina-Generador Eólico

## **2.4.5 Conversión AC/DC**

Seleccionado un rectificador trifásico no controlado en configuración de puente con diodos indicado en la **Figura** *1***.***37* para rectificar la señal proveniente del generador hacia el rectificador DC/DC que se conectará al bus común de 800Vdc. De igual manera se utiliza un modelo estándar del simulink.

## **2.4.6 Conversión DC/DC**

Para esta conversión se ha utilizado un regulador tipo Buck-Boost como el indicado en la **Figura** *1***.***42* con un capacitor de acoplamiento para ingresar una señal con menos picos al regulador, este tipo de conversor es muy utilizado para aplicaciones de energía renovable por lo cual establece ya un desarrollo tecnológico amplio en el mercado. Para calcular el valor del capacitor de acople se calcula el valor de continua de la tensión de salida y su rizado [76]:

$$
Vdc = \frac{3 \cdot V_{L-L}}{\pi}
$$
  
\n
$$
V_{L-L}rms = 1379V \text{ (medidoen simultaneously)}
$$
  
\n
$$
V_{L-L} = \sqrt{2} \cdot V_{L-L}rms = \sqrt{2} \cdot 1379 = 1950.2V
$$
  
\n
$$
Vdc = \frac{3 \cdot V_{L-L}}{\pi} = \frac{3 \cdot 1950.2}{3.1416} = 1862.3V
$$

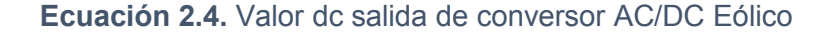

$$
\Delta V_o = \frac{V_m}{f * R * C}
$$
\n
$$
\begin{cases}\nf = 60Hz \\
Rizado = 3.2\% (mejorrizadoverificadænsimulación) \\
R = \frac{V^2}{P} = \frac{(1862.3)^2}{0.99MW} = 3.50\Omega \\
C = \frac{V_m}{f * R * \Delta V_o} = \frac{1862.3}{60 * 3.50 * (0.032 * 1862.3)} = 148.8mF \approx 150mF\n\end{cases}
$$

#### **Ecuación 2.5.** Capacitor de acople para Conversor DC/DC Eólico

Para el cálculo de los elementos del conversor se inicia determinando el ciclo de trabajo para que el conversor trabaje en el modo de conducción continua [76] y se considera un Vdc de 800Vdc debido a las variaciones en el aporte de las fuentes.

$$
V_O = -Vi\left(\frac{D}{1 - D}\right) \Rightarrow D = \frac{V_O}{V_O - Vi} = \frac{-800}{-800 - 1862.3} = 0.3
$$

En simulaciónmejorrendim ientoD = 0.345

$$
R = \frac{Vo^2}{P} = \frac{(-800)^2}{0.99MW} = 0.63\Omega
$$
  
\n
$$
L \min = \frac{(1-D)^2 * R}{2 * f c} = \frac{(1-0.345)^2 * 0.63}{2 * 5 kHz} = 27.03uH
$$

 $V^*D^*T$ (var iacionesmedidasen matlab) *Para garantizaruna iación en inductor de corriente del* var 13%  $\overline{0}$  $186230*0345$ 

$$
d\left(\frac{r}{2}\right) = \frac{r}{2*(k*L)} \rightarrow k = \frac{1662.50 - 0.545}{2*13*5000 * 27.03uH} = 150
$$
  
\n
$$
L = k*L \text{ min} = 27.03uH * 150 = 5mH
$$
  
\n
$$
\Delta V_o = 0.6\% (mejorvalor desimulación)
$$
  
\n
$$
C = \frac{D.Vo}{\Delta V o * R * fc} = \frac{0.345}{0.006 * 0.63 * 5kHz} = 18mF
$$

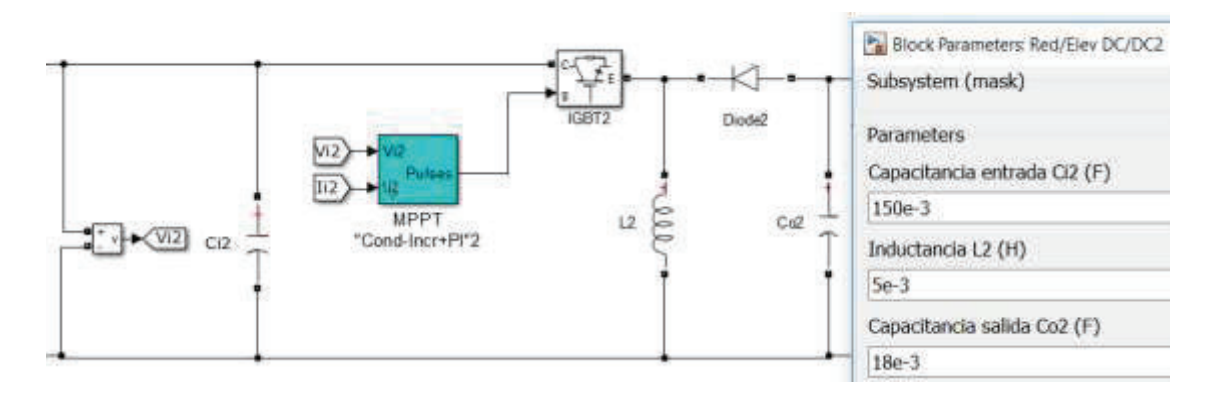

**Figura 2.13.** Conversor Buck-Boost Eólico

Para el conversor se ha utilizado in IGBT debido a la potencia y respuesta a la frecuencia de trabajo con la que se opera el sistema. Para el ciclo de trabajo se realiza el control con un MPPT tipo conductancia incremental y un PI para minimizar el error y así controlar la salida de voltaje del conversor.

## **2.4.7 Algoritmo del MPPT**

Para este trabajo se ha seleccionado el algoritmo de conductancia incremental por ser de mejor respuesta ante cambio menores en las fuentes naturales y que manejan potencias grandes pues al alcanzar el MPP no tiene variaciones significativas alrededor del mismo, su desventaja es la alta carga de datos en la simulación y si existen cambios muy bruscos demora en estabilizarse, el diagrama de flujo del algoritmo es el siguiente:

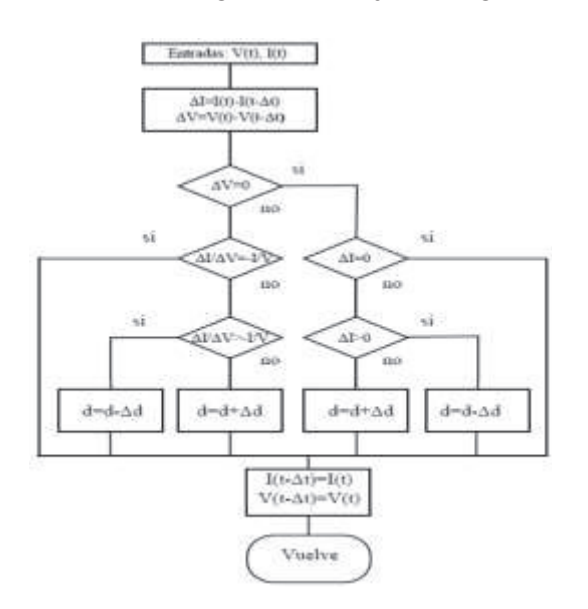

**Figura 2.14.** Diagrama de Flujo de MPPT IC Eólico

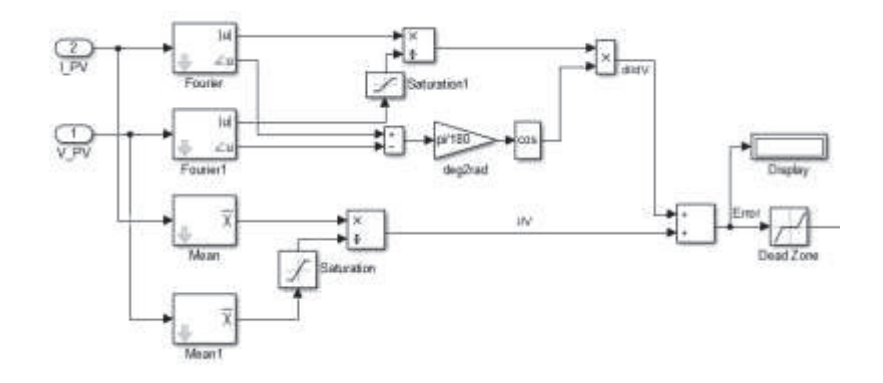

**Figura 2.15.** Conductancia de Incremental en simulink Eólico

## **2.5 Diseño de Generación Fotovoltaica**

# **2.5.1 Datos de Radiación Solar**

Para la irradiación solar promedio del Ecuador se ha tomado los valores de cada mes indicados en el estudio del Conelec 2008 con un valor promedio de irradiancia de 3.7kWh/día, con una distribución para las 24 horas se tendría un máximo de 700W/m2. Posterior se realiza una conversión a factor de 1 para ingreso como radiación para los paneles solares.

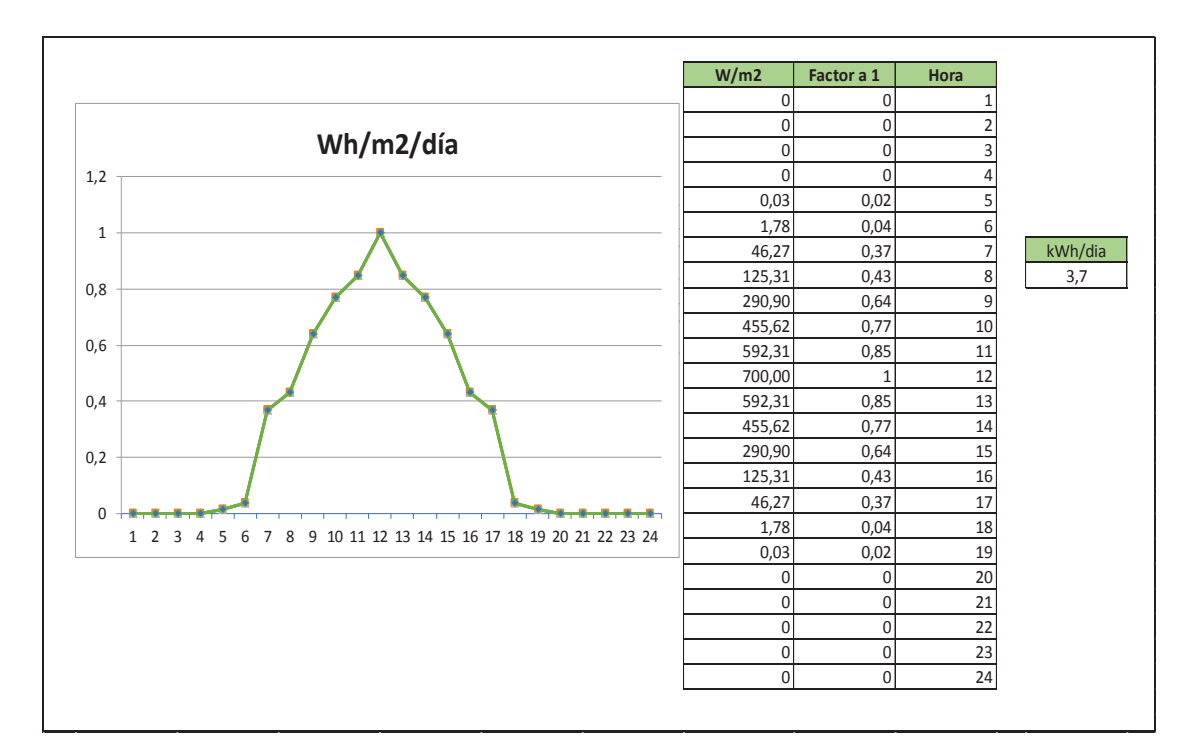

**Figura 2.16.** Radiación Solar para Simulación

# **2.5.2 Selección de Panel Fotovoltaico**

El diseño del arreglo fotovoltaico para 1MW demanda 150 paneles en paralelo y 19 en serie, con lo cual se tendrá una salida de 817Vdc (43V\*19 paneles) y una corriente de 1219.5, para esto se ha escogido el modelo de panel **Soltech 1STH-350-WH** cuyos datos técnicos se muestran a continuación y existen en la base de datos del simulink:

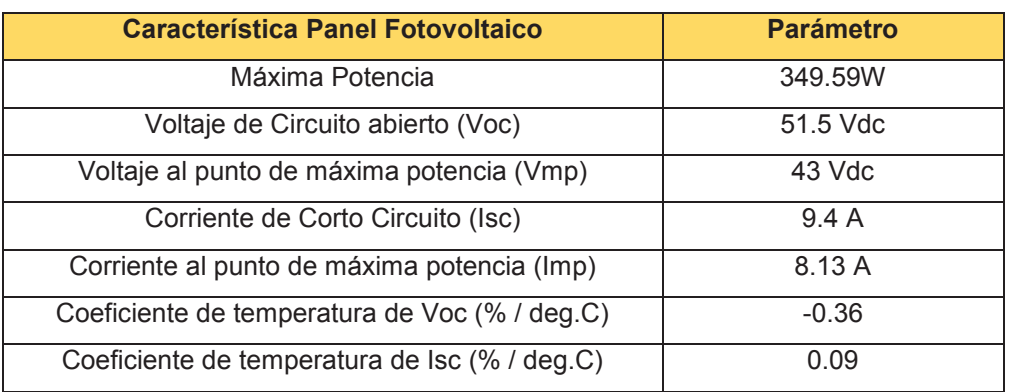

#### **Tabla 2.2.** Características técnicas de Panel Fotovoltaico

Con estos valores las características eléctricas de salida del arreglo fotovoltaico:

*Períodode Conmutación*  $(Tc) = \frac{1}{fc} = \frac{1}{5000} = 0.2$ ms *FrecuenciadeConmutación* (fc) = 5kHz  $(Tc) = \frac{1}{c} = \frac{1}{5000}$ 

*Poteniciade* salida( $Pp$ ) =  $Vp * lp = 817V * 1219.5A = 996.33kW$ *Corrientede Salida* (*Ip*) = Im  $p * #$  *panelesen paralelo* = 8.13 $A * 150 = 1219.5A$ *Voltajede Salida*  $(Vp) = Vmp * # panelesen serie = 43V * 19 = 817V$ 

## **2.5.3 Conversión DC/DC**

Para esta conversión se ha utilizado un regulador tipo Buck-Boost como el indicado en la **Figura** *1***.***42* con un capacitor de acoplamiento para ingresar una señal con menos picos al regulador. Los parámetros de diseño son los siguientes:

El capacitor de acople se calcula con el valor de continua de la tensión de salida y su rizado [76]:

$$
Ci \geq \frac{Ip(1-D)}{\Delta Vp * Fc}
$$
\n
$$
\begin{cases}\nf c = 5kHz \\
Rizado = 2\% (mejorrizadoverificadænsimulación) \\
Vo = -Vi\left(\frac{D}{1-D}\right) \Rightarrow D = \frac{Vo}{Vo - Vi} = \frac{-800}{-800 - 817} = 0.5 \\
En simulaciónmejorrendim iento D = 0.545\n\end{cases}
$$

$$
Ci \ge \frac{Ip(1-D)}{\Delta Vp * Fc} = \frac{1219.5 * (1-0.545)}{\left(\frac{3}{100} * 817\right) * 5000} \ge 9.94 mF \approx 10 mF
$$

**Ecuación 2.6.** Capacitor de acople para Conversor DC/DC Solar *[76]*

Para el cálculo de los elementos del conversor se inicia determinando el ciclo de trabajo para que el conversor trabaje en el modo de conducción continua [76].

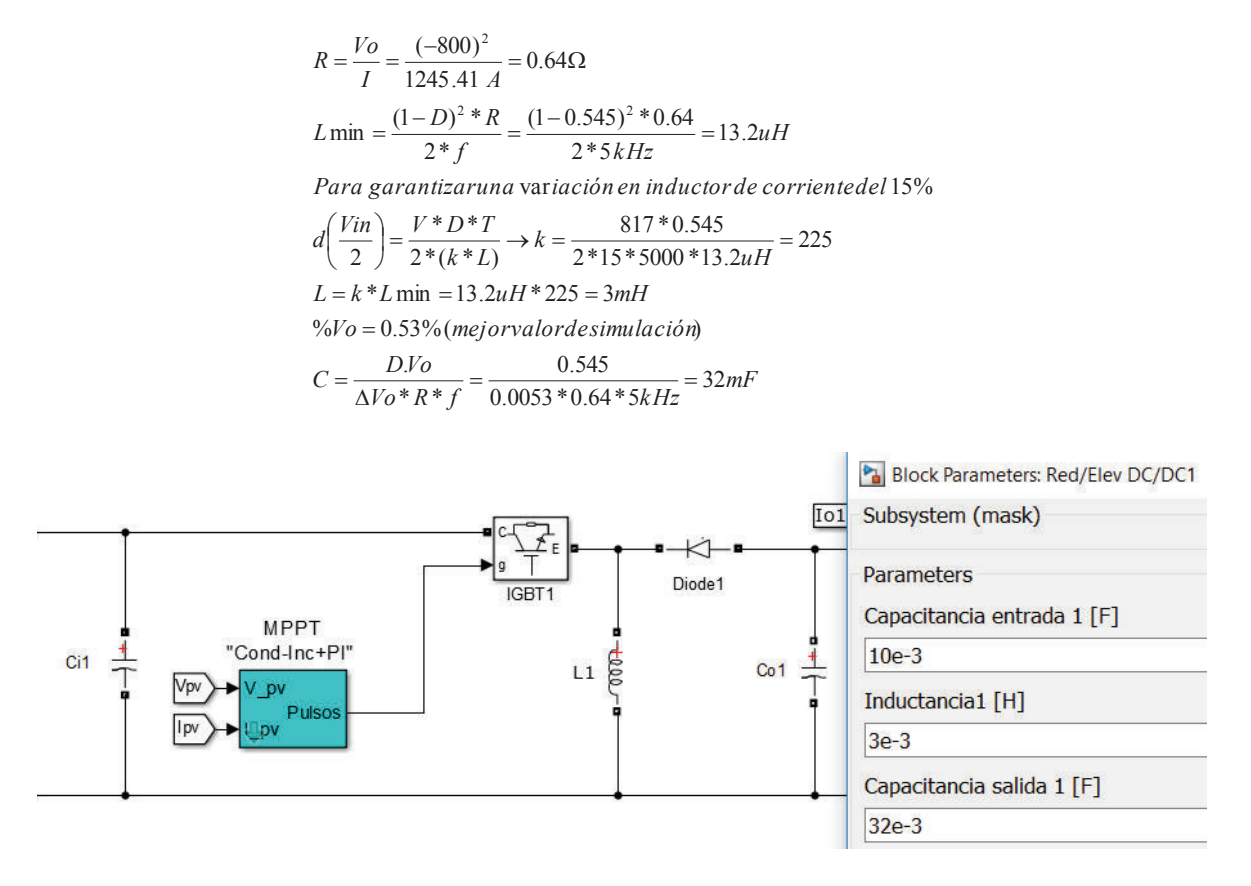

**Figura 2.17.** Conversor Buck-Boost Solar

Para el conversor se utilizó un IGBT por la potencia y frecuencia de trabajo en el sistema. Para el ciclo de trabajo se realiza el control con MPPT conductancia incremental y un PI para minimizar el error y controlar la salida de voltaje. Se coloca una inductancia de 5mH para garantizar una corriente mínima mayor a cero y con mejor respuesta en simulación.

## **2.5.4 Algoritmo del MPPT**

Para este trabajo se ha seleccionado el algoritmo de conductancia incremental al igual que el sistema eólico cuyo proceso es el mismo indicado en la **Figura** *2***.***14* y **Figura**  *2***.***15*.

### **2.6 Diseño de Generación Hidroeléctrica**

Para el diseño de la planta hidroeléctrica se han tomado como referencia el diseño en el cual se tiene en cuenta los siguientes elementos: Modelo del Embalse, Modelo del tanque de compensación, Modelo de la turbina, Modelo del Governor, Modelo del Generador Síncrono y Modelo del sistema de excitación

### **2.6.1 Modelamiento de Embalse**

El embalse o depósito de agua en una presa cerca de ríos se modela en función del tiempo de llenado.

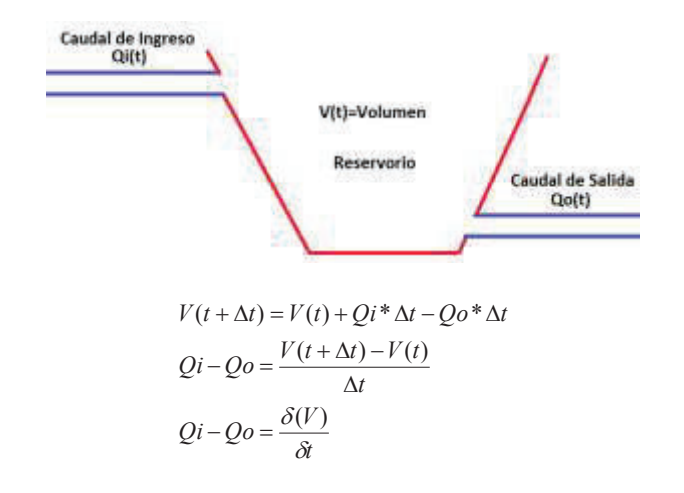

**Ecuación 2.7.** Modelo Matemático de Reservorio *[31]*

#### **2.6.2 Modelamiento de Tanque de Compensación**

El modelamiento se basa en las pérdidas en la entrada, la variación de nivel y la Inercia, el tanque de compensación puede ser representado por leyes hidráulicas. [77]

$$
(H_{pc} - H_c) = \left(\frac{K_{pc} * |Q_c|}{2 * g * A_{co}}\right) * Q_c \qquad Q_c = A_c(z) * \frac{dH_c}{dt} \qquad L_c = \frac{L_{pc}}{g * A_{co}}
$$

**Ecuación 2.8.** Modelo para tanque de Compensación *[31]*

Estas 3 componentes se relación con la descarga entrante Qc y se conectan en serie.

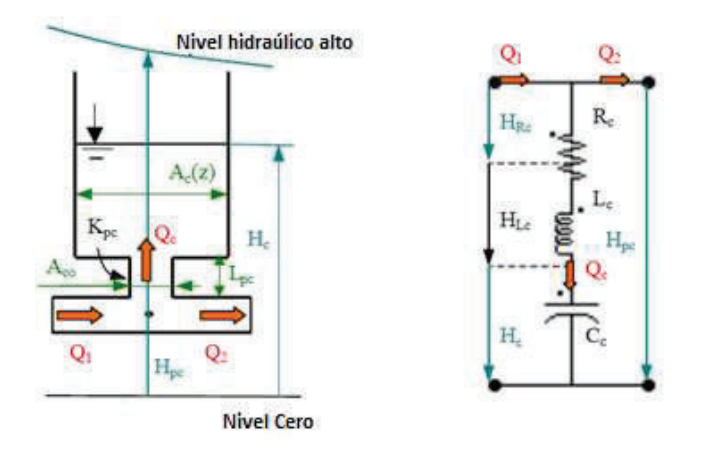

**Figura 2.18.** Modelamiento del Tanque de Surgencia por el método de Impedancia *[31]*

## **2.6.3 Modelamiento de la Turbina Hidráulica**

El modelamiento considera la columna de agua no elástica y el agua incompresible, por lo cual se modela una turbina hidráulica no lineal y tubería forzada, con tanque de compensación grande y con conducto rígido. Las ecuaciones que definen este modelo son las siguientes:

$$
U = K_U * G * \sqrt{H}
$$
 Velocidad del agua  
\n
$$
P = K_p * H * U
$$
 Entrada de Potencia a la Turbina  
\n
$$
\frac{\delta U}{\delta t} = -\frac{g}{L}(H - Ho)
$$
 Aceleración de Columna de Agua

**Ecuación 2.9.** Ecuaciones Iniciales de Modelamiento de Turbina *[31]*

Para el cálculo del torque se ha tomado como referencia la normalización para un sistema por unidad. [31]

$$
\overline{Tm} = \frac{\overline{Pm} \ \overline{Pr}}{\overline{w}} = \frac{(\overline{U} - \overline{U}_{NL})}{\overline{w}} \overline{H} \ \overline{Pr}
$$

**Ecuación 2.10.** Torque de Salida de la Turbina Normalizado *[31]*

Para la relación de la apertura real de la compuerta y la apertura ideal se muestra a continuación:

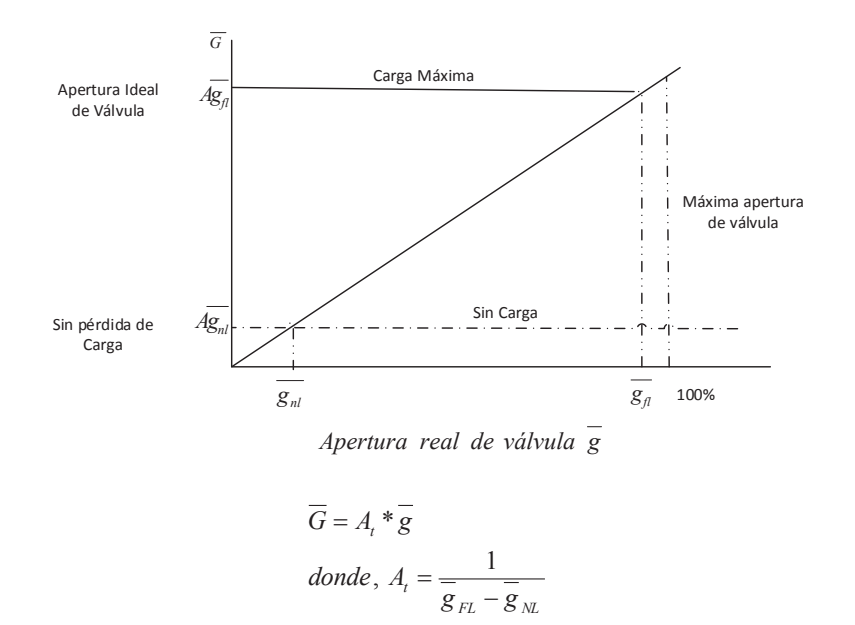

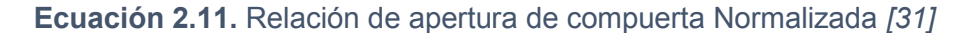

Una vez igualando las ecuaciones se puede obtener el tiempo de arranque del agua (Tw), que es el tiempo que se requiere para movilizar una columna de agua, siendo la energía potencia H en la tubería desde el reservorio hasta una velocidad V, siendo L la longitud de la tubería. Se debe considerar que Tw puede variar con la carga.

$$
Tw = \frac{L^*V}{A^*g^*H}
$$

#### **Ecuación 2.12.** Tiempo de arranque del agua *[78]*

Para el presente proyecto se consideran las características de diseño de la Mini Central Gualaceo indicado en [79] teniendo los siguientes resultados:

| <b>DATOS DE EMBALSE Y CAIDA DE AGUA</b> |       |      |  |  |
|-----------------------------------------|-------|------|--|--|
| $L.tub =$                               | 544   | m    |  |  |
| H. caida=                               | 71,8  | m    |  |  |
| $Q$ .dis=                               | 0,7   | m3/s |  |  |
| $g=$                                    | 9,8   | m/s  |  |  |
| dia.tub=                                | 0,508 | m    |  |  |
| <b>RESULTADO</b>                        |       |      |  |  |
| W=                                      | 2,67  |      |  |  |

**Figura 2.19.** Datos de Diseño Mini Central *[79]*

#### **2.6.4 Modelamiento del Governor**

El governor se encarga del control de velocidad, lo cual implica un error de velocidad como una señal de retroalimentación para el control de posición de la compuerta. Una característica de droop se usa para mantener el reparto equitativo de la carga en las unidades generadoras. Una acción PID en los governores permite una mayor respuesta de velocidad por reducción o aumento de la ganancia transitoria. El modelo de un governor PID implementado en el bloque de simulink se muestra a continuación:

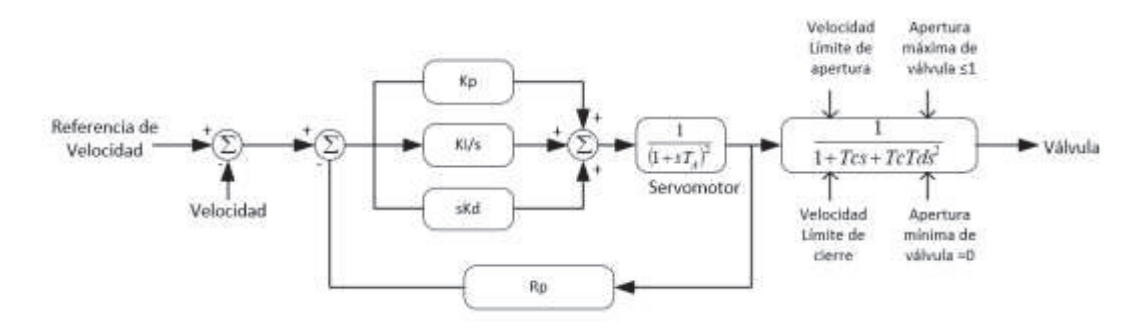

**Figura 2.20.** Modelo del Governor PID *[31]*

### **2.6.5 Modelamiento del Generador Síncrono**

El modelamiento de máquina sincrónica considera características eléctricas y mecánicas de la máquina y la dinámica de devanado del estator, el campo y el amortiguador. El marco de referencia del rotor (dq) representa el circuito equivalente del modelo de máquina síncrona como se muestra a continuación.

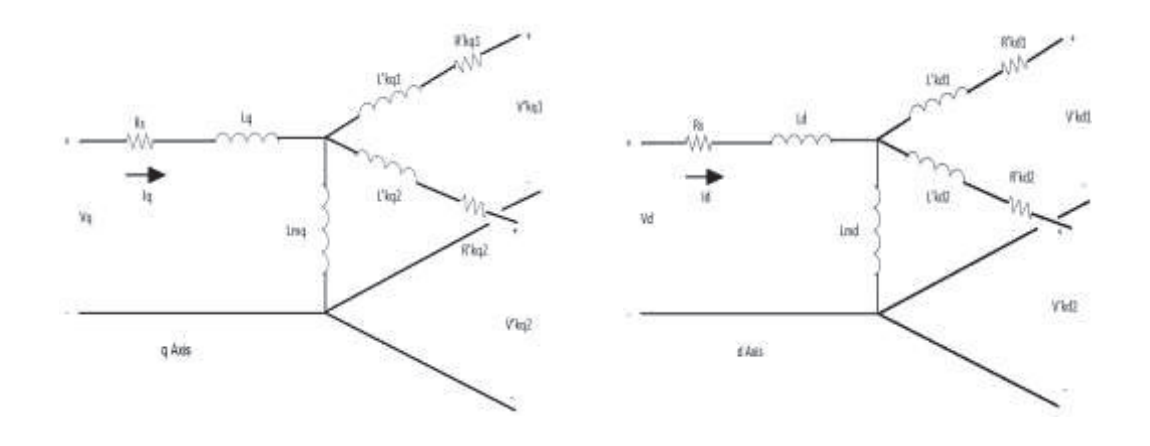

**Figura 2.21.** Sistema dq para modelo de máquina síncrona *[31]*

### **2.6.6 Modelamiento del Sistema de Excitación**

El sistema de excitación proporciona corriente directa al bobinado de campo de la máquina síncrona, y realiza el control de la tensión de campo. El diagrama de bloques del sistema de excitación es el siguiente:

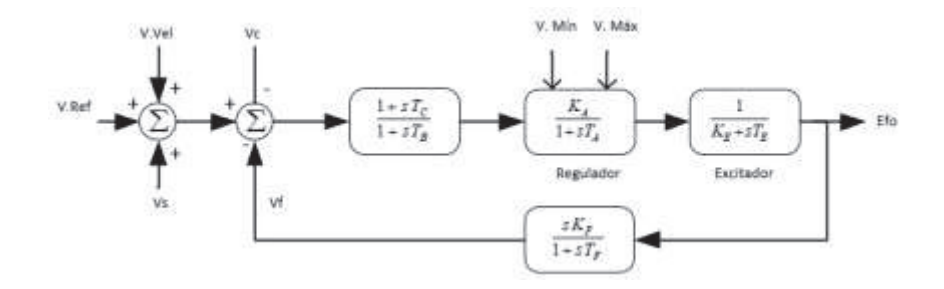

**Figura 2.22.** Sistema de Excitación *[80]*

El voltaje de salida de excitación está dado por:

$$
\frac{V_R}{E_{FD}} = \frac{1}{K_E + sT_E}
$$

*Ecuación 2.13. Voltaje de Salida del sistema de excitación* [80]

### **2.6.7 Modelos en Simulink**

Los modelos para simulación de cada sistema son los siguientes:

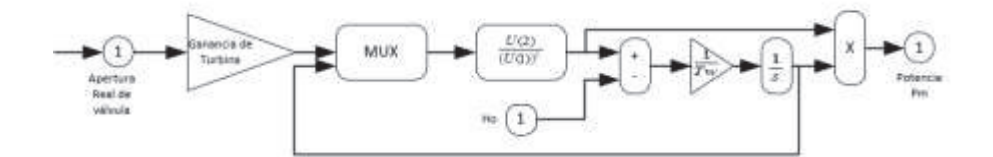

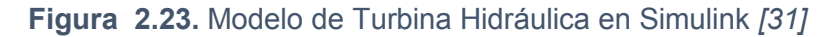

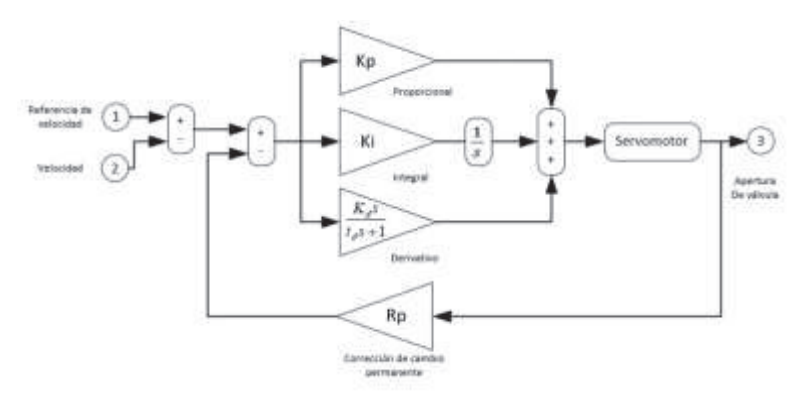

**Figura 2.24.** Modelo de Governor en Simulink *[31]*

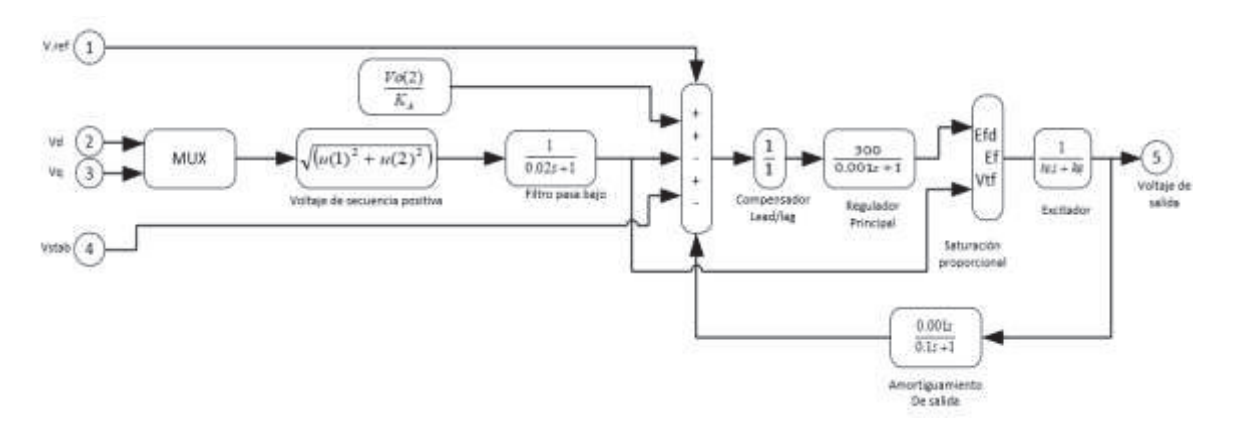

**Figura 2.25.** Modelo del Sistema de Excitación en Simulink *[31]*

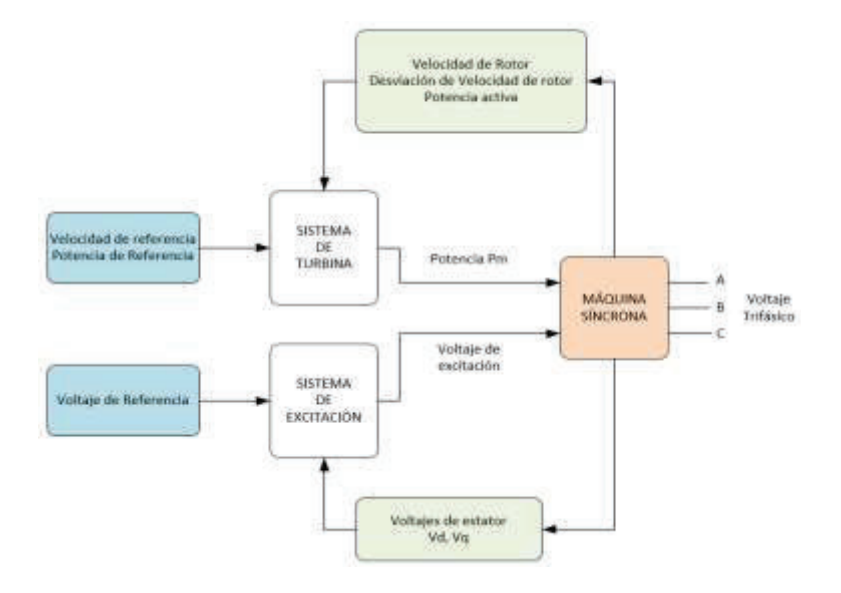

**Figura 2.26.** Modelamiento de Generación Hidroeléctrica *[31]*

# **2.6.8 Conversión AC/DC**

Seleccionado un rectificador trifásico no controlado en configuración de puente con diodos indicado en la **Figura** *1***.***37* para rectificar la señal proveniente del generador de 1MW a 22kV hacia el rectificador DC/DC que se conectará al bus común de 800Vdc. De igual manera se utiliza un modelo estándar del simulink.

# **2.6.9 Conversión DC/DC**

Para esta conversión se ha utilizado un regulador tipo Buck-Boost como el indicado en la **Figura** *1***.***42* con un capacitor de acoplamiento para ingresar una señal con menos picos al regulador. Los parámetros de diseño son los siguientes:

Para calcular el valor del capacitor de acople se calcula el valor de continua de la tensión de salida y su rizado [76]:

$$
Vdc = \frac{3 * V_{L-L}}{\pi}
$$
  
\n
$$
V_{L-L}rms = 22000V \text{ (mediodon} \text{simulink)}
$$
  
\n
$$
V_{L-L} = \sqrt{2} * V_{L-L} rms = \sqrt{2} * 22000 = 31112.70V
$$
  
\n
$$
Vdc = \frac{3 * V_{L-L}}{\pi} = \frac{3 * 31112.70}{3.1416} = 29710.44V
$$

**Ecuación 2.14.** Valor dc salida de conversor AC/DC Hidráulico *[76]*

$$
\Delta V_o = \frac{V_m}{f * R * C}
$$
\n
$$
\begin{cases}\nf = 60 Hz \\
Rizado = 2\% (mejorrizadoverificadænsimulación) \\
R = \frac{V^2}{P} = \frac{(29710.44)^2}{1.13MW} = 775.22 \Omega\n\end{cases}
$$
\n
$$
C = \frac{V_m}{f * R * \Delta V_o} = \frac{29710.44}{60 * 775.22 * (0.01 * 29710.44)} = 2.14 mF \approx 2mF
$$

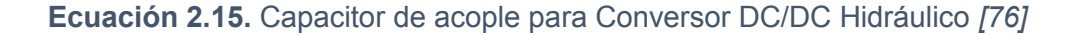

Para el cálculo de los elementos del conversor se inicia determinando el ciclo de trabajo para que el conversor trabaje en el modo de conducción continua [76].

$$
Vo = -Vi\left(\frac{D}{1-D}\right) \Rightarrow D = \frac{Vo}{Vo - Vi}
$$

$$
D = \frac{-800}{-800 - 29710.44} = 0.026
$$
  
En simulation mejorrendim iento D = 0.02

$$
R = \frac{Vo^2}{P} = \frac{(-800)^2}{1.13MW} = 0.56\Omega
$$
  
\n
$$
L \min = \frac{(1-D)^2 * R}{2 * fc} = \frac{(1-0.02)^2 * 0.56}{2 * 5kHz} = 53.8 \,\mu H
$$
  
\n
$$
Para garantizaruna variación en inductorde corrientedel2%
$$
  
\n
$$
d\left(\frac{Vin}{2}\right) = \frac{V * D * T}{2 * (k * L)} \rightarrow k = \frac{29710.44 * 0.032}{2 * 12 * 5000 * 53.8 \,\mu H} = 92
$$
  
\n
$$
L = k * L \min = 53.8 \,\mu H * 92 = 5 mH
$$
  
\n
$$
% Vo = 0.1\% (mejor valor desimulación)
$$
  
\n
$$
C = \frac{D.Vo}{\Delta V o * R * f c} = \frac{0.02}{0.001 * 0.56 * 5kHz} = 7.4 mF \approx 8 mF
$$

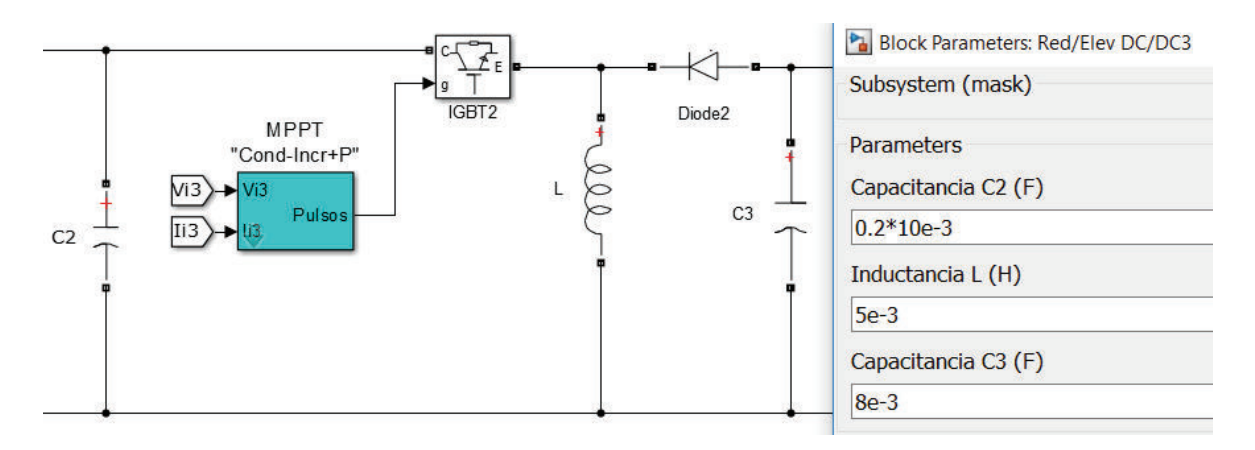

**Figura 2.27.** Conversor Buck-Boost Hidroeléctrico

Para el conversor se ha utilizado in IGBT debido a la potencia y respuesta a la frecuencia de trabajo con la que se opera el sistema. Para el ciclo de trabajo se realiza el control con un MPPT tipo conductancia incremental y un PI para minimizar el error y así controlar la salida de voltaje del conversor.

# **2.6.10 Algoritmo del MPPT**

Para este trabajo se ha seleccionado el algoritmo de conductancia incremental al igual que el sistema eólico cuyo proceso es el mismo indicado en la **Figura** *2***.***14* y **Figura**  *2***.***15*.

# **2.7 Diseño de Almacenamiento de Energía**

Para el almacenamiento de energía se considera una autonomía de 24 horas para entrega de 0.4MW a la carga, para el diseño se ha implementado un sistema combinado de baterías de ion-litio por su alta eficiencia y ciclabilidad como se indica en la **Figura**  *1***.***34* y un súper condensador por aportar gran potencia en períodos cortos indicado en la **Figura** *1***.***36*, y ayuda a mantener la vida útil de la batería pues estas se ven afectadas en los por altas corrientes de descarga y profundidad de la misma, esto es lo que actualmente se usa en los sistemas eólicos y fotovoltaicos. De esta manera se tendrá un sistema de súper batería para almacenar y entregar energía cuando se requiera.

# **2.7.1 Banco de Baterías**

Para este diseño se toma como base la batería mostrada a continuación de marca victron energy:

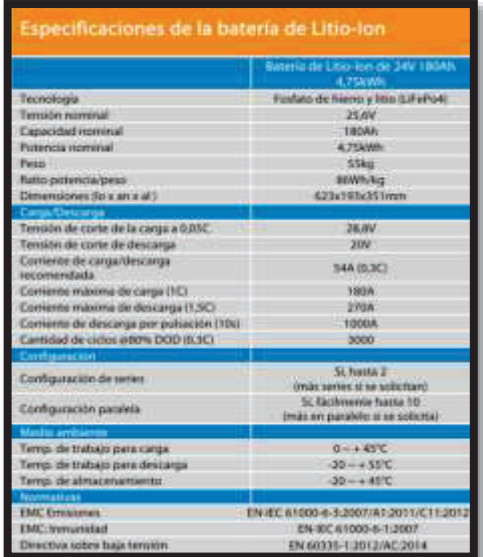

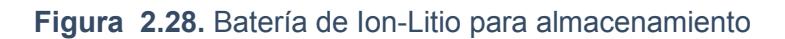

Para el cálculo de capacidad de almacenamiento se utilizan estos datos y se tiene el siguiente requerimiento:

> *Voltaje* sistema = 240V  $T$ *iempo* autonomia =  $12h = 0.5$ día Potencia=0.4MW/h  $Proof.$  *descarga* =  $20\%$

Capacidad=
$$
\frac{Dias de autonomia* Potencia}{Voltaje* Porf.descarga}
$$
  
\nCapacidad=
$$
\frac{1dias*0.4MW}{240V*0.8}
$$
  
\nCapacidad= 2083.33*Ah*  
\nCapacidadabateria= *Ah*\* eficiencia  
\nCapacidadabateria= 180\*0.6 = 110*Ah*  
\n#baterias=
$$
\frac{Capacidadadequerida}{Capacidade bateria} = \frac{2083.33 \, Ah}{110 \, Ah} = 18.9 \approx 19 \, baterias
$$

Se ha escogido un voltaje de 240V antes del conversor por lo cual se tendrían 10 baterías en serie. El sistema de baterías total sería 10 baterías en serie y 19 en paralelo.

### **2.7.1.1 Conversor Bi-direccional DC/DC**

Para este diseño de igual manera como los anteriores conversores se toman un no aislado de medio puente como se indica en la **Figura** *1***.***45*, el diseño del conversor es el siguiente:

Para el conversor elevador el ciclo de trabajo sería:

 $En simulació n mejorrendim ientoD = 0.65$  $\frac{3}{800} = 0.7$  $800 - 240$  $Vbus = \frac{Vbatt}{1-D} \rightarrow D = \frac{Vbs - Vbatt}{Vbus} = \frac{800 - 240}{800} =$  $V.batt = 240$  $Vdc$ ;  $V.Bus = 800$  $Vdc$ 

El capacitor de acople al banco de baterías tendría la siguiente capacidad:

$$
I = \frac{2083.33Ah}{24h} = 86.80A
$$
  
\n
$$
\Delta V = 0.025 * 240 = 6V
$$
  
\n
$$
Ci \ge \frac{I*(1-D)}{\Delta V * fs} = \frac{86.8 * (1-0.65)}{6 * 5000} = 1mF
$$

El inductor y capacitor de salida serían:

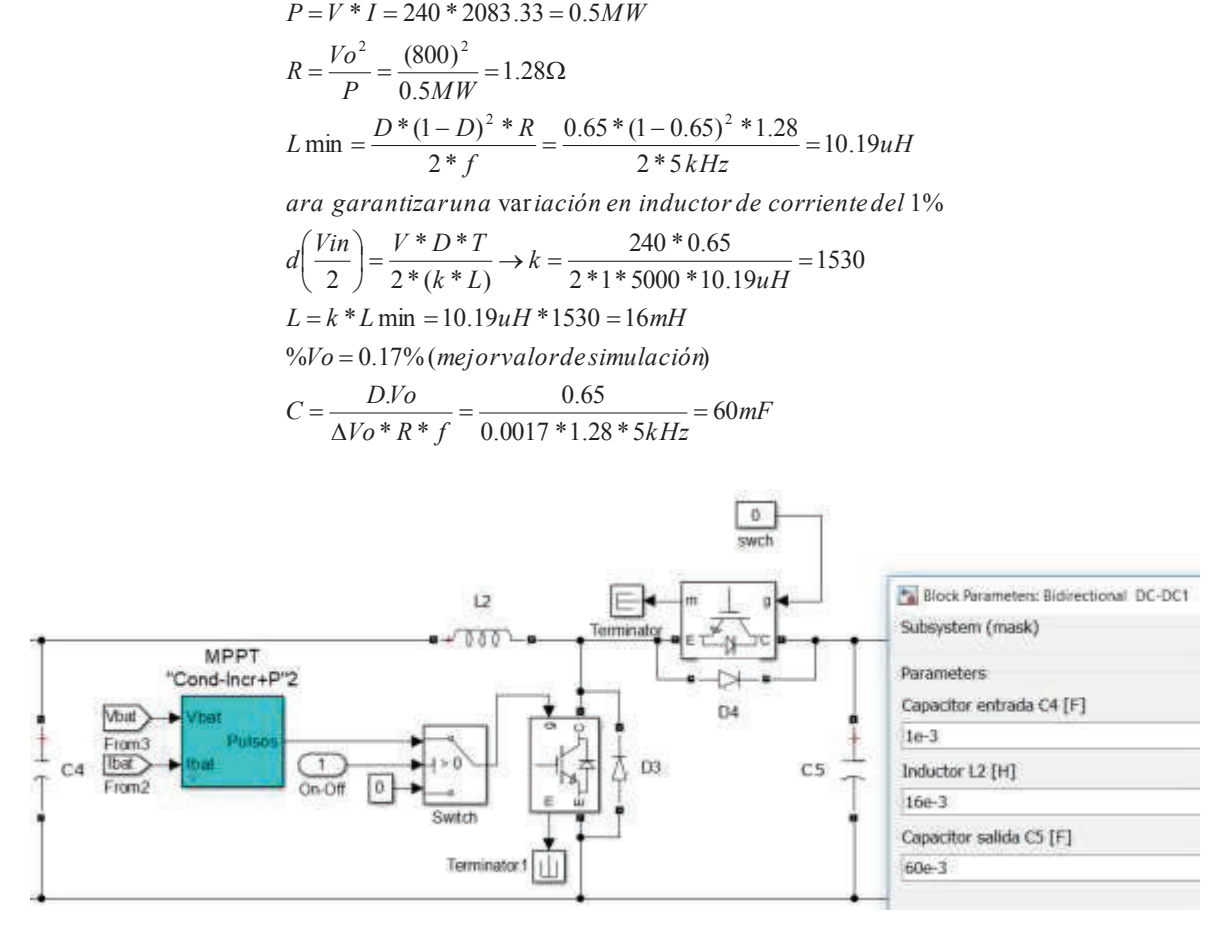

**Figura 2.29.** Conversor Buck-Boost Almacenamiento

### **2.7.1.2 MPPT de conversor Bi-Direccional**

El MPPT diseñado de igual manera es de conductancia incremental y responde al mismo diseño del MPPT de las **Figura** *2***.***14* y **Figura** *2***.***15*.

Para el manejo del sistema de energía se considera el aporte de las fuentes para la demanda variable diseñada, por lo cual se gestiona el ingreso de las baterías ya sea por pérdida de una fuente renovable o por alta demanda en la carga, para esto se introduce los 400kW directos manejados por el MPPT y un controlador P, no se realiza una gestión de medida a cada instante para proporcionar un valor de potencia definido, ya que el propósito del proyecto es verificar el uso máximo de las potencias de cada sistema por lo cual se verifica que los 400kW ingresen al sistema hasta que se estabilicen los aportes de las otras fuentes.

# **2.8 Diseño de Controladores**

# **2.8.1 Controladores para MPPTs de IC**

Cuando se utilizan MPPt´s por lo general se manejan dos etapas, una el MPPT propiamente dicho en cascada un controlador de voltaje, esto con el fin de modificar el ciclo de trabajo del regulador debido a las perturbaciones a la entrada de cada fuente y mitigar oscilaciones producidas por el inversor aguas arriba, además del uso de capacitores para acople al inversor del bus DC. Como se indica en [81] generalmente se usas controladores lineales P, PI o PID para el seguimiento de voltaje de referencia, pero se debe tener en cuenta que un mal diseño del controlador conlleva una inestabilidad en el MPPT debido al tiempo de establecimiento.

Para el diseño de los controladores PI y P de los sistemas se ha utilizado el método de sintonización de Ziegler-Nichols [73] para lo cual se usa el primer método y segundo método, gráficamente mediante una señal paso a la entrada de cada sistema se mide los valores de T,L,K (para primer método) y el período crítico y ganancia para el segundo método, esto se indica a continuación:

| <b>MPPT</b>     | <b>Método</b> | <b>Controlador</b> | Kp      | Ki  |
|-----------------|---------------|--------------------|---------|-----|
| Eólico          | Primero       |                    | 0,00001 | 120 |
| Solar           | Segundo       | PI                 | 0,05    | 24  |
| <b>Hídrico</b>  | Primero       |                    | 0,0001  |     |
| <b>Baterías</b> | Primero       |                    | 0,002   |     |

**Tabla 2.3** Controladores para MPPT´s de IC

Al ser métodos empíricos se ha tomado el valor de las curvas en Matlab y se ha ido corrigiendo el valor hasta que el sistema sea estable en su conjunto, ya que al conectar todo el sistema se debe sintonizar nuevamente ya que el efecto del inversor en el bus DC modifica las señales de salida hacia el bus desde los rectificadores de cada planta.

Se utiliza métodos empíricos debido a que no se cuenta con la linealización completa del sistema ya que supone un trabajo muy extenso y al tener bloques de Matlab no se cuenta con toda la matemática desarrollada para cada uno.

### **2.8.2 Controladores Sistema Hidroeléctrico**

En el sistema hidroeléctrico se manejan controladores para el governor y para el sistema de excitación, el primero maneja la apertura de la compuerta para paso de agua a la turbina y de esta manera mantener la frecuencia del sistema, y el segundo maneja el voltaje de excitación para el bobinado del rotor y mantener en voltaje a la salida del generador síncrono. De lo indicado en [82] una representación de la planta hidroeléctrica es la mostrada a continuación:

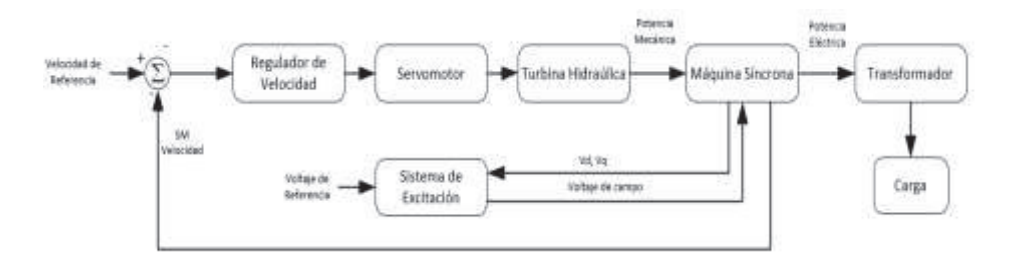

**Figura 2.30.** Diagrama de Bloques de Planta Hidroeléctrica *[82]*

Para el governor se utiliza un control PID debido a su simplicidad, y que ofrece una buena estabilidad según lo indicado por [82] , su entrada es la comparación de la velocidad del generador síncrono con una señal de referencia, de esta manera el PID produce una señal para apertura de la compuerta para ingreso de agua y la turbina produce el par necesario, los valores de ganancias del controlador son Kp=1.063, ki=0.105 y kd=0 y han sido fijados mediante ajuste manual en base al Tw requerido para 1MW, se ha tomado el modelo establecido en Matlab en base al modelamiento indicado en [83], cuyos modelos se indican en la **Figura** *2***.***23* y **Figura** *2***.***24*.

El sistema de excitación utiliza sistemas de primer orden para estabilizar el voltaje de salida, este sistema se compone de varios bloques como se indican en la **Figura** *2***.***25* , cuya función de transferencia y modelamiento se basan en el estándar 421 de la IEEE indicado en [84].

El primer bloque del sistema de excitación es un filtro para los voltajes del estator con esto se logra amortiguar las oscilaciones del sistema, posteriormente se cuenta con "lead lag compensator" que da como resultado una ganancia de acuerdo a la relación de sus constantes de tiempo, el segundo bloque es el AVR de donde se obtiene la ganancia y tiempo de modificación de voltaje de campo ante la señal de error del primer bloque. Posterior se tiene un bloque de saturación que permite controlar los límites de voltaje que van a ingresar al excitador para protección del generador por lo cual mide el voltaje del estator y lo compara con la ganancia producida en el bloque del AVR. El bloque del excitador proporciona la señal de voltaje de para el generador síncrono. Por último, se cuenta con una señal de retroalimentación para medición del error producido entre el voltaje enviado por el sistema de excitación y la señal medida en el estator.

Los valores del sistema de excitación se han tomado del estándar 421 y de las recomendaciones indicadas en [85], en las cuales al tener valores típicos se ha considerado la variación mayor de los valores Kf=0.001 y Tf=0.02 para retroalimentación de erro producido por el excitador, de igual manera los valores de los límites de voltaje posterior al AVR en valores por unidad del voltaje del estator a Efmin=-4 y Efmax=4 para dar un rango tolerable, con esto se ha logrado obtener 1MW de salida para la generación hidroeléctrica.

### **2.9 Diseño de Sistema de Acople a Red de Distribución**

Para la entrega de energía a la carga previamente se requiere acondicionar y transformar la energía del bus de DC para obtener la Potencia en AC, y para esto es necesario el uso de los siguientes elementos: un inversor, filtro, un transformador elevador y diseño de controladores para manejo de la potencia activa y reactiva.

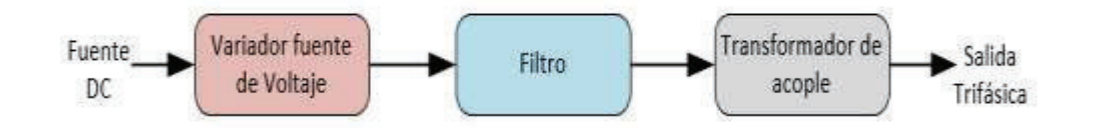

**Figura 2.31.** Elementos para un Sistema Inversor *[86]*

### **2.9.1 Inversor DC/AC**

Para este diseño se toma un inversor de tres niveles en puente para un menor contenido armónico en voltaje y corriente. La técnica de control a ser aplicada sobre este inversor es orientada al control de la tensión.

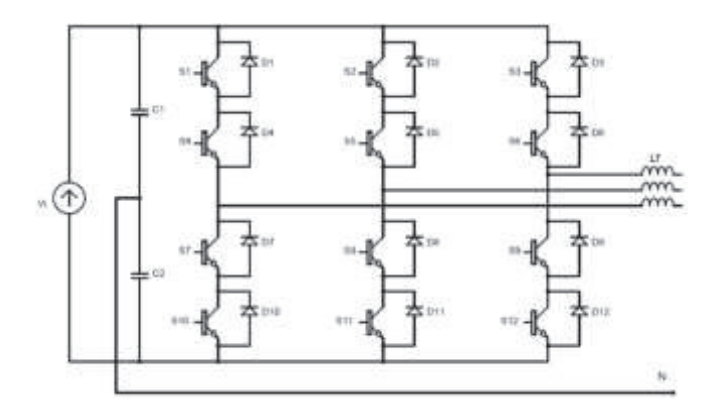

**Figura 2.32.** Inversor trifásico en Puente

Previamente se realiza un acople por capacitores de baja capacidad siendo el voltaje de 800Vdc totales y 400Vdc con respecto al neutro del circuito e ingresar la señal al bloque de inversor del simulink.

Por lo indicado en. [76] para el cálculo del voltaje de salida del inversor de capacidad de 2.5MW y una frecuencia de 60Hz se utiliza la siguiente fórmula:

$$
V_{L-L} = \frac{4 * Vdc}{n\pi} \cos\left(n\frac{\pi}{6}\right) \qquad n = 1
$$
  

$$
V_{L-L} = \frac{4 * 800}{\pi} * \left(\frac{\sqrt{3}}{2}\right) = 882,12 \text{ Vac}
$$
  

$$
V_{L-L} rms = \frac{V_{L-L}}{\sqrt{2}} = \frac{882,12}{1.41} = 624 \text{ Vac}
$$

## **2.9.1.1 Control de Inversor**

Para este diseño se usará un conversor de tipo fuente de tensión (VSC) por ser más eficientes y pueden controlar el flujo de potencia activa y reactiva de manera independiente y para esto el control se logra variando la corriente. La potencia activa se controla regulando el ángulo de fase de la tensión de salida del VSC y la regulación de la potencia reactiva se consigue mediante la regulación de la amplitud de la tensión alterna de la salida del VSC con el índice de modulación.

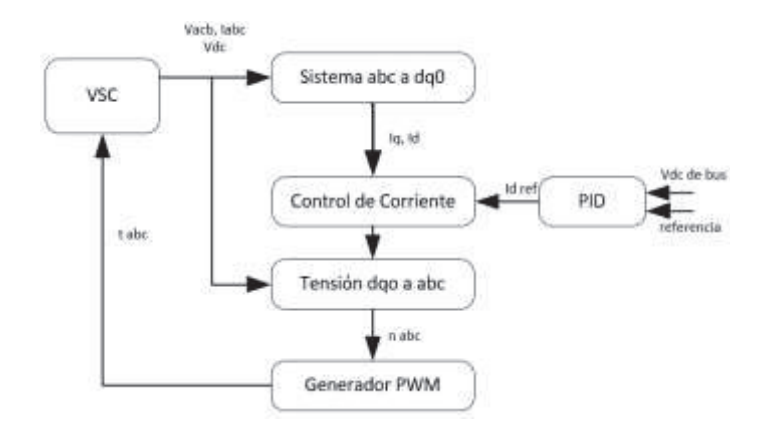

**Figura 2.33.** Bloques para el Control de un VSC *[86]*

#### · **Bloque de PLL y transformadas de Clarke y Park**

Primeramente, se usa un bloque PLL (Phase - Locked Loop) que es un algoritmo de sincronización en el cual se obtiene la fase y frecuencia de la red que se usa en la regulación. Para esto se mide la corriente y el voltaje de las tres fases de la red.

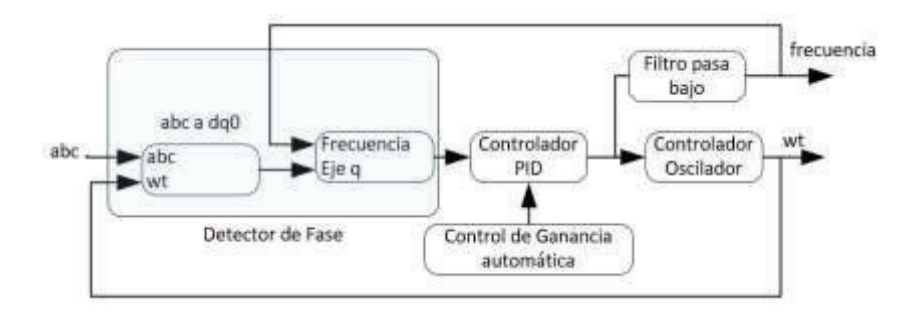

**Figura 2.34.** Bloque PLL de Simulink

Adicional se emplea la transformada de Clarke (αβɣ) ejes estáticos y Park (dq0) ejes dinámicos para convertir las componentes trifásicas 'abc' (variables sinusoidales en el tiempo) a otro sistema de referencia 'dq0' (valores constantes en régimen permanente).

La trasformada de Clarke directa e inversa en coordenadas αβɣ son las siguientes:

$$
\left[T_{\alpha\beta\gamma}\right] = \sqrt{\frac{2}{3}} \begin{bmatrix} 1 & -\frac{1}{2} & -\frac{1}{2} \\ 0 & \frac{\sqrt{3}}{2} & -\frac{\sqrt{3}}{2} \\ \frac{1}{\sqrt{2}} & \frac{1}{\sqrt{2}} & \frac{1}{\sqrt{2}} \end{bmatrix} \qquad \qquad \left[T_{\alpha\beta\gamma}\right]^{-1} = \left[T_{\alpha\beta\gamma}\right]^{T} = \sqrt{\frac{2}{3}} \begin{bmatrix} 1 & 0 & \frac{1}{\sqrt{2}} \\ -\frac{1}{2} & \frac{\sqrt{3}}{2} & \frac{1}{\sqrt{2}} \\ -\frac{1}{2} & -\frac{\sqrt{3}}{2} & \frac{1}{\sqrt{2}} \end{bmatrix}
$$

**Figura 2.35.**Transformada de Clarke directa e inversa *[87]*

La transformada de Park se basa en la proyección de los valores de tensión y corriente de referencia en los ejes αβɣ y transformándolos a un eje dinámico cuyo ángulo es el ángulo de fase de la tensión.

$$
\begin{bmatrix} T_{dq0} \end{bmatrix} = \begin{bmatrix} Cos\theta & Sin\theta & 0 \\ -Sin\theta & Cos\theta & 0 \\ 0 & 0 & 1 \end{bmatrix}
$$

#### **Figura 2.36.** Transformada de Park *[87]*

De esta manera la Matriz de transformación de Clarke será:

$$
\begin{bmatrix} T_{\theta} \end{bmatrix} = \begin{bmatrix} T_{\alpha\beta\gamma} \end{bmatrix}
$$

$$
\begin{bmatrix} T_{\theta} \end{bmatrix} = \begin{bmatrix} T_{\alpha\beta\gamma} \end{bmatrix} \qquad \begin{aligned} Cos(\theta - 2\pi/3) & Cos(\theta + 2\pi/3) \\ -Sin\theta & -Sin(\theta - 2\pi/3) & -Sin(\theta + 2\pi/3) \\ \frac{1}{\sqrt{2}} & \frac{1}{\sqrt{2}} & \frac{1}{\sqrt{2}} \end{aligned}
$$

**Figura 2.37.** Matriz de Transformación de Clarke *[87]*

En base a estas ecuaciones se puede obtener las expresiones de corrientes y tensiones en el sistema de coordenada dq0.

$$
\begin{bmatrix} \vec{V}_{dq0} \end{bmatrix} = \begin{bmatrix} T_{\theta} \end{bmatrix} = \begin{bmatrix} \vec{V}_{abc} \end{bmatrix}
$$

$$
\begin{bmatrix} \vec{I}_{dq0} \end{bmatrix} = \begin{bmatrix} T_{\theta} \end{bmatrix} = \begin{bmatrix} \vec{I}_{abc} \end{bmatrix}
$$

**Figura 2.38.** Corriente y Tensión de red en sistema dq0 *[87]*

En simulink el Bloque completo quedaría de la siguiente manera:

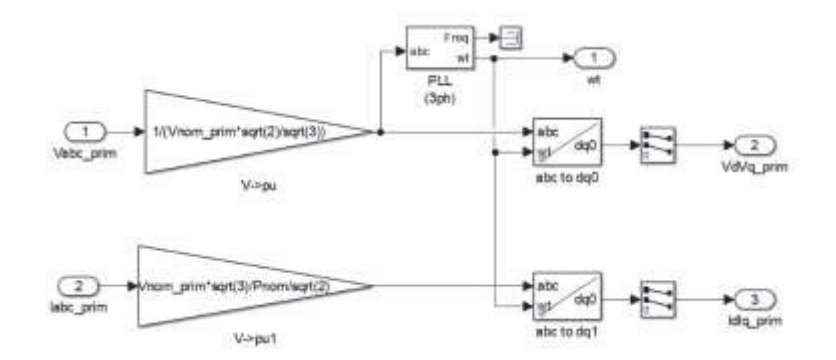

**Figura 2.39.** Bloque de PLL y transformadas de Park y Clarke en Simulink

Primero se hace una conversión a un sistema p.u de las mediciones de voltaje y corriente mediante las siguientes relaciones dadas por el bloque de medición V-I de simulink:

$$
V(pu) = \frac{V_{F-N}}{V.Base} = \frac{V_{F-N}}{V_{.}nom * \frac{\sqrt{2}}{\sqrt{3}}} \quad ; \quad I(pu) = \frac{Iabc}{I.Base} = \frac{Iabc}{\frac{P_{.}nom}{V_{.} nom * \frac{\sqrt{2}}{\sqrt{3}}}}
$$

**Ecuación 2.16.** Transformación a Sistema (p.u) de Voltaje y Corriente

Si 'Id' es (+) el conversor genera potencia activa, si 'Iq' es (+) el conversor absorbe potencia reactiva .

#### · **Bloque de Regulación de Voltaje DC**

Primero se calcula la resta del voltaje medido y el voltaje de referencia que se desea mantener, este resultado se usará como señal de error para el PI. Esto se interpreta como el error de corriente dc que se debe inyectar para mantener la potencia.

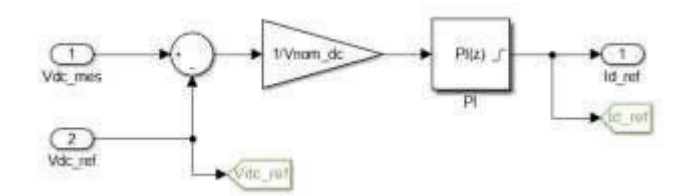

**Figura 2.40.** Regulación de Voltaje DC

#### · **Bloque de Regulación de Corriente**

La señal de corriente del bloque de regulación de Voltaje DC se le resta de la componente 'd' de la corriente medida en el rectificador de la **Figura** *2***.***39*, este error se introduce en el segundo PI y es la corriente para mantener el voltaje de DC. A este valor

se suma el valor 'd' de la tensión medida y afectada por la tensión que cae en las bobinas (resistencia + inductancia) y se relaciona con las corrientes 'd' y 'q'. El resultado de las componentes del voltaje que se debe inyectar y transformada a coordenadas 'abc' es la señal que se utiliza como moduladora.

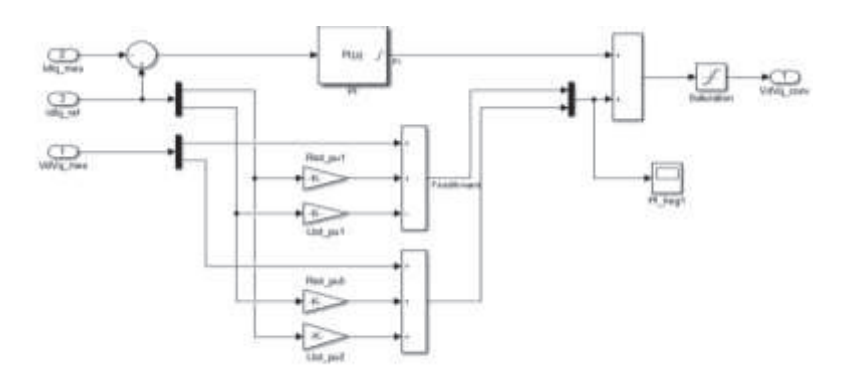

**Figura 2.41.** Bucle para control de Voltaje DC en Matlab

#### · **Bloque de Control del Inversor**

Por este bloque se toman los valores de Voltaje 'd' y 'q' y se los transforma a un sistema de variable sinusoidal variable en el tiempo y separadas 120º que básicamente es la transformada inversa de Park.

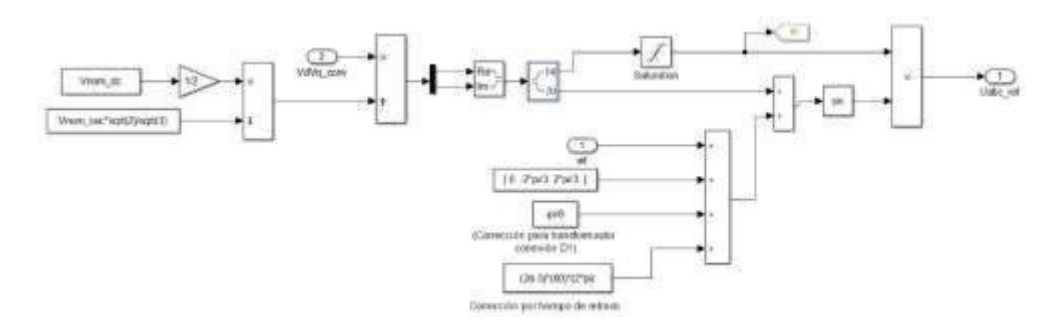

**Figura 2.42.** Transformada Inversa de Park en Matlab

#### · **Bloque de Modulación PWM**

La modulación de ancho de pulso controla la tensión trifásica de salida y magnitud y frecuencia de acuerdo a una tensión de entrada constante. Se compara una onda triangular con las tres tensiones desfasadas 120º. La frecuencia de onda triangular corresponde a la frecuencia de interrupción del inversor.

Para este trabajo se utiliza un bloque propio del simulink el cual es el siguiente:

Controlador Principal VSC

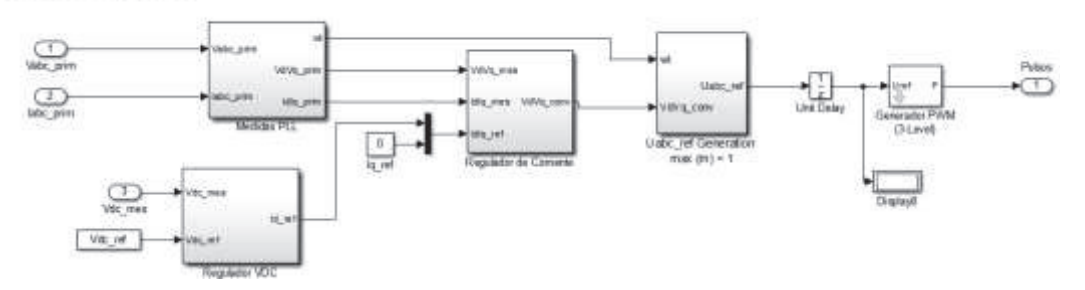

**Figura 2.43.** Bloques de Control del VSC con Generador PWM en Matlab

La señal de referencia del bloque anterior es la señal moduladora se compara con dos portadoras triangulares simétricas con cambio de nivel e ingresa esa señal al 'gate' del inversor.

#### **2.9.2 Filtro Pasivo**

El filtro pasivo se utiliza para eliminar los armónicos generados por el conversor de fuente de tensión, suavizando la onda de la señal de salida. Para este proyecto se usa un filtro LCL con una resistencia, siendo la impedancia secundaria la del transformador de acople.

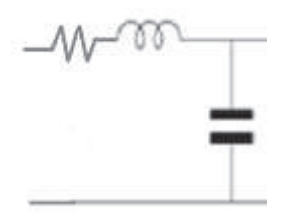

**Figura 2.44.** Filtro LCL *[88]*

Se debe tener en cuenta que la frecuencia de resonancia del filtro debe estar en un rango de entre: 10 veces la frecuencia de red y la mita de la frecuencia de conmutación. Además, se puede colocar una resistencia en serie al capacitor para evitar oscilaciones en la señal de corriente.

Primero se calcula el valor del **capacitor** teniendo en cuenta que el factor de potencia debe ser de 0.92 mínimo por regulación 004\_01 del CONELEC y la corriente del mismo sea menor al 5% de la corriente nominal como se indica en [89].

Para el cálculo del **Inductor** en la salida del inversor no debe superar el 10% de la impedancia de la carga, por lo cual se asume una impedancia del 4% de la impedancia de la carga para el primer inductor y 6% de la impedancia para el segundo inductor. [89]

$$
Z_{\text{carg}a} = \frac{V^2}{P} = \frac{(624)^2}{2000000} = 0.195\Omega
$$
  
\n
$$
L_1 = \frac{Z_L}{Wred} = \frac{0.04 * Z_{\text{carg}a}}{2 * \pi * f} = \frac{0.04 * 0.195}{2 * 3.1416 * 60} \le 0.2mH
$$
  
\n
$$
L_2 = \frac{Z_L}{Wred} = \frac{0.06 * Z_{\text{carg}a}}{2 * \pi * f} = \frac{0.06 * 0.195}{2 * 3.1416 * 60} \le 0.03mH
$$

Para dar una mejor estabilidad al filtro se coloca una resistencia en serie de cada inductor

$$
W * L \rhd R \implies factor = 50
$$
  

$$
W * L = 50 * R \implies R = \frac{W * L}{50} = \frac{2 * 3.1416 * 60 * 0.2mH}{50} = 1.5m\Omega
$$

Para el cálculo del inductor al lado de la red se debe considerar que: [89]

$$
10 f_{red} \triangleleft f_{resonancia} \triangleleft 0.5 f_{commutación}
$$
  
se asume  

$$
f_{resonancia} = \frac{0.5 f_{commutación}}{2.2}
$$
  
free = 0.227 \* 5000 = 1135 Hz

Entonces se calcula el capacitor

$$
fc = \frac{1}{2 * \pi * \sqrt{L * C}}
$$
  

$$
C = \frac{1}{(2 * \pi)^2 * (fc)^2 * L} = \frac{1}{(2 * 3.1416)^2 * (1135)^2 * 0.2mH} = 98.3 \,\mu\text{F}
$$

Se toma para el filtro un capacitor de la marca Weg para normalizar a un valor comercial, según la tabla indicada a continuación, se toma el valor de 91.4uF [90] que es el valor más cercano a 98.3uF calculados, con esto se tendría una potencia reactiva de 20kVAr.

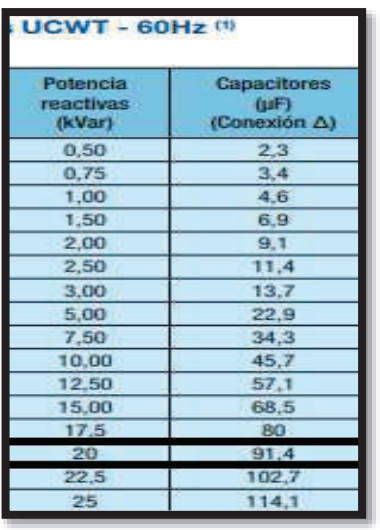

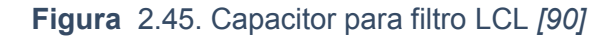

Con este diseño el filtro a ser implementado sería el siguiente:

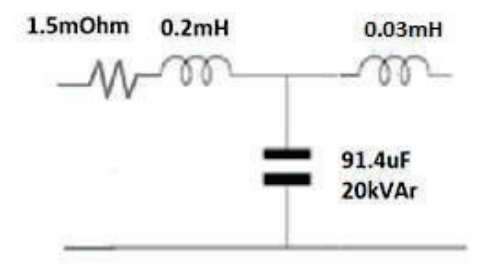

**Figura 2.46.**Red LCL diseñada

El lado del inductor del lado de acople viene representado por la bobina primaria del transformador, siendo el valor calculado de impedancia de 0.03mH el cual se implementa en el transformador de acople.

# **2.9.3 Transformador Elevador**

El transformador separa galvánicamente la fuente de continua de la red y puede eliminar armónicos de secuencia cero. Se seleccionará un transformador trifásico elevador de 624V a 25kV con una potencia de 2.5MVA el grupo de conexión será Yd1. De igual manera se considera la inductancia de 0.03mH y resistencia de estabilidad de 1.5mΩ para completar el filtro LCL.

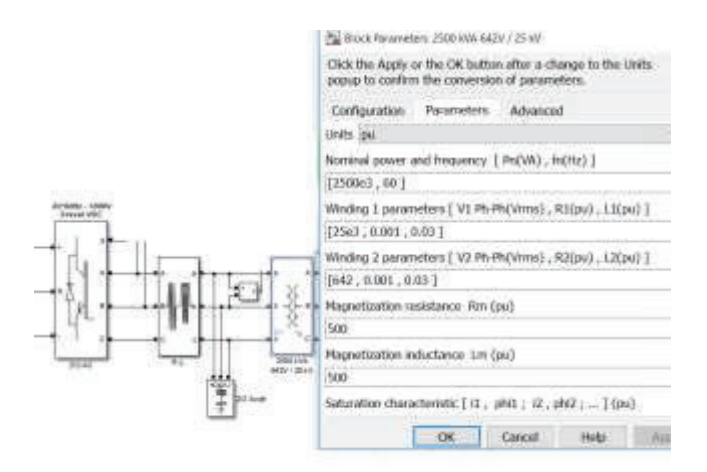

**Figura 2.47.** Configuración de Transformador en Simulink

## **2.10 Perfil de Carga**

La carga planteada será diaria, siendo el mayor pico de 2.4 MW, en base al aporte de cada fuente en promedio, se ha tomado la carga promedio que podría el sistema aportar de energía en base a las simulaciones realizadas.

Para la simulación de una carga variable en la red se tomado el comportamiento de carga mostrado en el sistema nacional [91], ajustando los valores al aporte del sistema diseñado en este proyecto con un factor de potencia de 0.98, con lo cual se tendría la siguiente relación:

$$
Cos(\theta) = fp
$$
  
\n
$$
\theta = arccos(0.98) = 0.16^{\circ}
$$
  
\n
$$
tan(0.16^{\circ}) = 0.16
$$
  
\n
$$
tan(\theta) = \frac{Q}{P}
$$
  
\n
$$
Q = 0.16 * P
$$

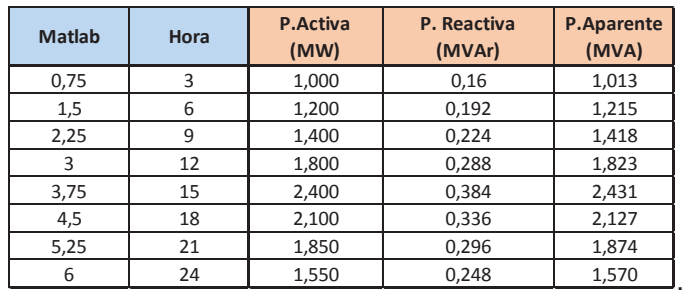

#### **Tabla 2.4.** Perfil de Carga.
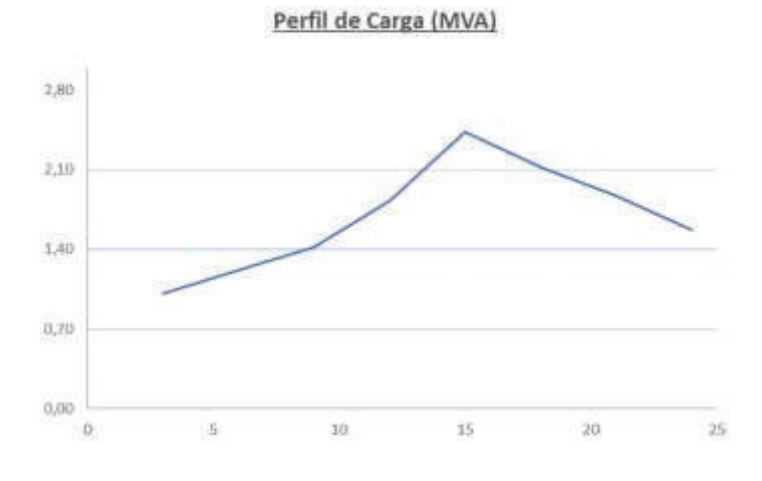

**Figura 2.48.** Perfil de Carga

De esta manera se garantiza que el funcionamiento de las 3 plantas pueda cubrir la demanda de la carga, siendo las curvas finales diseñadas las siguientes:

| Hora | P.Solar | P.Eólica | P.Hídrica | <b>P.Baterias</b> | P.Total | P.Carga |
|------|---------|----------|-----------|-------------------|---------|---------|
|      |         |          |           |                   |         |         |
|      |         | 100      | 860       | 200               | 1160    | 1012,7  |
|      | 40      | 220      | 900       | 400               | 1560    | 1417,8  |
| 12   | 370     | 540      | 960       |                   | 1870    | 1822,9  |
| 16   | 400     | 850      | 900       |                   | 2150    | 2126,7  |
| 20   |         | 500      | 980       | 400               | 1880    | 1873,5  |
| 24   |         | 350      | 850       | 400               | 1600    | 1569,7  |

**Tabla 2.5** Perfiles de entrada y salida

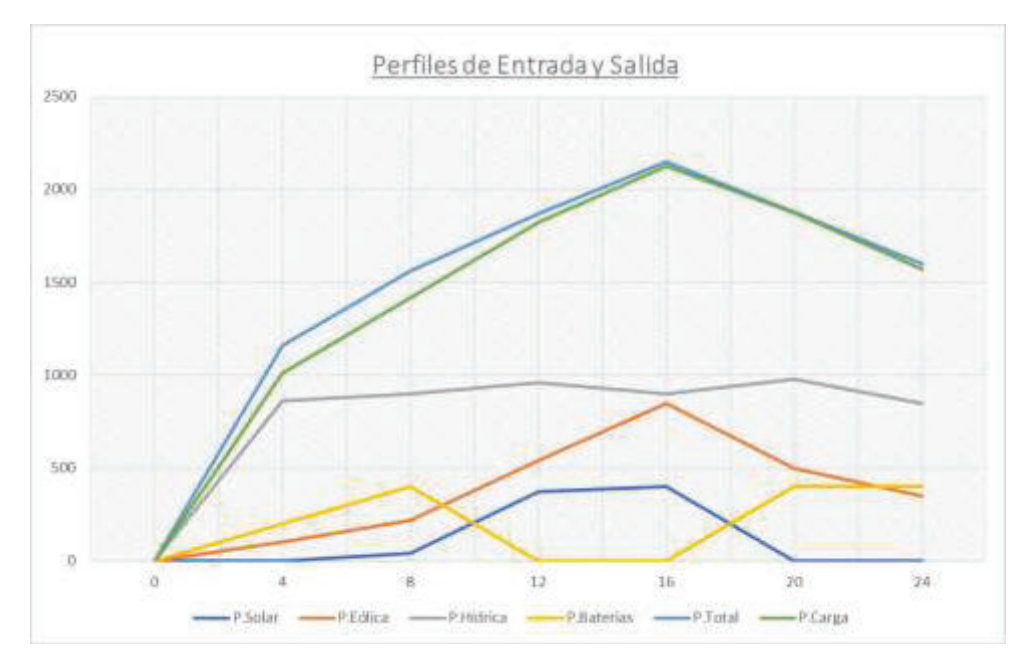

**Figura 2.49** Perfiles de Entrada y Salida de Sistema

# **2.11 Diseño de HMI**

Para la visualización de las curvas de respuesta del sistema se diseña un HMI la cual contiene los siguientes datos:

- · **Selección de aporte de las fuentes:** Se puede seleccionar las fuentes que aportarán a la salida del sistema sea está eólica, solar, hidroeléctrica y sistema de almacenamiento.
- · **Cambio de dato máximo de cada entrada de fuente:** Se puede variar la velocidad máxima, irradiancia máxima, con esto el sistema realizará la curva de entrada para cada sistema.
- · **Curvas de Potencia de Entrada de cada Fuente:** Se mostrarán las curvas de entrada en base a los valores de viento, irradiancia y caudal de cada fuente.
- · **Curvas de Potencia en Bus DC:** Se mostrará el aporte de potencia de todas las fuentes en el bus DC antes del ingreso al Inversor
- · **Curva de Salida en la Red:** Se mostrará el aporte de potencia en la red en base a la carga variable con el aporte de las fuentes seleccionadas

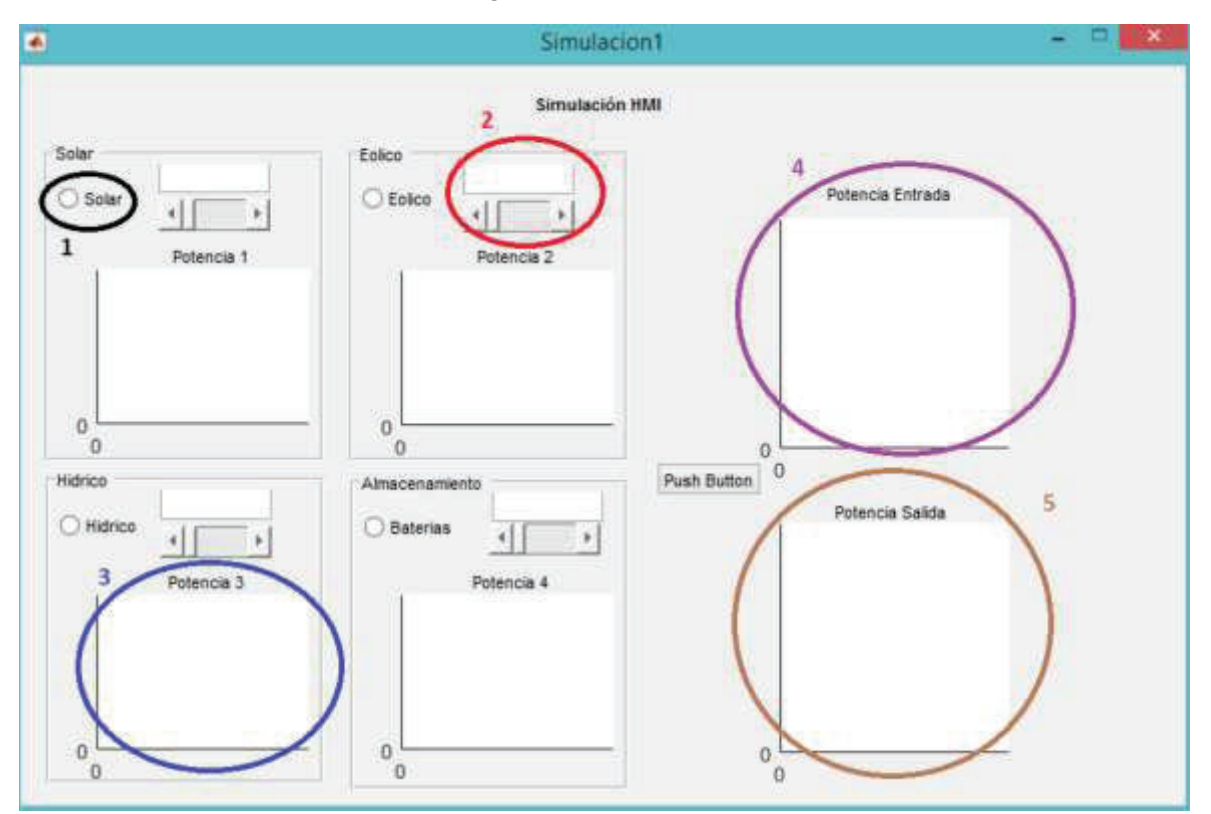

Para el diseño se considera una carga variable en la cual debe mantenerse en la red.

**Figura 2.50.** Pantalla de HMI diseñada

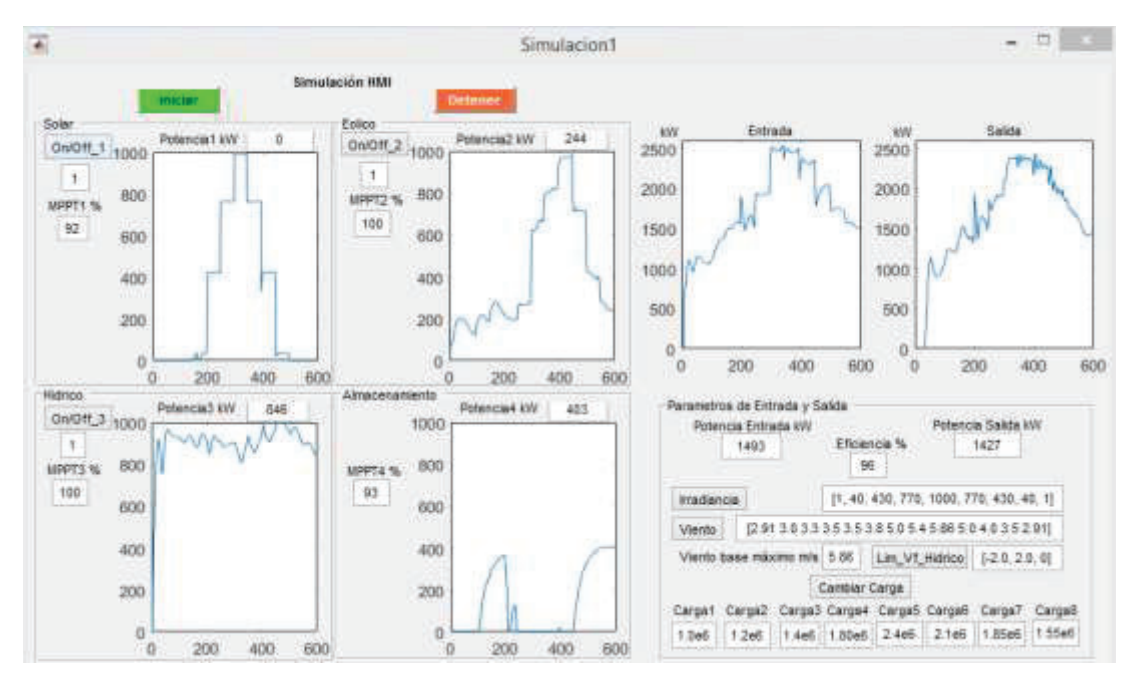

**Figura 2.51.** HMI diseñada con Curvas de Fuentes

Para iniciar la simulación se debe encerar los valores de 1 o 0 para indicar el aporte de cada fuente y la eficiencia de conversión para aporte al bus DC.

## **3 SIMULACIONES Y RESULTADOS**

Todo el diseño del presente trabajo ha sido realizado en simulink de Matlab, en el cual se ha realizado los diferentes subsistemas de generación, ingreso de curvas de fuentes naturales, conversores, MPPT´s, sistema de almacenamiento, acople de red y carga para obtener el comportamiento de todo el conjunto, a continuación, se revisarán los resultados de cada diseño en base a la simulación del esquema de bloques diseñado para cada subsistema. Primero se muestran la respuesta de cada fuente sin conexión a la red.

### **3.1 Generación Eólica**

#### **3.1.1 Viento y PMSG Eólico**

Para la generación eólica se ha diseñado el sistema para 11 turbinas para una potencia teórica de 990kW. El viento posee un mínimo de 2.91m/s y máximo de 5.86m/s valores mensuales promedio a ser evaluados diariamente.

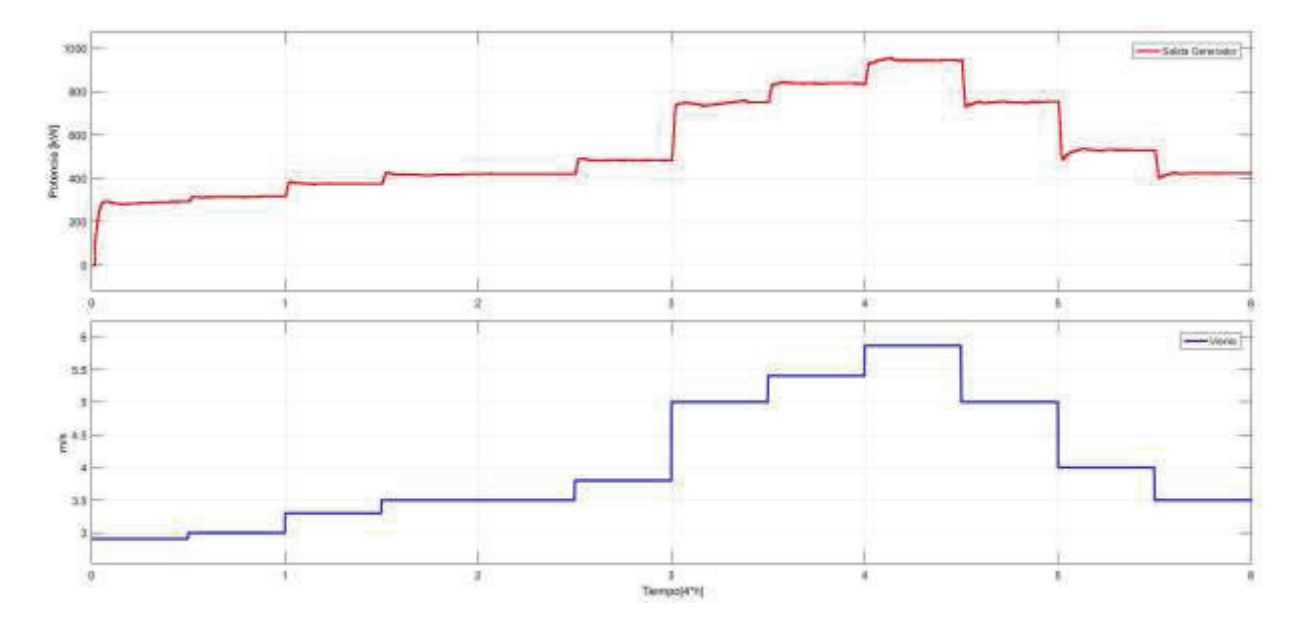

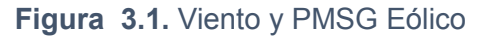

Una vez diseñado el generador eólico y probado con una carga de 1MW se tiene una potencia media de entrega de energía de 543.4kW, un valor máximo de 957.61kW y un mínimo de 282.3kW, esto debido a la curva característica de entrada..

## **3.1.2 Conversor Buck-Boost con y sin MPPT y PI**

El conversor DC/DC Buck-Boost toma el voltaje del rectificador después del generador síncrono de imanes permanentes y debe conseguir mantener la potencia ante el cambio en la velocidad del viento. Para mejorar la potencia que se entrega en el bus DC se usa el MPPT con PI para llevar al conversor DC/DC a mantener una potencia sin pérdidas, esto cambiando el ciclo de trabajo del IGBT.

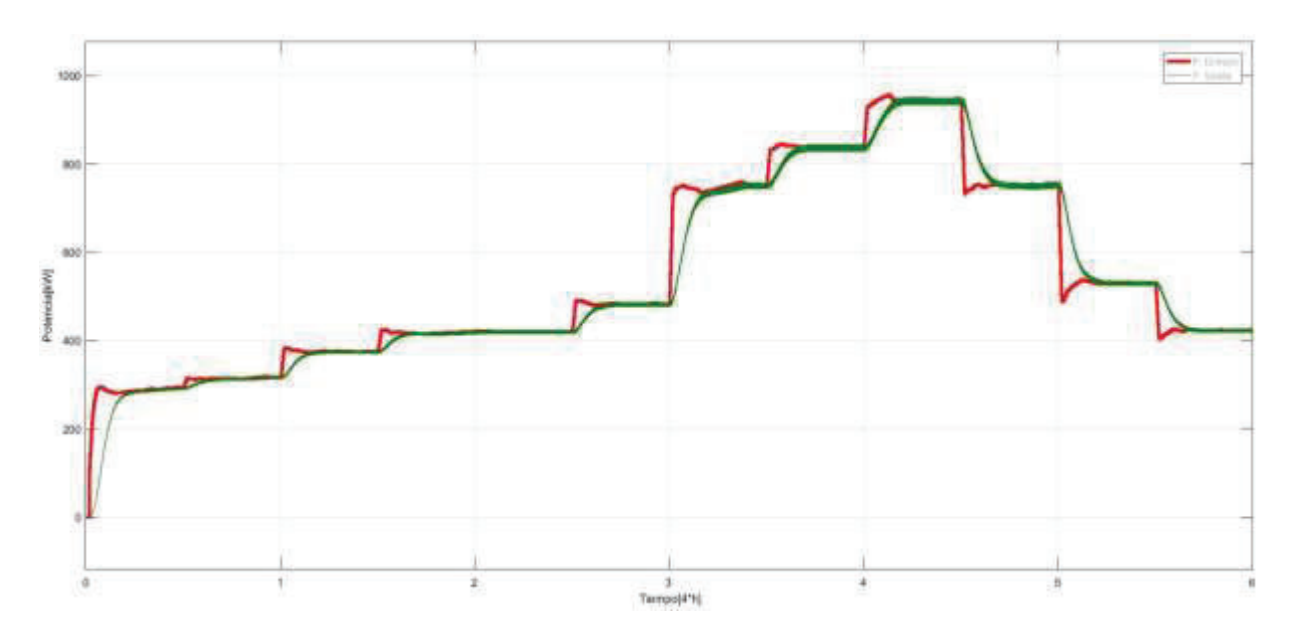

**Figura 3.2.** Potencia de Salida Eólica con MPPT y PI

El conversor controlado por un PI y con el MPPT tiene una potencia media de 535.5kW, un valor máximo de 950.7kW y un mínimo de 284kW.

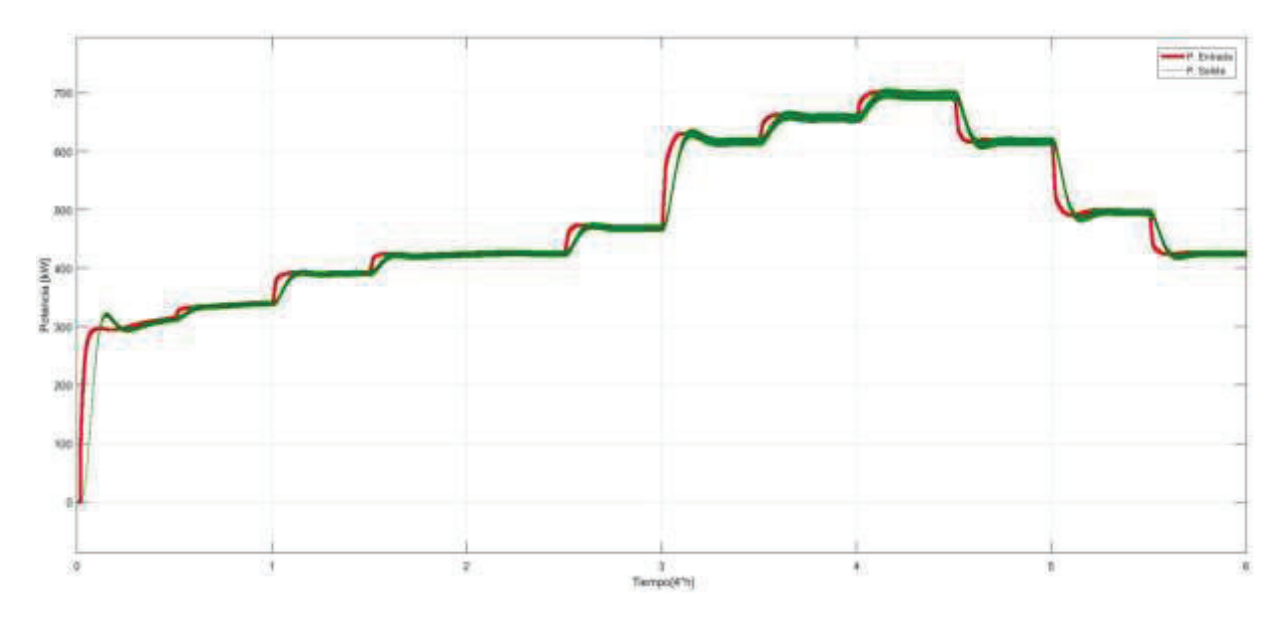

**Figura 3.3.** Potencia de Salida Eólica sin MPPT y PI

El conversor sin MPPT ni PI tiene una salida promedio de potencia de 482.5kW, un valor máximo de 707.4kW y un mínimo de 294.8 kW.

La eficiencia promedio del conversor con MPPT y PI es de 96% mientras que del conversor sin MPPT es del 71.4%. Con esto se verifica que el uso del MPPT aporta mayor energía al sistema ante las variaciones debido a cambios de velocidad del viento. La potencia de ganancia extra que se tiene al sistema es de 243.3kW en su punto máximo y una potencia mayor promedio de 53kW.

## **3.2 Sistema de Generación Fotovoltaico**

### **3.2.1 Radiación Solar y Parque Fotovoltaico**

Para la generación fotovoltaica se ha diseñado el sistema para 150 paneles en paralelo y 19 en serie para una potencia teórica de 996.33kW. La irradiación media que incide sobre el país es de 3.7 kWh/m2 diaria como se indica en el literal 2.5.1.

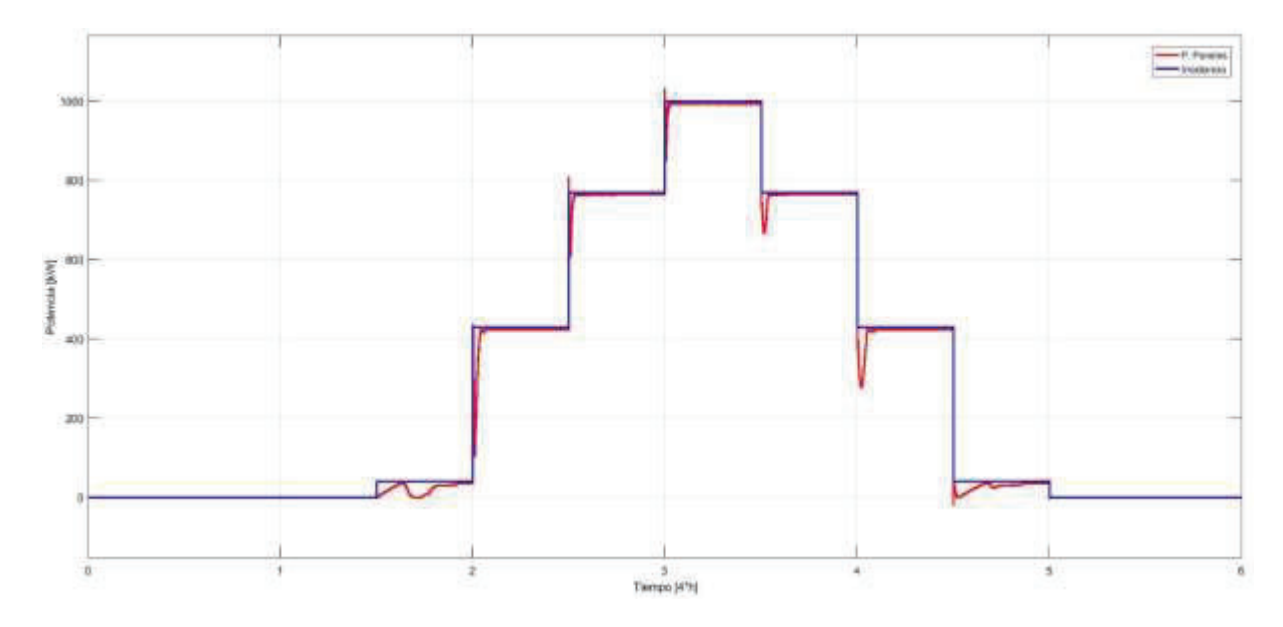

**Figura 3.4.** Irradiación y Paneles Fotovoltaicos

Una vez diseñado el parque fotovoltaico se tiene una potencia media de 282.7kW, un valor máximo de 993.2kW y un mínimo de 0kW en la noche

# **3.2.2 Conversor Buck-Boost con y sin MPPT y PI**

El conversor DC/DC Buck-Boost que toma el voltaje de la salida del parque fotovoltaico y debe conseguir mantener la potencia ante variaciones de irradiación que se entrega en el bus DC. Se usa el MPPT con PI para llevar al conversor DC/DC a mantener una potencia sin pérdidas, esto cambiando el ciclo de trabajo del IGBT.

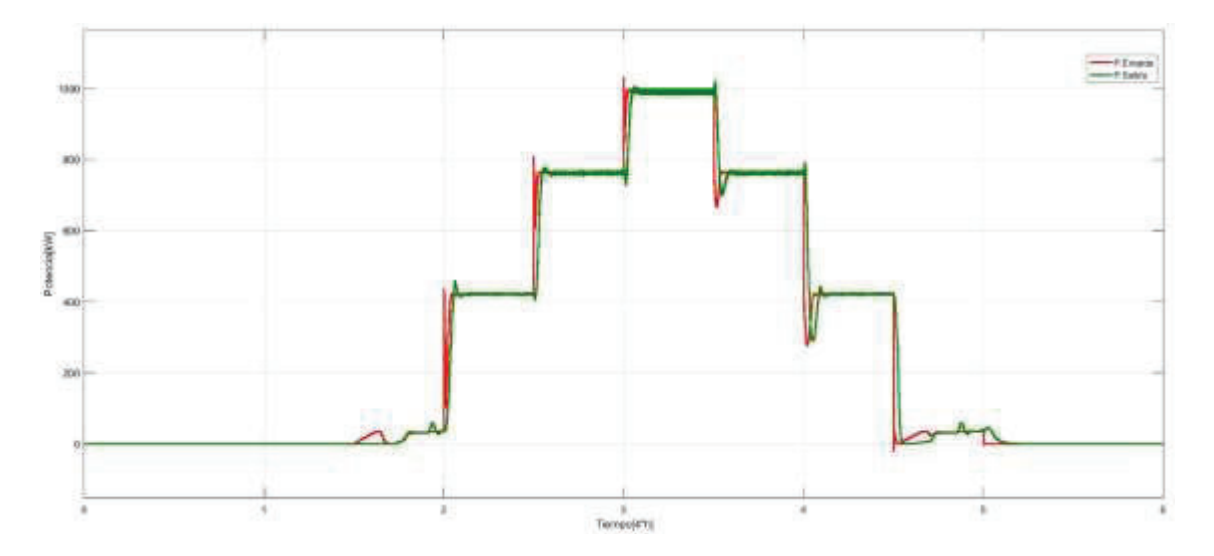

**Figura 3.5.** Potencia de Salida Fotovoltaica con MPPT y PI

El conversor controlado por un PI y con el MPPT tiene a su salida una potencia media de 282.7kW, un valor máximo de 991kW y un mínimo de 0 kW en la noche.

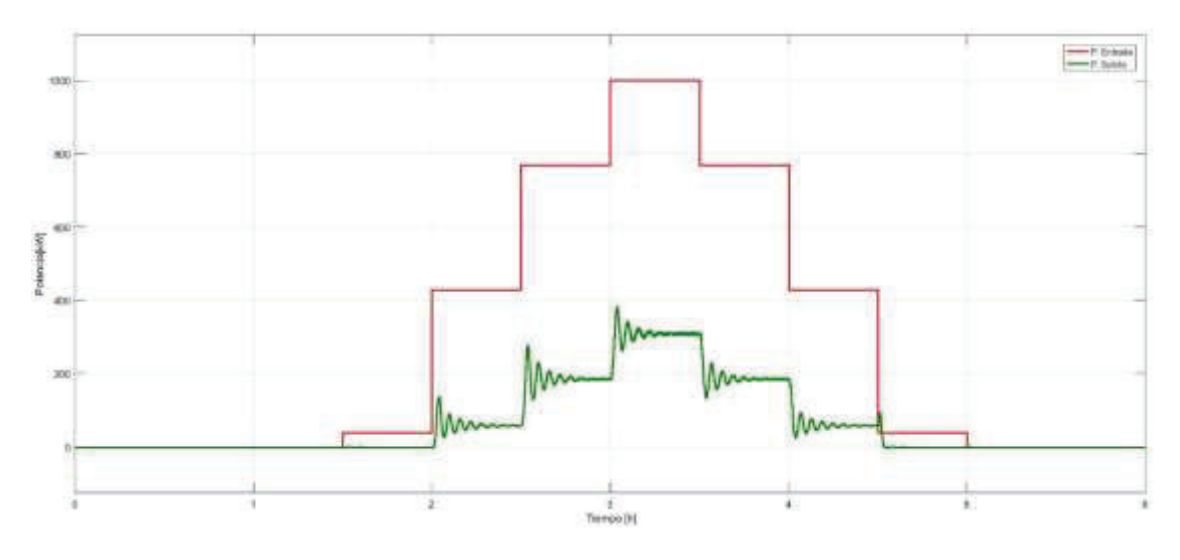

**Figura 3.6.** Potencia de Salida Fotovoltaica sin MPPT y PI

La respuesta del sistema sin un MPPT empieza a tener picos ya que no se cuenta con un control PI para regular el ciclo de trabajo del conversor por lo cual la señal tiene oscilaciones en los cambios de irradiación.

El conversor sin MPPT ni PI tiene una salida promedio de potencia de 67.49kW, un valor máximo de 384.3kW y un mínimo de 0kW en la noche.

La eficiencia promedio del conversor con MPPT y PI es del 99.7% mientras que del conversor sin MPPT es del 38.7%. Con esto se verifica que el uso del MPPT aporta mayor energía al sistema ante las variaciones debido a cambios de velocidad del viento. La potencia de ganancia extra que se tiene al sistema es de 606.7kW en su punto máximo y una potencia mayor promedio de 215.21kW.

# **3.3 Sistema de Generación Hidroeléctrica**

## **3.3.1 Generador Hidroeléctrico**

Para la generación Eólica se consideró el módulo de simulink y se varió los parámetros para 1.1MW teniendo en cuenta los 3 elementos que componen el sistema un generador síncrono, sistema de excitación y el modelo de entrada de agua a la turbina. Con esto se tiene la siguiente curva de potencia.

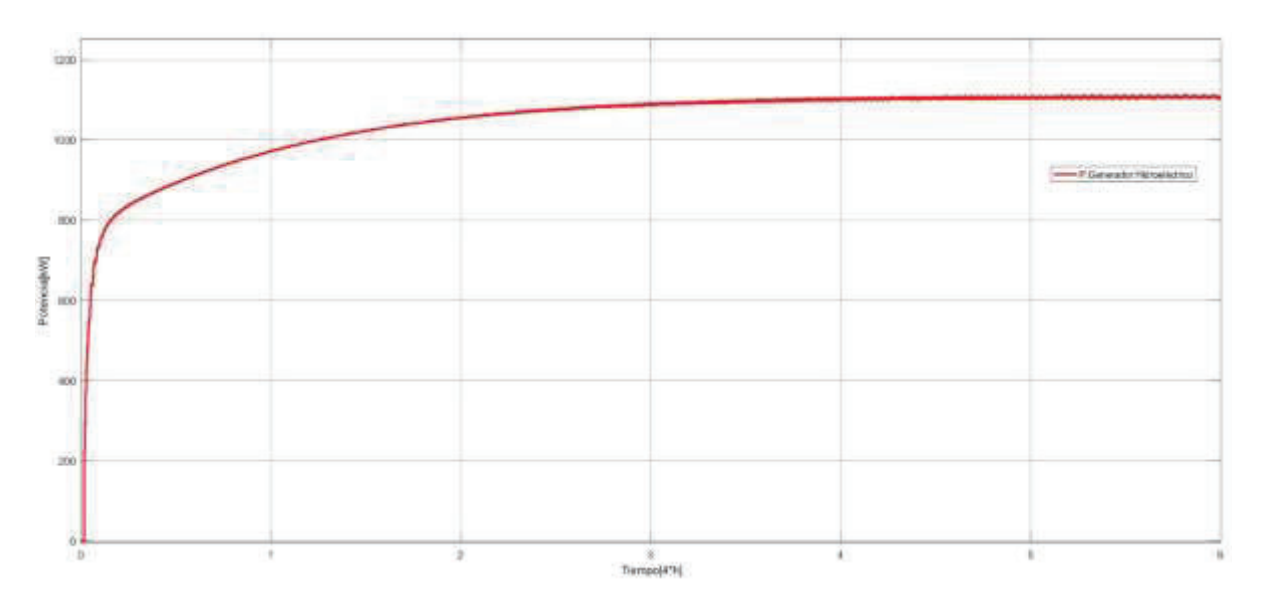

#### **Figura 3.7.** Potencia Generador Hidroeléctrico

Una vez diseñado el sistema hidráulico se tiene una potencia media de 1089kW, un valor máximo de 1100kW y un mínimo de 817kW, esto debido a los valores de velocidad de agua en la turbina estables por el caudal de entrada que no varía significativamente.

## **3.3.1 Conversor Buck-Boost con y sin MPPT y P**

El conversor DC/DC Buck-Boost que toma el voltaje del rectificador después del generador hidráulico. Para mejorar la potencia que se entrega en el bus DC se usa el MPPT con controlador P para llevar al conversor DC/DC a mantener una potencia sin pérdidas, esto cambiando el ciclo de trabajo del IGBT.

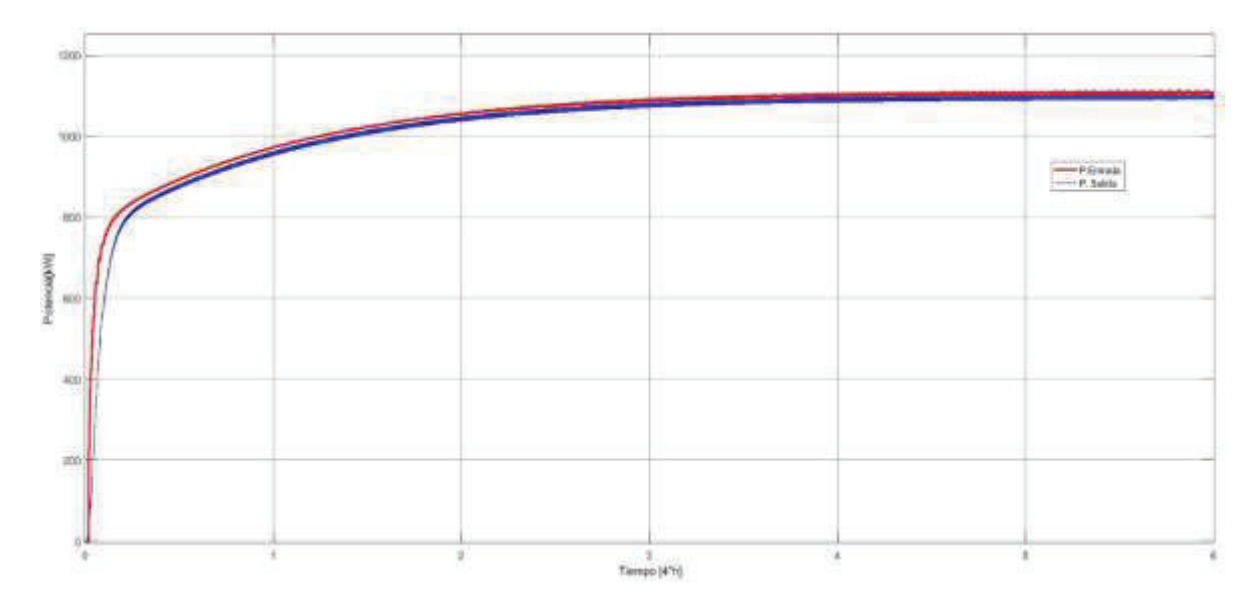

**Figura 3.8.** Potencia de Hidroeléctrica con MPPT y PI

El conversor controlado por un P y con el MPPT tiene una potencia media de 1076kW, un valor máximo de 1092kW y un mínimo de 815.2kW. Se tiene un buen desempeño ya que este sistema no tiene variantes significativas en sus señales de entrada

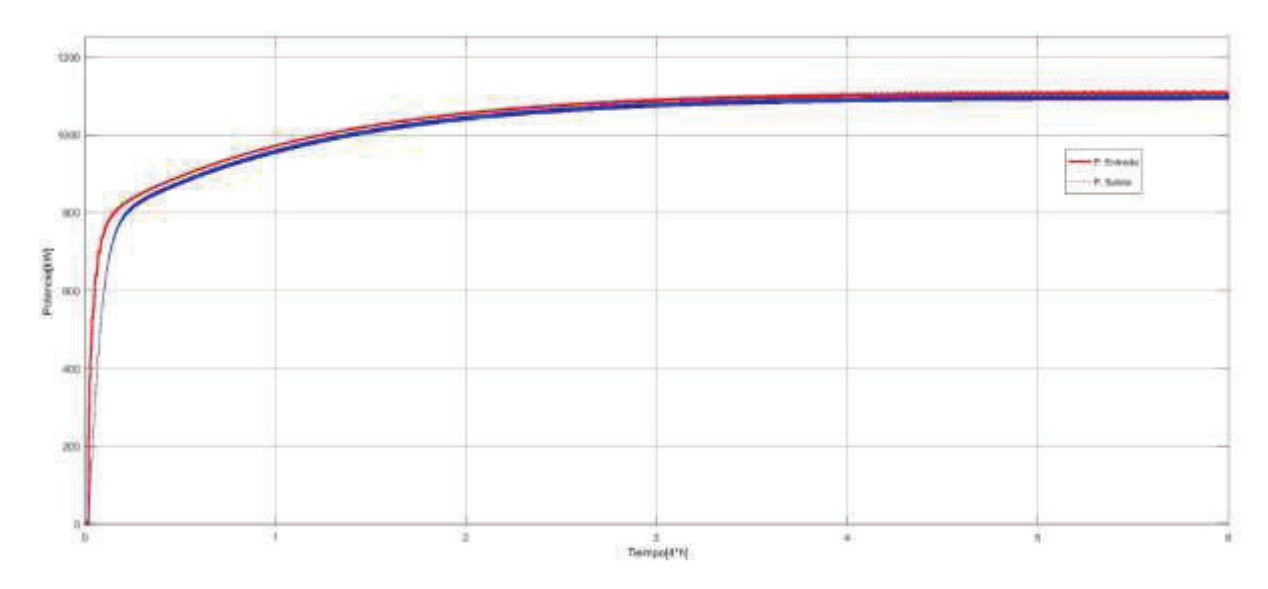

**Figura 3.9.** Potencia de Hidroeléctrica sin MPPT y PI

El conversor sin MPPT ni P tiene una salida promedio de potencia de 1063kW, un valor máximo de 1085kW y un mínimo de 814.9kW.

La eficiencia promedio del conversor con MPPT y PI es del 98.8% mientras que del conversor sin MPPT es del 95.8%. Con esto se verifica que el uso del MPPT aporta mayor energía al sistema, pero para sistemas hidroeléctricos que no tienen mayor variación después de la salida del generador el uso de un MPPT tipo IC no genera gran aporte de energía por lo cual se debe verificar su inversión. La potencia de ganancia extra que se tiene al sistema es de 7kW en su punto máximo y una potencia mayor promedio de 13kW.

## **3.4 Sistema de Almacenamiento de Energía**

#### **3.4.1 Banco de Baterías**

Para el almacenamiento de energía el banco debe entregar 0.4MW, con un voltaje de 240Vdc y corriente 2083Ah a la carga cuando requiera alimentar la carga por pérdida de potencia de otras plantas.

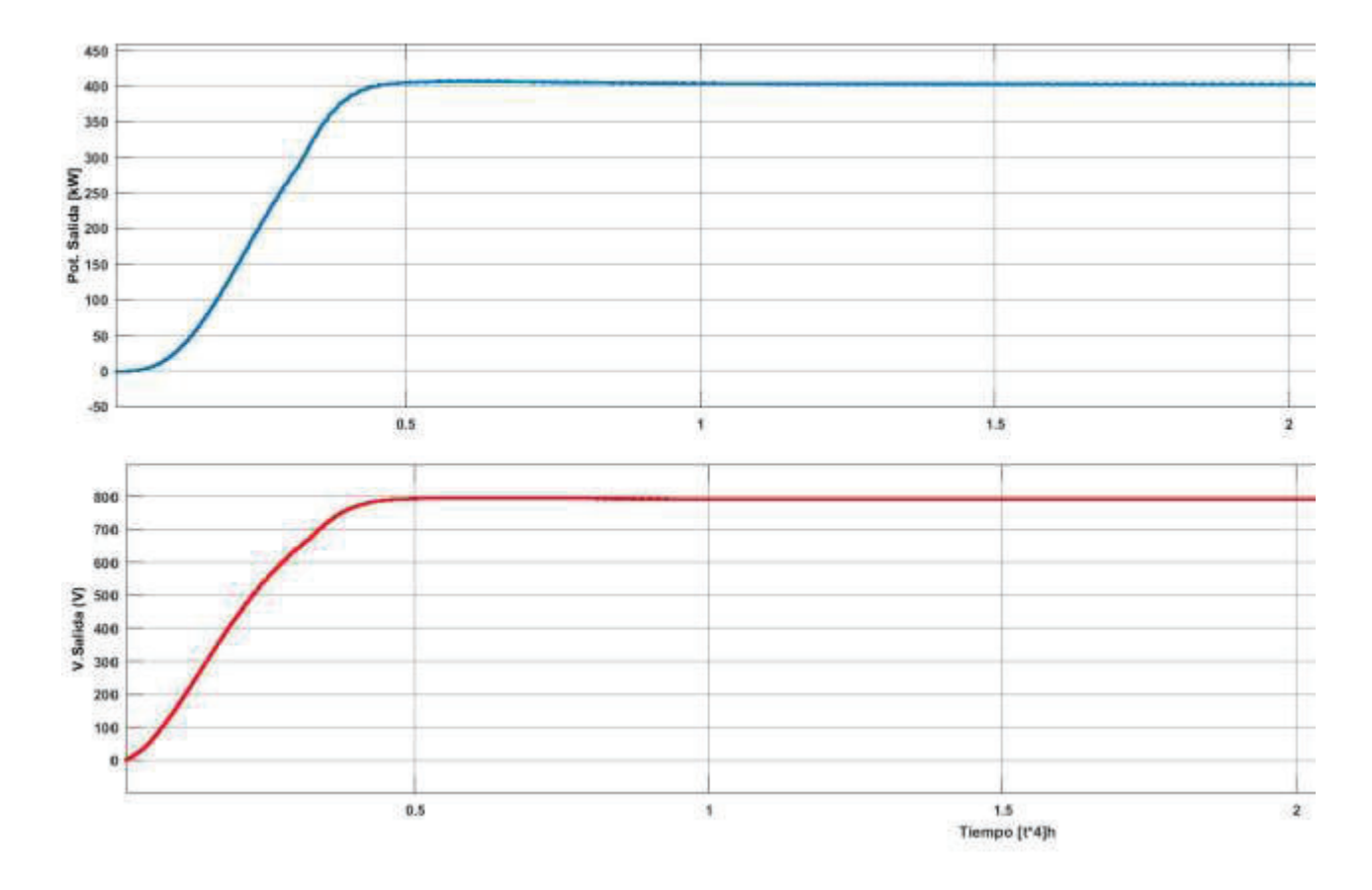

**Figura 3.10.** Potencia de Batería y Voltaje de Salida de Bus

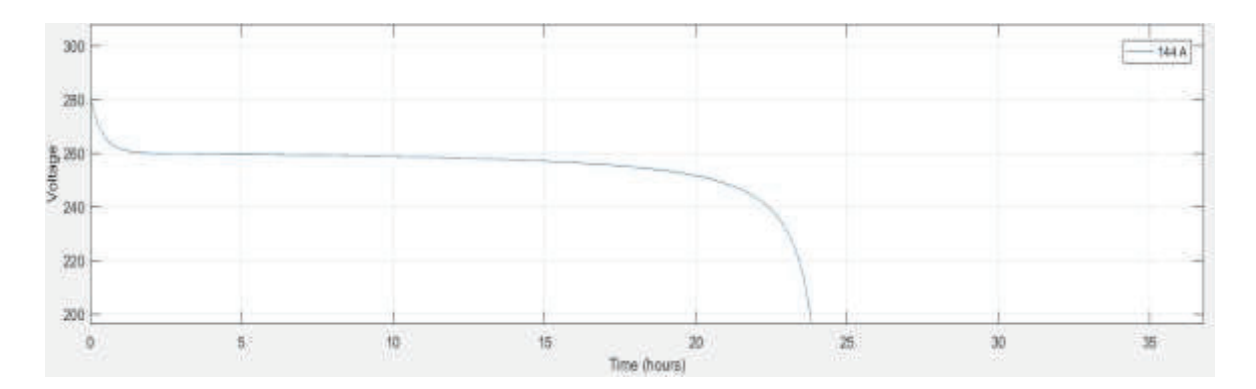

**Figura 3.11.** Tiempo de Descarga de Banco de Baterías

En el diseño en Matlab se tiene un sistema con una potencia de 0.4MW, voltaje de 260V con un tiempo de descarga de 24h.

## **3.4.2 Conversor Buck-Boost con y sin MPPT y P**

El conversor toma el voltaje de salida de las baterías y usa el MPPT con acción proporcional para llevar al conversor DC/DC a mantener una potencia sin pérdidas. El sistema debe entregar 0.4MW, voltaje de 800V y corriente de 2604.2A.

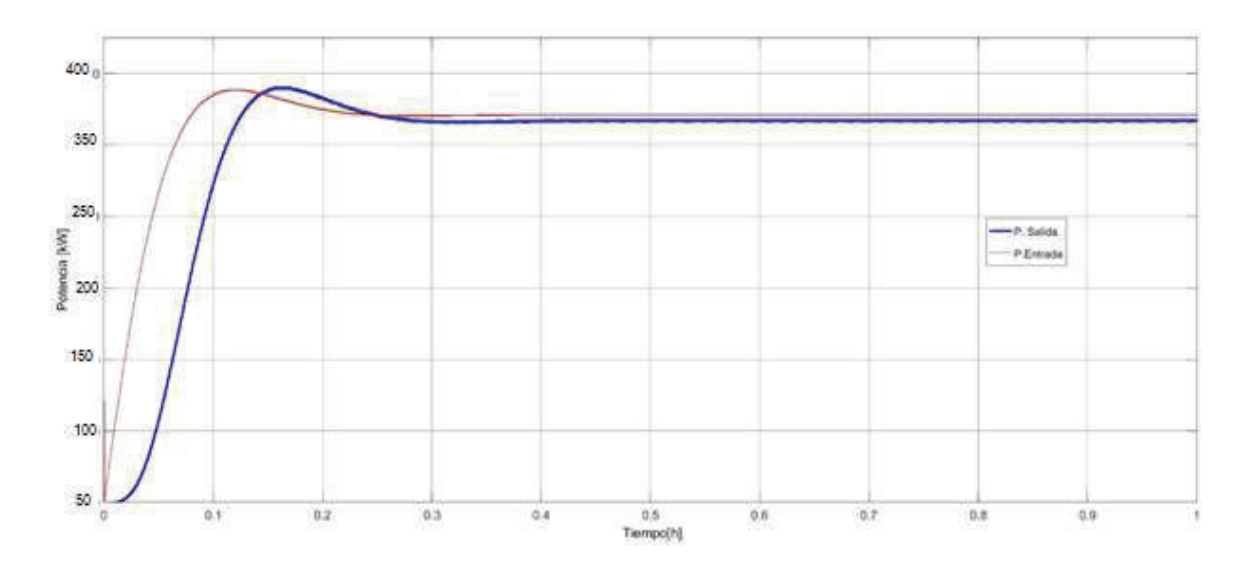

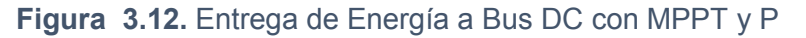

Se comprueba el diseño con MPPT con una entrega una potencia promedio de 0.38MW al bus de DC con un máximo de 0.39MW y un mínimo de 0.36MW

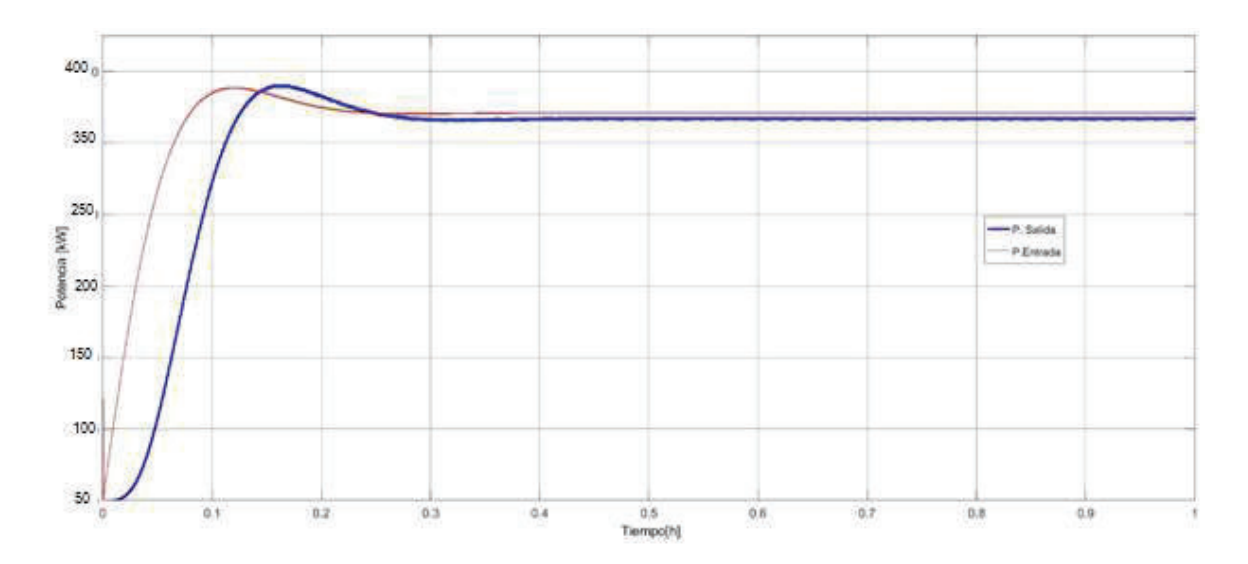

**Figura 3.13.** Entrega de Energía a Bus DC sin MPPT y P

Se comprueba el diseño sin MPPT ni P con una entrega una potencia promedio de 0.375MW al bus de DC con un máximo de 0.37MW y un mínimo de 0.35MW

La eficiencia promedio del conversor con MPPT y PI es del 89.6% mientras que del conversor sin MPPT es del 84.8%. Con esto se verifica que el uso del MPPT aporta mayor energía al sistema, la eficiencia del MPPT no se manifiesta significativamente pues no se tienen variaciones en la entrada al conversor por ser un sistema de voltaje estable más aún si se presenta una ganancia, esta ganancia extra que se tiene al sistema es de 5kW en su punto máximo.

## **3.5 Pruebas con carga en Red Aislada**

#### **3.5.1 Caso 1**

Para este caso se conectan toda la fuente eólica, fotovoltaica, hidroeléctrica aportando al sistema y las baterías de almacenamiento en las horas que el sistema fotovoltaico no aporta que son las horas de la noche.

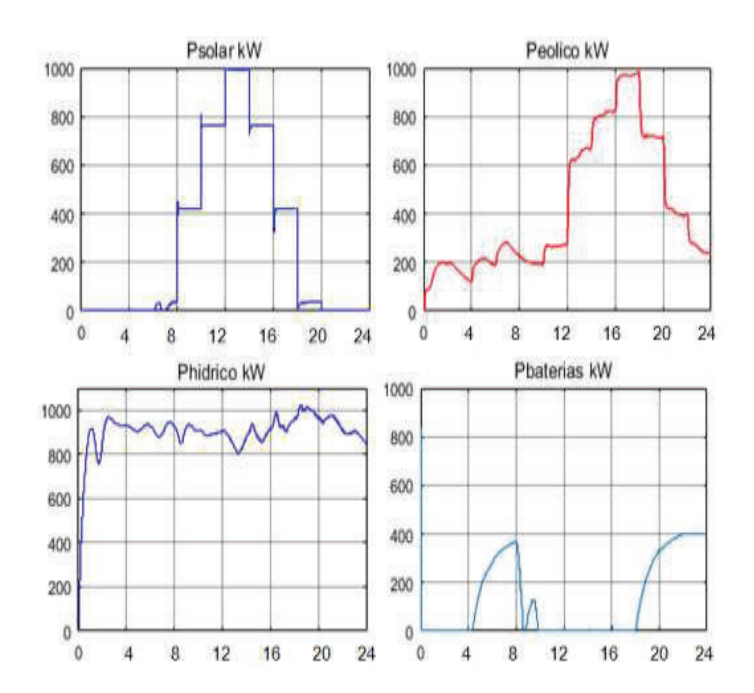

**Figura 3.14.** Curvas de Aporte de Fuentes Caso 1

- Las respuestas de las señales de los conversores tienen una eficiencia de 97% para el sistema hídrico y eólico, de 98% para el sistema solar y 99% para el sistema de almacenamiento
- La respuesta del sistema solar se ha garantizado con el control PI conforme la unión de todos los sistemas, al existir una variación mayor en cambios de potencia ha respondido rápidamente sin provocar oscilaciones en estos cabios.
- La respuesta del sistema hidroeléctrico varia por la incidencia de la fuente solar ya que el sistema hidroeléctrico mantiene la potencia en los huecos del sistema y reduce su aporte cuanto tiene su punto máximo la generación fotovoltaica.
- · El sistema de baterías aporta energía en las horas que el sistema fotovoltaico no aporte que son las horas de la noche y cuando la carga demanda más potencia de las tres fuentes, verificando de esta manera su rápida respuesta sin afectar la estabilidad de todo el sistema.

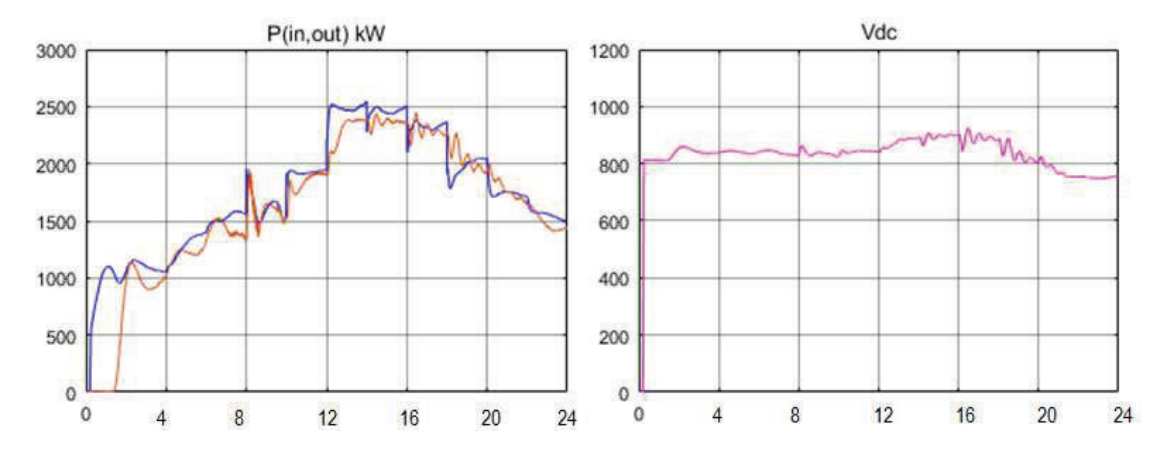

**Figura 3.15.** Potencia Total de aporte de las fuentes y potencia en carga Caso 1

- La potencia promedio de aporte de las tres fuentes con el sistema de baterías es de 2MW, teniendo el pico de aporte conforme la exigencia de la red que es en las horas de la noche de 2.5MW.
- · La potencia en la carga se mantiene conforme la demanda, el sistema demora en estabilizarse en su arranque aproximadamente 1 hora debido al requerimiento de 1MW y el no aporte de la fuente solar, siendo el sistema hidroeléctrico el cual aporte esta carga.
- · El inversor tiene una buena respuesta ante las variaciones de voltaje DC manteniendo la potencia en la red conforme los cambios en la carga con una eficiencia del 96%, a un voltaje de BUS de 812V al ser un control SPWM se muestra la rapidez de cambios de conmutación de los IGBT´s.

## **3.5.2 Caso 2**

Para este caso se conectan fuentes eólico e hidroeléctrico aportando al sistema y las baterías de almacenamiento diseñadas.

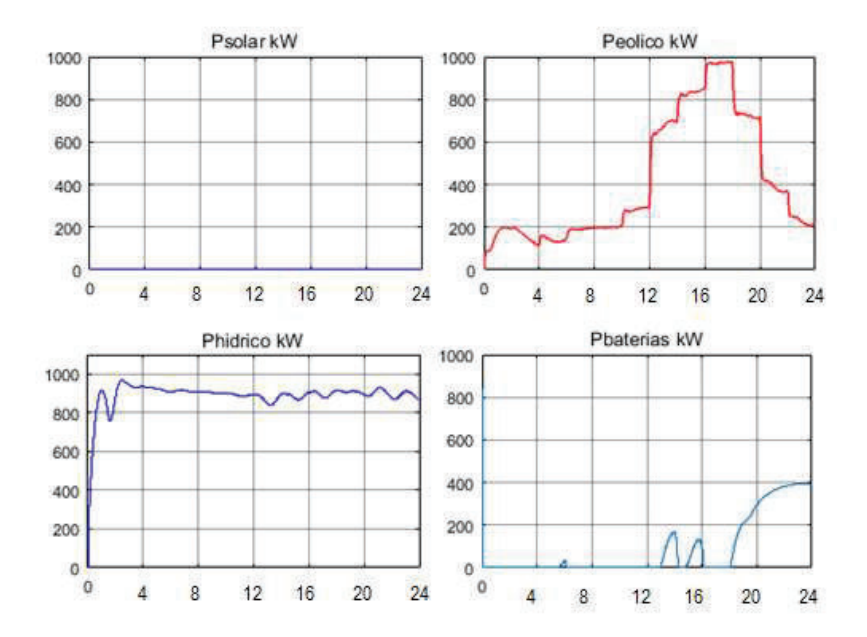

**Figura 3.16.** Curvas de Aporte de Fuentes Caso 2

- · Las respuestas de las señales de los conversores tienen una eficiencia de 99% para el sistema hídrico y eólico y 98% para el sistema de almacenamiento.
- · La respuesta del sistema hidroeléctrico varia menos debido a que no tiene que soportar los cambios de potencia en el sistema fotovoltaico
- · El sistema de baterías aporta energía en las horas que se requiere el sistema para mantener la potencia promedio.

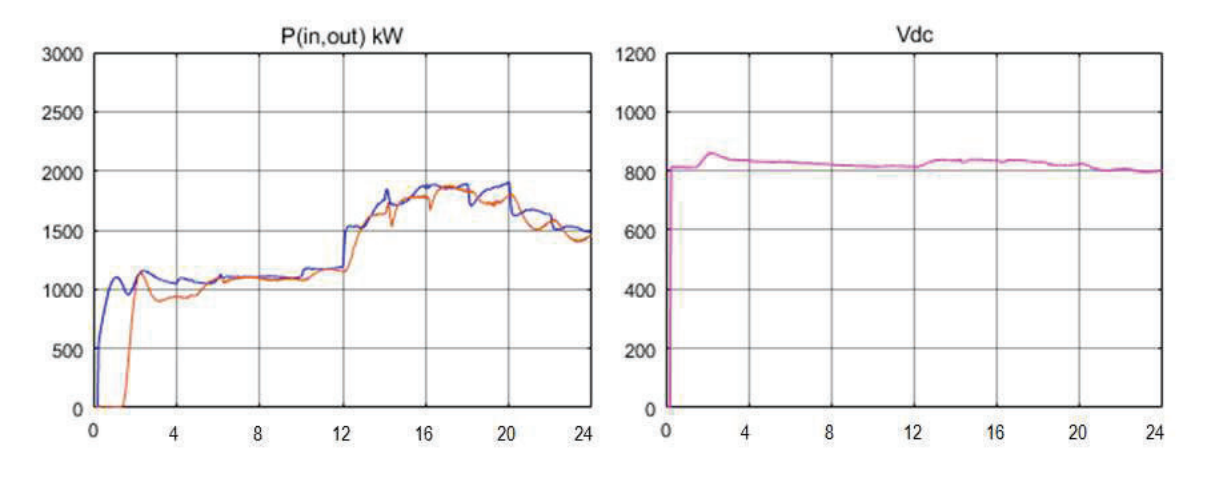

**Figura 3.17.** Potencia Total de aporte de las fuentes y potencia en carga Caso 2

- La potencia promedio de aporte de las dos fuentes con el sistema de baterías es de 1.5MW, en este caso se nota que la carga máxima en la red podría ser de 1.8MW
- · La potencia en la carga se mantiene conforme la demanda, el sistema demora en estabilizarse las primeras horas debido a la incidencia en el sistema hidroeléctrico como en el caso anterior y el sistema de baterías responde el aporte en las últimas horas
- · El inversor tiene una buena respuesta ante las variaciones de voltaje DC manteniendo la potencia en la red conforme los cambios a una eficiencia del 98% y el voltaje del bus en 807V.

# **3.5.3 Caso 3**

Para este caso se conectan fuente fotovoltaica, hidroeléctrico aportando al sistema y las baterías de almacenamiento diseñadas.

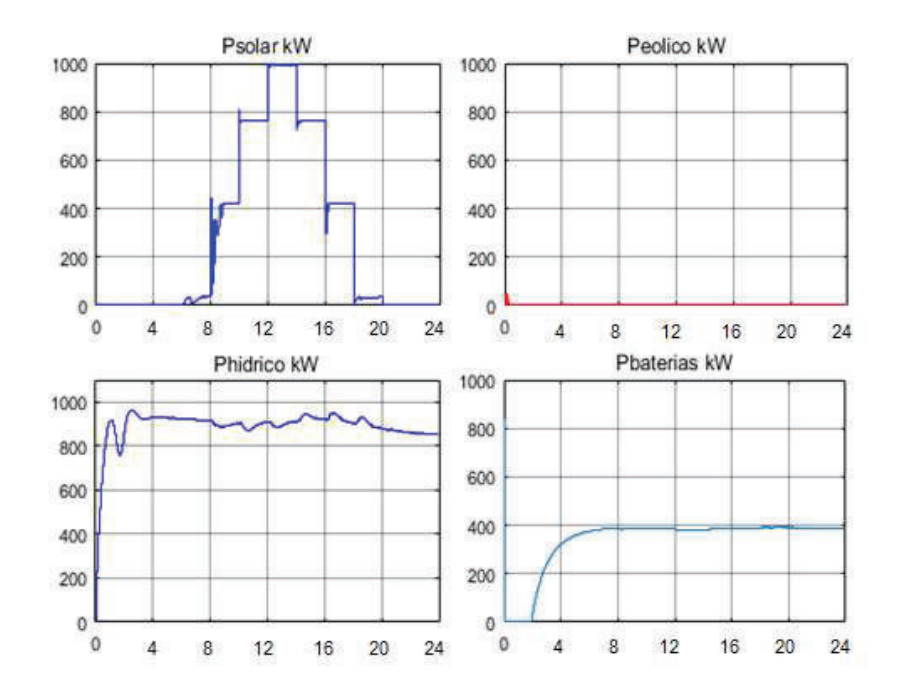

**Figura 3.18.** Curvas de Aporte de Fuentes Caso 3

- Las respuestas de las señales de los conversores tienen una eficiencia de 97% para el sistema hídrico y solar y 98% para el sistema de almacenamiento.
- · La respuesta del sistema hidroeléctrico tiende a aportar conforme la incidencia del sistema fotovoltaico en la red compensando la potencia en las horas que no tiene incidencia y se estabiliza con el ingreso del sistema de baterías.
- · El sistema de baterías aporta energía en las horas que no aporta el sistema solar hasta las 24 horas diseñado para 400kW debido a que la carga lo requiere, compensando la falta de potencia en el sistema.

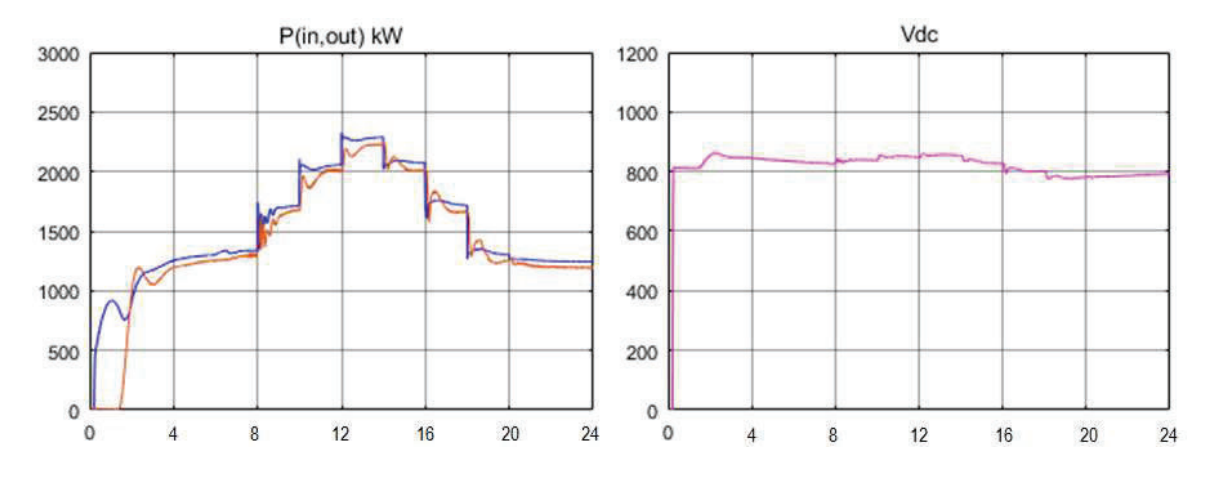

**Figura 3.19.** Potencia Total de aporte de las fuentes y potencia en carga Caso 3

- La potencia promedio de aporte de las dos fuentes con el sistema de baterías es de 1.2MW, en este caso se nota que la carga máxima en la red podría ser de 2.2MW igual que el caso anterior siendo la potencia hídrica y almacenamiento las que mantienen estable el sistema.
- · La potencia en la carga se mantiene conforme la demanda, el sistema demora en estabilizarse las primeras horas debido a la incidencia en el sistema hidroeléctrico como en el caso anterior y el sistema de baterías responde el aporte en las horas de demanda de más energía.
- · El inversor tiene una buena respuesta ante las variaciones de voltaje DC se verifica que el sistema de baterías debe mantenerse por más horas por la pérdida de energía en el sistema eólico, el sistema presenta una eficiencia del 96% y mantiene el voltaje de 804Vdc en el bus.

# **3.5.4 Caso 4**

Para este caso se conectan fuente fotovoltaica y eólica aportando al sistema además de las baterías de almacenamiento.

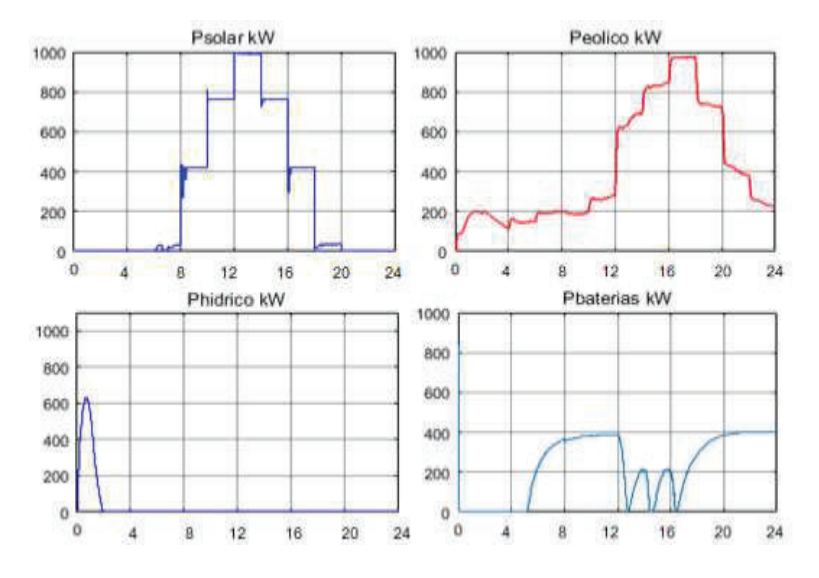

**Figura 3.20.** Curvas de Aporte de Fuentes Caso 4

- · El sistema fotovoltaico mantiene su respuesta rápida antes los cambios en su entrada y el aporte a la carga variable.
- · Las respuestas de las señales de los conversores tienen una eficiencia de 99% para el sistema eólico, 96% del sistema fotovoltaico y 99% para el sistema de almacenamiento.
- · El sistema de baterías aporta energía en que requiere el sistema y aporta más carga al sistema con 0.4MW en las horas de menos aporte del sistema eólico debido a la potencia de carga en la red compensado el aporte del sistema hidroeléctrico para mantener la carga en la red.

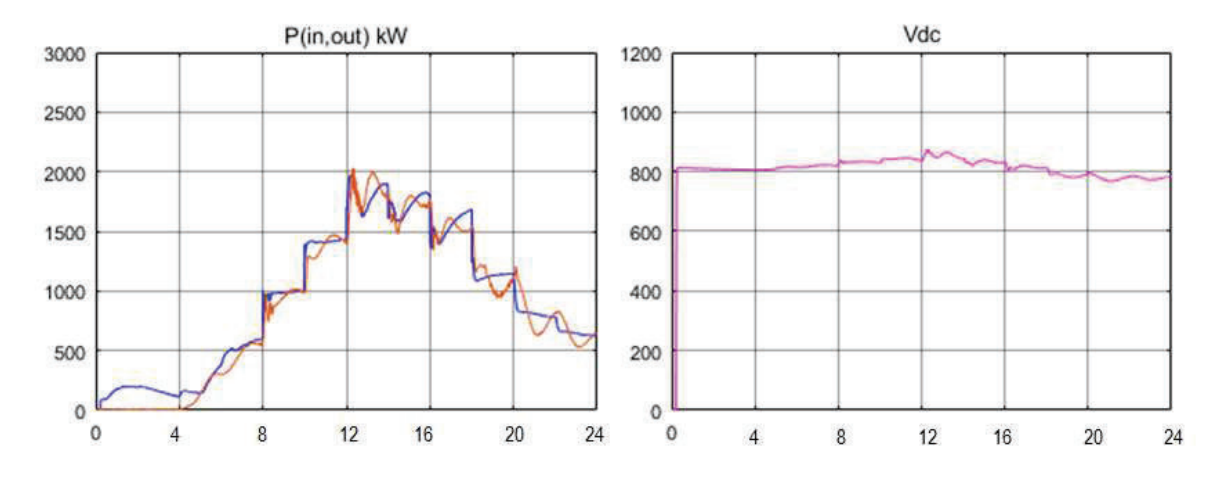

**Figura 3.21.** Potencia Total de aporte de las fuentes y potencia en carga Caso 4

- · La potencia promedio de aporte del sistema es de 1MW, en este caso se nota que la carga máxima en la red podría ser de 1.8 MW y mínimo de 0.5MW.
- · La potencia en la carga se mantiene conforme la demanda, el sistema demora en estabilizarse en el ingreso de la fuente fotovoltaica en donde la variación en el bus DC es brusca por lo cual se mejora la respuesta del sistema de baterías para que la caída de tensión no sea tan brusca dando un tiempo mayor de 24 horas máximo a 400Wh de aporte continuo.
- · Se nota que el sistema hidroeléctrico aporta mayor estabilidad al ser una fuente continua, ante las variaciones de carga, el inversor busca compensar esto por lo cual demora en estabilizarse por más de 4 horas.
- · El inversor trata de estabilizar la red, pero el cambio de referencia en el bus DC para la corriente Id presenta demasiado error al inicio por lo cual en controlador no tiene buena respuesta debido al pico en el ingreso de energía de la fuente fotovoltaica. A pesar de esto el bus DC se mantiene en un valor promedio de 802V.
- La eficiencia del inversor es de 95% debido a que entrega la energía que tiene a disposición de las fuentes y el sistema de almacenamiento, más la estabilidad total se ve comprometida por no tener una fuente robusta ante estos cambios.

## **3.5.5 Bus DC en todos los casos**

Para todos los casos el aporte de las fuentes a la carga variable en la red maneja un rango de voltaje que se corrige en el inversor para mantener la potencia. El bus se diseñó para un voltaje base de 800V, conforme las variaciones y aporte en la red se tiene un voltaje estable en el bus.

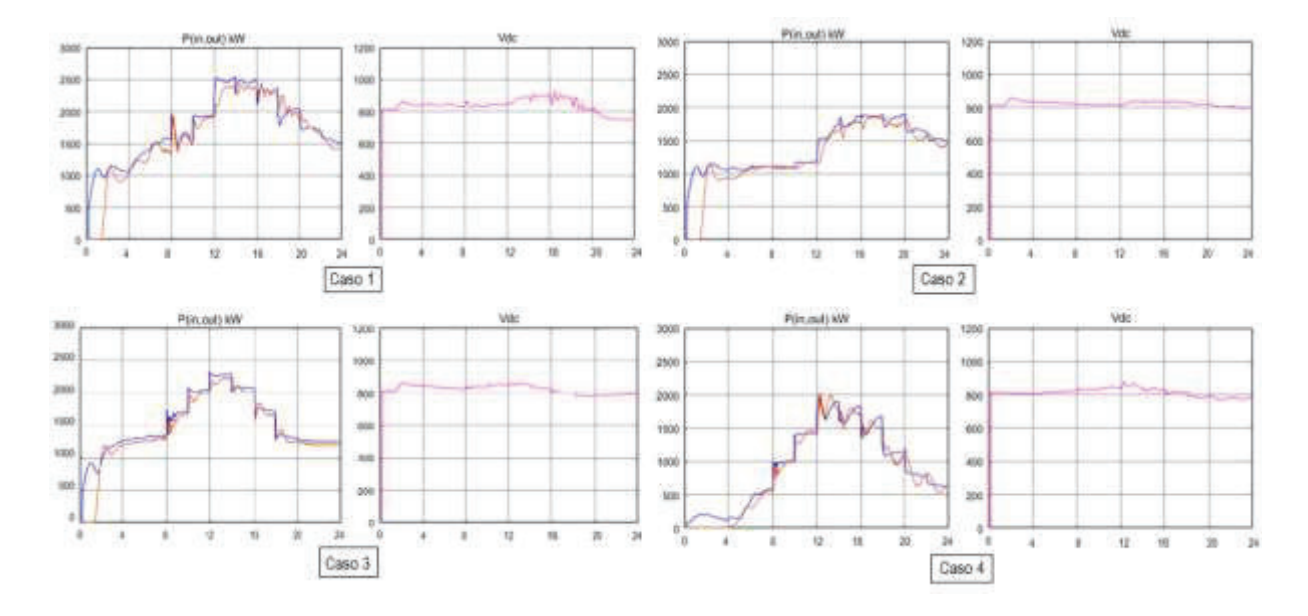

**Figura 3.22.** Variación de Voltaje en bus DC en los 4 casos

· El voltaje en el bus no sufre variaciones significativas excepto en el momento que el sistema fotovoltaico inicia su aporte en el sistema, por lo general el voltaje de bus DC se encuentra con un voltaje promedio de 806Vdc.

### **3.6 Discusión**

Al observar los resultados obtenidos en el comportamiento de cada generación y la respuesta ante variaciones en la salida de la etapa de conversión se establece que la topología diseñada con el uso de conversores, MPPT, sistema de almacenamiento, bus común DC y diseño de cada fuente presenta una respuesta capaz de entregar una potencia estable ante los diferentes cambios en las variaciones climáticas que se pueden presentar en una determinada zona del país, confirmando la viabilidad de implementación de este sistema para solventar de energía a lugares aislados que puedan contar con dos o más fuentes de energía renovable para una carga mínima de 1MW y máxima 2MW establecidas.

De igual manera se comprueba que los usos de algoritmos de máxima potencia de conductancia incremental brindan una mejor eficiencia en los conversores de voltaje y también con el uso controladores PI y P que ayudan a disminuir el tiempo de establecimiento para las fluctuaciones en la entrada de cada sistema. Además, que los usos de inversores brindan un mejor comportamiento para mantener potencia activa y voltaje DC de bus estables y el correcto comportamiento de los estados de conmutación. El filtro LCL ha servido para mantener los niveles de armónicos estables y que no puedan afectar en la entrega de energía al poder obtener los niveles adecuados en el inversor.

### **4 CONCLUSIONES**

#### **4.1 Generales**

- · En el presente trabajo se ha implementado un modelo para entrega de energía a comunidades alejadas, la topología utiliza un bus DC para conseguir un almacenamiento de energía por el aporte de 3 fuentes, si bien los sistemas eólicos y fotovoltaicos por lo general se manejan con esta topología, los sistemas de mini centrales hidroeléctricas también se manejan con el aporte directo a una red en AC. La unión de las tres fuentes para mantener con su aporte un control de potencia a una red eléctrica independiente del sistema nacional interconectado es el objetivo de este análisis, ya que con esto se puede implementar cualquier combinación de acuerdo a las condiciones climáticas de la zona en el país.
- · El uso de modelos establecidos en la literatura ha podido reducir la complejidad del análisis de cada sistema, pues se tienen diferentes tipos de control para el manejo de señales en cada etapa de generación lo cual volvería demasiado extenso el presente proyecto, al manejar modelos existentes en simulink y diseñar otros con menor complejidad vuelve el análisis del sistema más manejable. Ahora bien, si se requiere un mayor análisis de cada tipo de generación se debe dar un enfoque de la topología y el modelo a implementar pues existen tantos estudios que se realizan que sería una buena alternativa modelar sistemas reales a ser implementados.
- La implementación de sistemas de distribución de energía mediante la combinación de sistemas híbridos permite llegar a comunidades en las cuales el acceso y ubicación imposibilitan implementar líneas de transmisión para entrega de energía, o lugares en los cuales se dificulta el acceso para llegar con sistemas de diésel , por lo cual en este estudio al plantearse la combinación de tres fuentes más un sistema de almacenamiento se puede conseguir plantear cualquier combinación de generación de acuerdo a las fuentes existentes en el lugar y de esta manera poder soportar las cargas variables inherentes al consumo diario de las comunidades con la integración coordinada de todo el sistema eléctrico y electrónico.
- · El uso de conversores tipo Buck/Boost ha sido de gran utilidad para el manejo del voltaje en el bus común de DC pues las variaciones en las fuentes eólica y fotovoltaica se manejan de mejor manera y se controla el rango de pérdida de energía por el aporte de los mismos. En el sistema hidroeléctrico al no tener variaciones significativas el uso si bien es satisfactorio se debe verificar en una aplicación real cual sería el cambio en el rango de entrada de flujo de caudal.
- · En base a los resultados obtenidos en el presente estudio se concluye que un sistema hidroeléctrico aporta una potencia estable al sistema, los sistemas eólicos y fotovoltaicos son más vulnerables a cambios naturales por lo cual estos no representan un aporte estable de potencia promedio, siendo necesario los sistemas de almacenamiento para suplir de energía en los huecos existentes por estos dos sistemas y poder mantener la carga en la red.
- Los sistemas eólicos dependen de la curva de potencia de las turbinas, por tal motivo la implementación de sistemas híbridos debe considerar un estudio mensual o anual real de la medición del viento pues al no tener certeza de estas variaciones se vuelve un problema estimar el aporte real de energía de los generadores a una red. En este estudio se tomó en cuenta valores promedio en el país, pero existen zonas con pocas o altas velocidades de viento, pero a diferentes horas del día lo cual se vuelve un punto a tomar en cuenta al implementar los diseños correctos para un aporte real de energía.
- · Los sistemas hidroeléctricos deben considerar embalses para su implementación pues esto permite que el flujo de agua en la turbina pueda ser controlable para mantener la frecuencia que aporta a la potencia activa en la red, caso contrario estos sistemas tendrían inconvenientes en épocas de sequía en los lugares o zonas aisladas del país, si bien esto no se ha analizado en el presente trabajo se consideró un aporte estable de caudal de agua que se logra mediante un embalse.
- · El uso de un MPPT de Conductancia Incremental ha conllevado una mayor eficiencia en el aporte de energía que al no implementarlo, se tiene un aporte de aproximadamente 300kW más al sistema debido al control de potencia con controladores P y PI.

## **4.2 Sistema Eólico**

- · El algoritmo de Conductancia Incremental diseñado en este sistema alcanzó una eficiencia del 96% frente al 71% que tendría sin su utilización, con lo cual se aporta 53kW de potencia promedio más al sistema.
- · La implementación de un controlador PI para el tiempo de establecimiento del algoritmo resultó suficiente para las variaciones en la entrada de la turbina, esto se verifica en la curva de salida del conversor en la cual el tiempo mayor de establecimiento ante variaciones es de 40milisegundos, excepto en el caso 3 donde se tiene que regular el ingreso del sistema de baterías para mejor estabilización. Para casos reales de implementación se debe verificar el uso de mejores técnicas de control si la respuesta del sistema mecánico lo demanda.
- · Las turbinas eólicas se consideró el aporte máximo de la misma sin un control de su ángulo de pala o su aerodinámica, para mayor aporte de la misma en un futuro estudio se puede considerar el control de uno de estos elementos.
- · En la etapa de rectificación se consideró un conversor no controlado y se tuvieron buenos resultados debido a que las variaciones de potencia a la salida del generador de imanes permanente se regulan en la curva de turbina con el coeficiente de potencia, con el tip speed ratio (TSR) variante y el ángulo de pala considerado estable.

## **4.3 Sistema Fotovoltaico**

- · El algoritmo de Conductancia Incremental diseñado en este sistema alcanzó una eficiencia del 99.7% frente al 38.7% que tendría sin su utilización, con lo cual se aporta 215.21kW de potencia promedio más al sistema, con esto se verifica que este tipo de algoritmo es más eficaz para sistemas fotovoltaicos.
- · La implementación de un controlador PI para el tiempo de establecimiento del algoritmo resultó suficiente para las variaciones en la entrada, esto se

verifica en la curva de salida del conversor en la cual el tiempo mayor de establecimiento ante variaciones es de 55milisegundos. Si bien existen métodos de control con mejores tiempos el aporte del sistema no varía demasiado con este controlador.

- Se verifica que el MPPT de conductancia incremental en más eficiente en sistemas fotovoltaicos con el controlador PI que tiene una respuesta rápida que en sistemas eólicos.
- Se verifica que los sistemas de almacenamiento de energía se hacen imperativos en este tipo de generación, pues en la noche no aportan energía y en el día pueden cargar las baterías, estas debilidades hacen que se tenga mayor número de paneles para dividir la potencia en suministro a la carga y en carga a baterías. Además, se debe coordinar el ingreso de las baterías para no ocasionar picos de energía y posibles tiempos de inestabilidad en el sistema 4.

### **4.4 Sistema Hidroeléctrico**

- · El algoritmo de Conductancia Incremental diseñado en este sistema alcanzó una eficiencia del 98.8% frente al 95.8% que tendría sin su utilización, con lo cual se aporta 13kW de potencia promedio más al sistema comprobando que este MPPT ayuda en la entrega de energía a un bus DC cuando se realiza este tipo de topología.
- · En este tipo de sistemas la implementación de un controlador P fue suficiente para mantener una salida estable en el regulador de voltaje cuando se realiza su conversión a un bus DC ya que se mantuvo un caudal estable, siendo el manejo de los controladores de frecuencia y voltaje de excitación más importantes para que el generador no pierda su aporte de energía.
- · En el presente estudio se utilizaron controladores establecidos de PID para control de apertura de válvula de ingreso a la turbina y un PID para control de voltaje de excitación siendo esto modelos existentes en simulink bajo estándares IEEE cuyos valores fueron establecidos por consideraciones en el estándar y un ajuste manual para el mejor aporte de potencia.
- · El sistema hidroeléctrico brinda una mayor estabilidad en la red compensando las pérdidas de potencia de los sistemas fotovoltaicos, por lo cual es una buena

alternativa para aporte de potencia, también se puede considerar su aporte directo en corriente alterna para minimizar los cambios de voltaje en el inversor por las compensaciones que se realizan por esta fuente. Sin el uso de esta fuente, se debe verificar que los controladores de las otras fuentes interaccionen de mejor manera para un aporta mayor de potencia pues debido a cabios climáticos importantes el sistema quedaría corto para una carga estable en la red.

### **4.5 Sistema de Almacenamiento de Energía**

- · El algoritmo de Conductancia Incremental diseñado en este sistema alcanzó una eficiencia del 89.6% frente al 84.8% que tendría sin su utilización, con lo cual se aporta 5kW de potencia promedio más al sistema comprobando que este MPPT ayuda en la entrega de energía a un bus DC.
- · El uso del conversor bidireccional ayuda al manejo de entrega de energía y carga a las baterías, se realiza una gestión instantánea de energía para entrega de 400kW en base a la medición instantánea de demanda lo cual logra suplir las variaciones de entrada de cada fuente.
- · Para sistemas de gran potencia se debe verificar la mejor alternativa de almacenamiento de energía pues en este trabajo el uso de 190 baterías conlleva a que su implementación sea costosa y de gran mantenimiento y la respuesta del conversor para proveer su máxima potencia provoca inestabilidad en la red cuando no se tiene una fuente estable como la hidroeléctrica.
- · El uso de un MPPT a la salida del sistema de baterías ha demostrado ser innecesario ya que no existe mayor aporte del mismo, y estos sistemas deberían centrar su control para aplicaciones en sitios conocidos con un sistema de gestión de energía, con controladores que generen la potencia necesaria para la demanda requería, por lo cual se puede considerar para un futuro estudio un tipo de control que varíe conforme la carga en la red AC.

## **4.6 Conversión AC/DC y conexión a red**

- · El uso de un control SPWM ayuda a manejar el voltaje DC y el voltaje de salida con índice de modulación en área lineal, garantizando un control sobre la señal de salida. De igual manera se pudo verificar que el controlador PID de la señal de referencia del bus DC entrega una correcta señal al bloque de control de corriente, de esta manera las señales moduladoras al compararse con la portadora generan lo pulsos necesarios para mantener esta relación si afectar el aporte del bus DC y llegar al punto de sobre modulación.
- · Se verifica el correcto diseño del filtro LCL pues no se tienen caídas de tensión considerables ni existen señales de frecuencia de resonancia, con lo cual el inversor tiene un mayor rango de trabajo y el contenido armónico si bien no se mide a cada instante se refleja en la señal de salida que no existe distorsión.
- · Con del diseño implementado se verificó que la red puede tener una carga máxima de 2.5 MW y mínima de 0.5MW en los diferentes casos de estudio, por lo cual previamente se debe verificar el aporte real de potencia del sistema para establecer este rango pues si se conectan cargas mayores el inversor tiende a fallar por no poder suministrar la energía adecuada desde el bus DC.
- · En el peor caso se determina que con el aporte de 2 fuentes y debido a las variaciones en cada una se puede obtener un aporte de potencia promedio de 0.5MW con un máximo de 1.8 MW, cuando se pierde la hidroeléctrica debido a la configuración de los controladores, para esto en futuros proyectos se puede considerar controladores inteligentes que cambien su configuración ante variaciones grandes de potencia.

## **5 REFERENCIAS BIBLIOGRÁFICAS**

- [1] M. P. C. G. a. L. O. X. Dominguez, «"Active power control of a virtual power plant",» *IEEE Ecuador Technical Chapters Meeting (ETCM),* pp. 1-6, 2016.
- [2] V. Paredes, *"Simulación Mediante Psim de Algoritmos de Seguimiento del Punto de Máxima Potencia en Sistemas Fotvoltaicos",* Tesis para obtener Título de Ingeniería, Escuela de Ingenierías Industriales, Universidad de Valladolid, Valladolid, 2014.
- [3] K. Astrom, Control PID avanzado, Madrid: Pearson, 2009, pp. 67-76.
- [4] A. Ollero, Control por Computador, descripción interna y diseño óptimo, Barcelona: S.A. Marcombo, 1991, pp. 105-144.
- [5] E. Gutierrez, Modelado y Simulación de Celdas y paneles solares, Corporación Mexicana de Investigación, 2014.
- [6] H. Gonzalez, Modelado, Simulación y Control de un Sistema de Generación Eólico, Universidad de Santander, 2008.
- [7] F. Lov, M. Ciobotaru, D. Sera, R. Teodorescu y F. Blaabjerg, «Power Electronics and Controls of Renewable Energy Systems,» in 7th International Conference on Power Electronics and Drive Systems, Bangkok, Thailand, 2007.
- [8] G. W. E. Council, «Market Forecast for 2017-2021,» [En línea]. Available: http://gwec.net/global-figures/market-forecast-2012-2016/. [Último acceso: Enero 2018].
- [9] J. Hervas y M. Moscoso, *Análisis de potencial eólico y solar para la implementación de un sistema híbrido de generación eléctrica en base al uso de energías alternativas en el páramo Chalupas, período 2015,* Tesis para obtener título de Ingeniero Electromecánico, Universidad Técnica de Cotopaxi, Latacunga, 2015.
- [10] «Energía Eólica,» [En línea]. Available: http://soloeolica.blogspot.com/2009/10/componentes-de-un-aerogenerador.html. [Último acceso: Abril 2018].
- [11] E. Renovables, «Energía Eólica-Tipos de turbinas de Viento,» [En línea]. Available: http://www.gstriatum.com/energiasolar/blog/2015/01/08/energia-eolica-tipos-de-

turbinas-de-viento/. [Último acceso: Enero 2018].

- [12] Instruments National, «Wind Turbine Control Methods,» [En línea]. Available: http://www.ni.com/white-paper/8189/en/. [Último acceso: Junio 2018].
- [13] J. Barbero, «Energía Eólica,» Universidad de Castilla-LaMancha, 2012.
- [14] J. Nistal, «Modeling and Dynamic Control of a Wind Turbine,» Tesis De Ingeniería Universidad de Cantabria, 2015. [En línea]. Available: https://repositorio.unican.es/xmlui/bitstream/handle/10902/5990/372196.pdf?sequenc e=1. [Último acceso: Enero 2018].
- [15] P. Fairley, «Las turbinas eólicas se despojan de sus engranajes,» 2010. [En línea]. Available: https://www.technologyreview.es/s/1139/las-turbinas-eolicas-se-despojande-sus-engranajes. [Último acceso: Enero 2018].
- [16] A. Waleed, «Mechanical Modelling of wind turbine: Comparative Study,» *International Journal of Renewable Energy Research,* vol. 3, nº 1, pp. 94-97, 2013.
- [17] I. Florin y B. F., «"Power Electronics and Control for Wind Power Systems",» in 2009, Power Electronics and Machines in Wind Applications Conference. [En línea]. Available: https://www.researchgate.net/publication/224579964\_Power\_electronics\_and\_control

\_for\_wind\_power\_systems. [Último acceso: Mayo 2018].

- [18] J. Gimenez y J. Gómez, «Generación Eólica empleando distintos tipos de generadores considerando su impacto en el Sistema de Potencia,» [En línea]. Available: http://www.redalyc.org/articulo.oa?id=49622390011. [Último acceso: Octubre 2018].
- [19] MEER, «Mapa Eolico Ecuador,» [En línea]. Available: https://www.energia.gob.ec/biblioteca/. [Último acceso: Mayo 2018].
- [20] M. Miranda, *Diseño de sistema de generación fotovoltaica para viviendas conectadas a la red de distribución, en el contexto de la Ley Nº20.571, Tesis para obtención de Título de Ingeneiría,* Universidad de Chile: Santiago de Chile, 2016, pp. 7-8.
- [21] PCE Instruments, «Medidor de radiación de energía solar PCE-SPM 1,» [En línea]. Available: https://www.pce-iberica.es/medidor-detalles-tecnicos/instrumento-de-

radiacion/medidor-radiacion-pce-spm1.htm. [Último acceso: Junio 2018].

- [22] D. Perez, *Análisis de un sistema de iluminación utilziando ampolletas de bajo consumo y alimentado por paneles fotovoltaicos,* Tesis para obtención de título de ingeneiría, Universidad Austral de Chile, Valdivia, 2009, pp. 67-70, 72-74.
- [23] Areatecnologia, «Energía Solar Fotovoltaica,» [En línea]. Available: http://www.areatecnologia.com/electricidad/paneles-solares.html. [Último acceso: Septiembre 2018].
- [24] E. Garcia, *Diseño de un sitema de generación fotovoltaica con conexión a red y respaldo de energía eléctrica,* Tesis para obtención de título de Ingeniería , Universidad Simon Bolivar, Sartenejas, 2016, pp. 16-18.
- [25] A. Ospino, C. Robles y A. Duran, «Modelado y simulación de un panel fotovoltaico empleando técnicas de inteligencia artificial,» Barranquilla, 2014. [En línea]. Available: http://www.redalyc.org/articulo.oa?id=329132445007. [Último acceso: Octubre 2018].
- [26] I. Kim y M. Youn, «Variable estructure observer for solar-array current estimation in a photovoltaic power-generatio system,» *IEEE Proceedings-Electric Power Aplication,*  vol. 152, nº 953-959.
- [27] Conelec, «Mapa Solar del Ecuador con fines de generación eléctrica,» 2008. [En línea]. Available: file:///C:/Users/USUARIO/Desktop/TESIS/AtlasSolar%20diseño%20de%20un%20sist ema%20solar%20fotovoltaico%20ministerio%20ecuador.pdf. [Último acceso: febrero 2018].
- [28] NASA, «Surface Meteorology and Solar Energy,» [En línea]. Available: https://eosweb.larc.nasa.gov/cgi-bin/sse/grid.cgi?&num. [Último acceso: Febrero 2018].
- [29] H. Oyola y L. García, *Modelamiento de un generador Hidráulico en Matlab,* Título de Especialista, Universidad Tecnológica de Bolivar, Facultad de Ingeniería, Cartagena de Indias, 2014.
- [30] H. Villalba, «Energía Hidráulica,» [En línea]. Available: https://iesvillalbahervastecnologia.files.wordpress.com/2012/11/energc3ada-

hidrc3a1ulica.pdf. [Último acceso: Junio 2018].

- [31] D. Sonam, Modeling and Simulation of Hydro Power Plant, Tesis de Maestria, Alternate Hydro Energy Centre, Indian Institute of Technology ROORKEE, India, 2016.
- [32] J. Mírez, «Las microcentrales hidraúlicas son una alternativa en renovables,» [En línea]. Available: https://jmirez.wordpress.com/2011/02/15/j191-las-microcentraleshidraulicas-son-una-alternativa-en-renovables/. [Último acceso: Abril 2018].
- [33] Universidad Pontificia de Chile, «Energía Hidroeléctrica,» [En línea]. Available: http://hrudnick.sitios.ing.uc.cl/alumno12/costosernc/D. Hidro.html. [Último acceso: Abril 2018].
- [34] B. Thomás, «La Energía Hidroeléctrica de España,» [En línea]. Available: https://www.renovablesverdes.com/las-mayores-centrales-hidroelectricas-espana/. [Último acceso: Abril 2018].
- [35] EcoVive, «Centrales Hidroeléctricas según la Afluencia del Caudal,» [En línea]. Available: https://ecovive.com/centrales-segun-la-afluencia-del-caudal/. [Último acceso: Abril 2018].
- [36] Faeitch, «Plantas Hidroeléctricas,» [En línea]. Available: https://faeitch2012.wordpress.com/2012/02/21/plantas-hidroelectricas/. [Último acceso: Abril 2018].
- [37] Electroaustro, «Mini Central Gualaceo,» [En línea]. Available: www.elecaustro.com.ec. [Último acceso: Abril 2018].
- [38] J. Frutos, S. Cortes, O. Carranza y R. Ortega, «Estudio Comparativo de Algoritmos de Búsqueda del Punto de Máxima Potencia en Sistemas de Generación Eólica,» 2012. [En línea]. Available: https://www.repositoriodigital.ipn.mx/bitstream/123456789/8263/1/ponencia.senie.20 12.pdf. [Último acceso: Mayo 2018].
- [39] L. G. Gonzáles Morales, «Mejora de la eficiencia y prestaciones dinámicas en procesadores electrónicos de potencia para pequeños aerogeneradores sincrónicos operando en régimen de velocidad variable,» Universidad de Valencia, 2011.
- [40] M. Abdullah, A. Yatim, C. Wie y K. Tan, «A Study of Maximum Power Point Tracking Algorithms for Wind Energy System,» *IEEE,* pp. 2-4, 978-1-4577-13 54-5/11/ 2011 .
- [41] N. Echeverria, M. Judewicz , G. Murcia, J. Strack y S. González, «Algoritmo MPPT de Conductancia Incremental con doble cota,» en Congreso Argentino de Control Automático, 2014. [En línea]. Available: https://www.researchgate.net/publication/265866384\_Algoritmo\_MPPT\_de\_Conduct ancia Incremental con Doble Cota. [Último acceso: Abril 2018].
- [42] C. Srushti y V. Uttam, «Incremental Conductance MPPT Technique for PV System,» 2013. [En línea]. Available: https://www.ijareeie.com/upload/june/82\_Incremental.pdf. [Último acceso: 2018 Mayo].
- [43] M. Abdullah, A. Halim, Wei Chee y S. Rahman, «A review of maximum power point tracking algorithms for wind energy systems,» Renewable and Sustainable Energy Reviews, Malaysia, 2012.
- [44] J. Singh, «Fundamental and Advanced Topics in Wind Power,» Quebec, 2011.
- [45] T. Esram y P. Chapman, «Comparison of Photovoltaic array maximum power point tracking techniques,» de *IEEE Transactions on Energy Conversion*, 2007, pp. 439- 449.
- [46] G. Martín, *Sistemas de Almacenamiento de Energía,* Tesis de Grado Ingeniería, Universidad de Valladolid, Valladolid, 2016.
- [47] Aurielaki, «Hybrid Power Systems Central Hidroeléctrica y molino de viento de la fábrica,» [En línea]. Available: https://es.123rf.com/photo\_48084801\_hybrid-powersystems-central-hidroeléctrica-y-molino-de-viento-de-la-fábrica-power-stationisométrica-eléctr.html. [Último acceso: Mayo 2018].
- [48] G. Lara, «¿Ha avanzado "algo" el hidrógeno en estos años?,» [En línea]. Available: https://www.motorpasion.com/coches-hibridos-alternativos/ha-avanzado-algo-elhidrogeno-en-estos-anos. [Último acceso: Mayo 2018].
- [49] «Conexiones en serie y en paralelo para varias baterías,» [En línea]. Available: https://bateriasyamperios.wordpress.com/2014/04/07/conexiones-en-serie-y-enparalelo-para-varias-baterias/. [Último acceso: Mayo 2018].
- [50] E. Tutorials, «Ultracapacitors,» [En línea]. Available: https://www.electronicstutorials.ws/capacitor/ultracapacitors.html. [Último acceso: Octubre 2018].
- [51] M. Rashid, Electrónica de Potencia: Circuitos, Dispositivos y Aplicaciones, Pearson-Prentice Hall, 2004.
- [52] J. Aguilar Peña, F. Martínez y C. Rus, «Electrónica de Potencia Convertidores AC/DC,» Escuela Politécnica Superior Universidad de Jaen, 2015.
- [53] M. I. Arteaga, *Control no lineal de convertidores conmutados CC/CC análisis de prestaciones y verificación experimental,* Tesis Doctoral, Universidad Politécnica de Cataluña, Cataluña, 2006.
- [54] Wikiwand, «Convertidor Buck-Boost,» [En línea]. Available: http://www.wikiwand.com/es/Convertidor\_Buck-Boost. [Último acceso: Mayo 2018].
- [55] Wikipedia, «Convertidor Flyback,» [En línea]. Available: https://es.wikipedia.org/wiki/Convertidor\_flyback. [Último acceso: Mayo 2018].
- [56] M. Shadmand, A. Shirkhani y M. Pasupuleti, Design and performance comparison of LQR nonzero setpiont, sliding mode, and current mode digital controller for cuk converter, 4th IEEE International Symposium on Power Electronics for Distributed Generation Systems, 2013, pp. 1-8.
- [57] Esacademic, «Convertidor Cuck,» [En línea]. Available: http://www.esacademic.com/dic.nsf/eswiki/1285111. [Último acceso: Mayo 2018].
- [58] K. Fatma, «PROVIDING ENERGY MANAGEMENT OF A FUEL CELL-BATTERY HYBRID ELECTRIC VEHICLE, [En línea]. Available: https://www.researchgate.net/figure/Bidirectional-DC-DC-converter-The-boostconverter-parameters-used-in-simulation-studies\_fig5\_284028650. [Último acceso: Mayo 2018].
- [59] «Universidad de Sevilla,» Junio 2018. [En línea]. Available: http://bibing.us.es/proyectos/abreproy/5082/fichero/2-Diseño+y+modelo.pdf.
- [60] J. De la Cruz, *Convertidores de Potencia CC/CA Multinivel para Sistemas de Energía Eólica,* Proyecto de fin de Carrera, Escuela Superior de Ingenieros de Sevilla, Sevilla, 2014.
- [61] L. Morán, J. Dixon, A. Bretón y F. Ríos, «Multilevel Inverter, Based on Multi-Stage Connection of Three-Level Converters, Scaled in Power of Three,» *IEEE Industrial Electronics Conference,* 2002.
- [62] M. Rui, V. Mendez y J. Calatao, «Modeling and Simulation of Wind Energy Systems with Matrix and Multilevel Power Converters,» [En línea]. Available: https://www.researchgate.net/figure/Sistema-eolico-con-convertidormultinivel fig2 224567348. [Último acceso: Mayo 2018].
- [63] W. Baoze, «Three-Level NPC Inverter,» [En línea]. Available: https://www.salicru.com/files/pagina/72/312/jn01801.pdf. [Último acceso: Mayo 2018].
- [64] D. Barba y A. Ron, *Construcción e Implementación del Sistema de Control Vectorial de Orientación de campo Directo para un motor trifásico de Inducción,* Tesis para Ingeneiría, Universidad Politécnica Nacional, Quito, 2012.
- [65] R. Perez, V. Silva y M. Guerrero, «DISEÑO E IMPLEMENTACION DE UN COMPENSADOR ESTATICO DE POTENCIA REACTIVA (DSTATCOM); BASADO EN UN CONVERTIDOR TRIFASICO CON MODULACION SINUSOIDAL DE ANCHO DE PULSO (SPWM), CONTROLADO POR UN PROCESADOR DIGITAL DE SEÑALES (DSP TMS320C2000),» [En línea]. Available: https://slideplayer.es/slide/3438865/. [Último acceso: Mayo 2018].
- [66] J. Trelles, «Filtros,» [En línea]. Available: https://es.scribd.com/doc/242367735/filtrocapacitivo-pdf. [Último acceso: Mayo 2018].
- [67] K. Ahmed, S. Finney y B. Williams, Passive Filter design for three-phase inverter interfacing in distribution generation, Compatibility in power electronics 2007, pp. 1-9.
- [68] A. Angulo, «Filtros,» [En línea]. Available: http://mer1516angulo.blogspot.com/2015/09/filtros.html. [Último acceso: Mayo 2018].
- [69] S. Castaño, «Control PID por asignación de polos,» [En línea]. Available: https://controlautomaticoeducacion.com/control-realimentado/control-pid-porasignacion-de-polos/. [Último acceso: Junio 2018].
- [70] Picuino, «Control Feedforward,» [En línea]. Available: https://sites.google.com/site/picuino/feedforward\_control. [Último acceso: Junio 2018].
- [71] Universidad de Buenos Aires, «Sistemas de Control más Elaborados,» Facultad de Ingeneiría, and líneal. **Ingeneiría, como líneal** líneal. Available: http://materias.fi.uba.ar/7609/material/S1100SCME.pdf. [Último acceso: Junio 2018].
- [72] Departamento de Control, «Reglas de Sintonia de controladores PID,» Faculta de Ingeniería UNAM, México D.F. 2006. [En línea]. Available: verona.fip.unam.mx/~lfridman/clases/control/Clase14.ppt. [Último acceso: Enero 2018].
- [73] K. Ogata, Ingeneiría de Control Moderna, 3a. Ed., México: Prentice Hall.
- [74] Enercon, «Aerogeneradores Enercon,» [En línea]. Available: https://www.dspace.espol.edu.ec/bitstream/123456789/8668/4/Gama%20de%20Prod uctos%20ENERCON.pdf. [Último acceso: Junio 2018].
- [75] A. Fitzgerald, C. Kingsley, Jr y S. Umans, Máquinas Eléctricas, 6ta ed., Mc Graw Hill, p. 205.
- [76] D. W. Hart, Electrónica de Potencia, Madrid: Prentice Hall, 2001.
- [77] N. C, A. P.F, A. P, S. A y S. J.J, «New Tool for the Simulation of Transient Phenomena in Francis Turbine Power Plants,» de *Proc. Hydraul. Mach. Syst. 21st IAHR Symp*, 2015, pp. 1-8.
- [78] E. Mendez y D. Ramirez, Estudio para la optimización de la operación del proyecto hidroeléctrico Coca Codo Sinclair mediante el control individual de Inyectores de la Turbina Pelton, Tesis para Ingeniería, Escuela Politécnica Nacional, Quito, 2012.
- [79] J. Granda y M. Mora, *Análisis y coordinación del sistema de protecciones de la Mini Central Hidroeléctrica Gualaceo,* Tesis para obtención de título de Ingeneiro Eléctrico, Universidad de Cuenca, Cuenca, 2014.
- [80] M. Sattouf, «Simulation Model of Hydro Power Plant Using Matlab/Simulink,» *Int. Journal of Engineering Research and Applications,* vol. 4, nº 2, pp. 295-301, 2014.
- [81] C. Ramos, *Metodologías de diseño conjunto de controladores y algoritmos MPPT para sistemas fotovoltaicos,* Tesis para obtención de título de Doctorado, Universidad Nacional de Colombia, Manizales,Colombia, 2017.
- [82] Nanaware R., Sawant S. y Jadhav B., «Modeling of Hydraulic Turbine and Governor for Dynamic Studies of HP,» [En línea]. Available:
https://pdfs.semanticscholar.org/40dd/931830a27418227bb41a382f9216af528cf0.pdf . [Último acceso: 2018 Junio].

- [83] IEEE Working Group, «Hydraulic turbine and turbine control models for system dynamic studies,» *IEEE Transactions on Power Systems,* vol. 7, nº 1, pp. 167-179, Febrero, 1992.
- [84] Energy Development and Power Generation Committee , «Recommended Practice for Excitation System Models for Power System Stability Studies,,» *IEEE Standard 421.5,* 1992.
- [85] J. Reyes, *Los límites del sistema de excitación y su efecto en la estabilidad del generador síncrono,* Tesis para obtención de título de Ingeneiro Eléctrico, Escuela Politécnica Nacional, Quito, 2001.
- [86] J. Acevedo, *Análisis técnico y económico de la compensación del desequilibrio en redes de baja tensión.,* Tesis para maestria, Universidad de Sevilla, Sevilla, 2012.
- [87] F. Rodriguez, «Comparativa Convertidores HVDC-VSC,» [En línea]. Available: http://bibing.us.es/proyectos/abreproy/40062/fichero/CAPITULOS%252F12.- +ESQUEMA+DE+CONTROL.pdf. [Último acceso: Abril 2018].
- [88] I. S. d. C. d. T. e. d. Empresa, «Circuitos e Sistemas Electronicos,» [En línea]. Available: http://cadeiras.iscte.pt/cse/Folhas/Filtros/Filtros.htm# Toc11854329. [Último acceso: Junio 2018].
- [89] J. Ferrero, *Filtro para la frecuencia de conmutación de un Inversor Fotovoltaico,*  Tesis para Ingeniería, Escuela de Ingenierías Industriales, Universidad de Valladolid, Valladolid, 2018.
- [90] Weg, «Capacitores Corrección del factor de potencia,» [En línea]. Available: http://www.potenciaelectromecanica.com/wpcontent/uploads/2013/04/53\_WEG\_CAPACITORES\_60\_HZ\_CORRECCION\_FACT OR\_DE\_POTENCIA Cat1018.pdf. [Último acceso: Junio 2018].
- [91] N. Rojas, Caracterización de la carga del sistema nacional interconectado del Ecuador para determinar las variaciones de potencia Activa, Tesis para grado de Ingeneiría, Escuela Politécnica Nacional, Quito, 2010.
- [92] Z. Memon, M. Aslam y M. Ali, «Harmonics mitigation of industrial power system using passive filters,» *Mehran University Research Journal of Engineering & Technology,* vol. 31, nº 2, pp. 335-360, 2012.
- [93] G. F y S. R, «Hybrid Energy Storage Systems Integrating battery and Ultra Capacitor fot the PJM frequency regulation market,» *Power And Energy Society General Meeting,* 2016.
- [94] D. Saez, «Sintonización de Controladores PID,» [En línea]. Available: mood.itdurango.edu.mx/mod/resource/view.php?id=4219. [Último acceso: Abril 2018].
- [95] C. Evangelista , *Control de Sistemas no lineales por modos deslizantes de segundo orden,* Tesis Doctoral, Departamento de Electrotecnia Universidad de la Plata, Buenos Aires, 2012.
- [96] E. Pérez, *Estudio de los Supercondensadores y su viabilidad como sistema de almacenamiento energético en Instalaciones Fotovoltaicas,* Tesis para Ingeneiría, Escuela Técnica Superior de Ingeniería, Unviersidad de Sevilla, Sevilla, 2016.
- [97] M. Almawlawe y M. Kovandžić , «Modified Ziegler–Nichols Method for Tuning a PID Controller of Buck-Boost converter,» [En línea]. Available: http://www.marko.rs/author/files/BUCK-BOOST.pdf. [Último acceso: Junio 2018].

## **6 ANEXOS**

Anexo 1: Modelo General en Simulink

Anexo 2: Modelos de Sistemas

## ANEXO<sub>1</sub>

Modelo General en Simulink

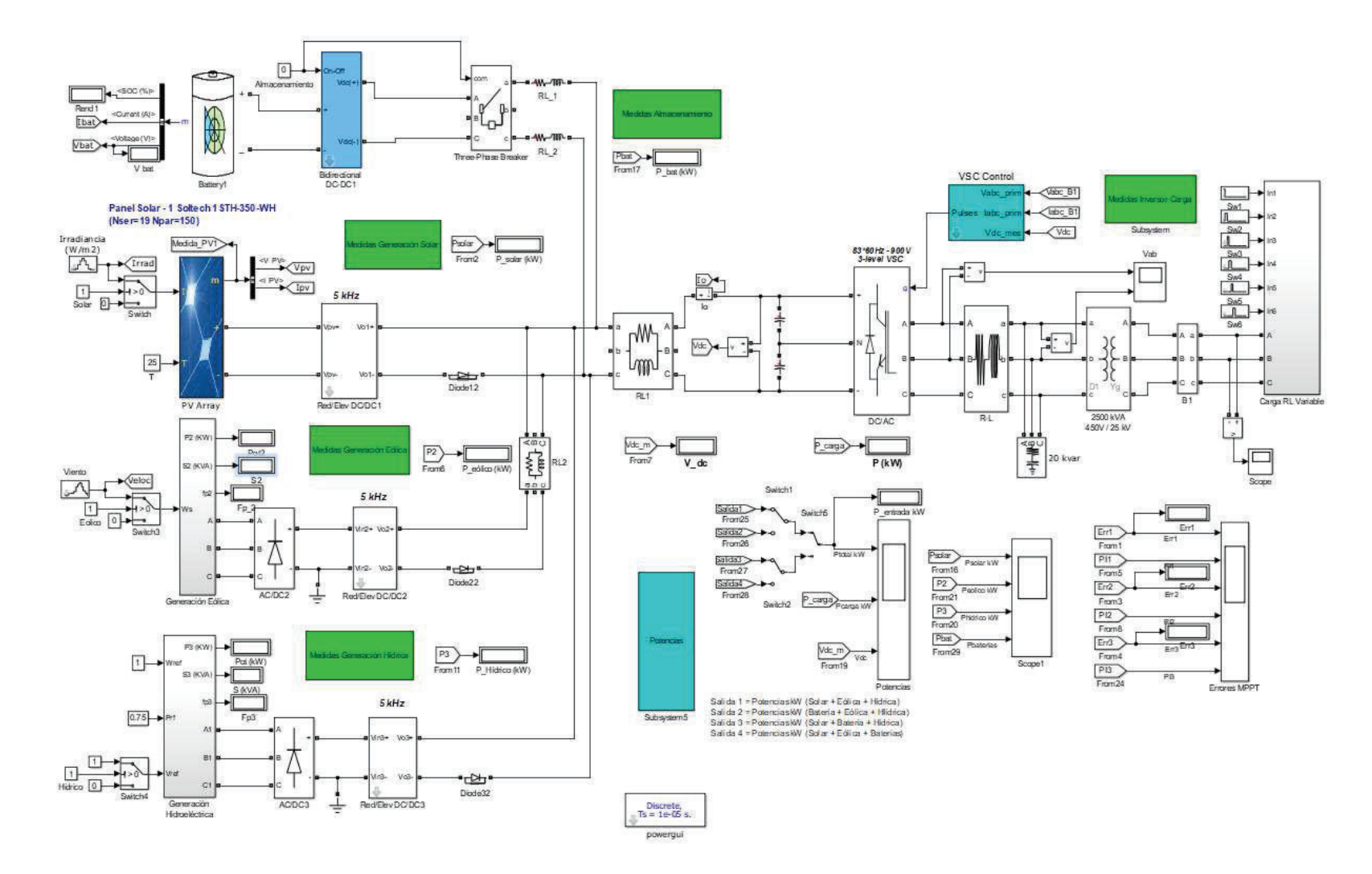

Figura 6.1. Modelo General en Simulink

## **ANEXO 2**

Modelo de Sistemas

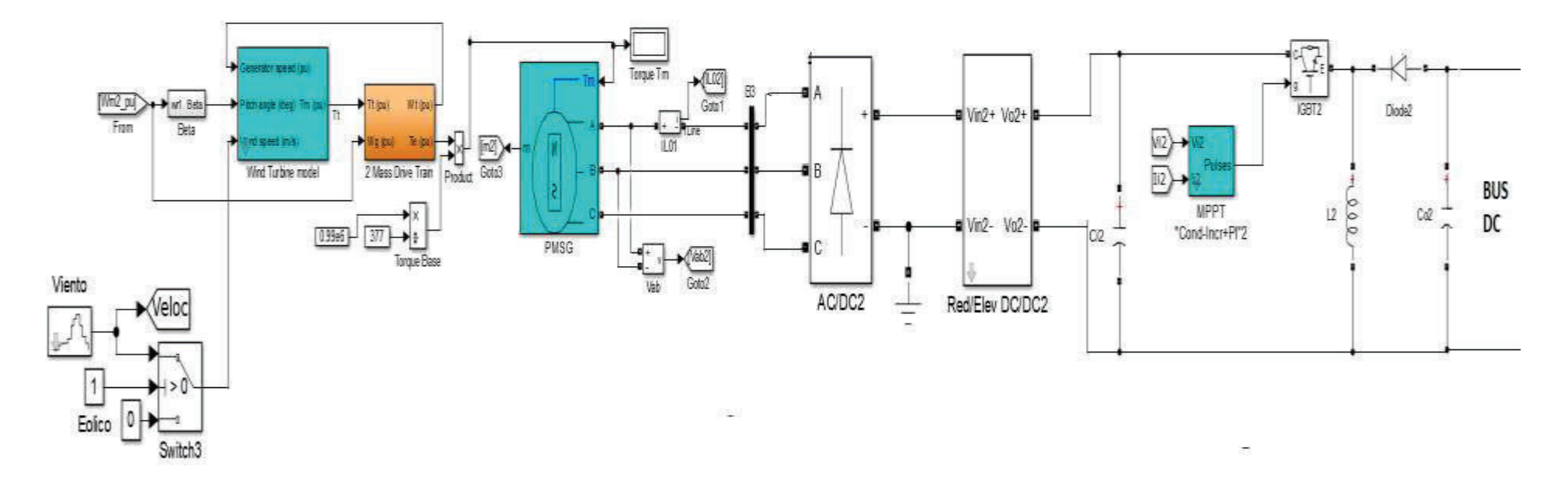

Figura 6.2. Fuente Eólica

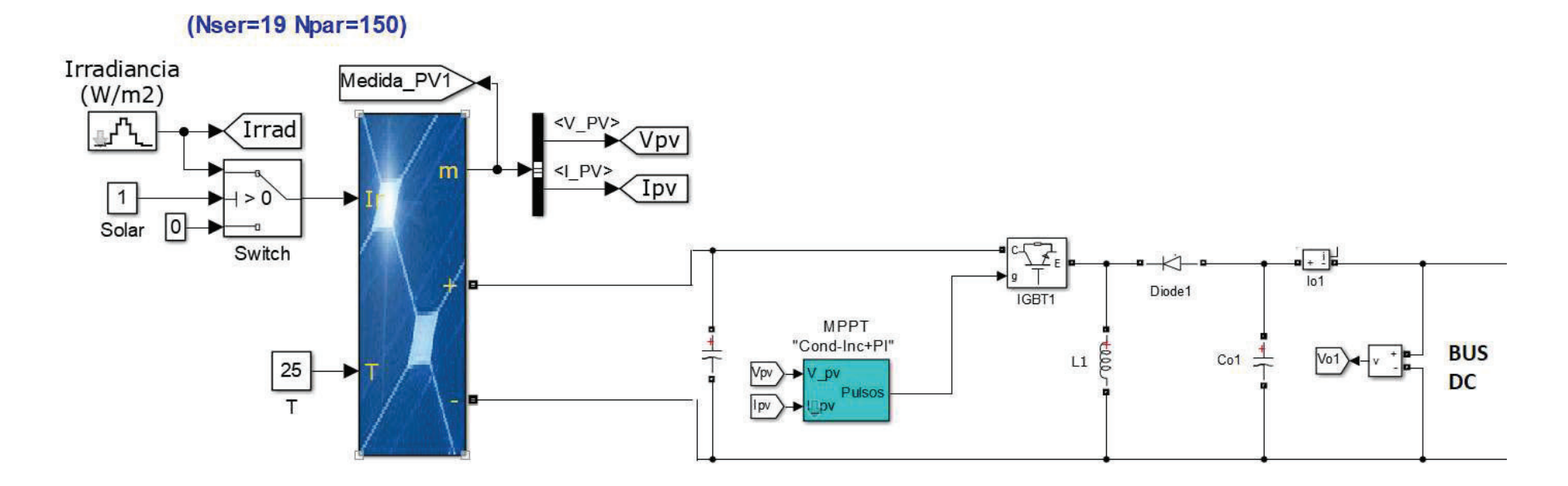

Figura 6.3. Fuente Solar

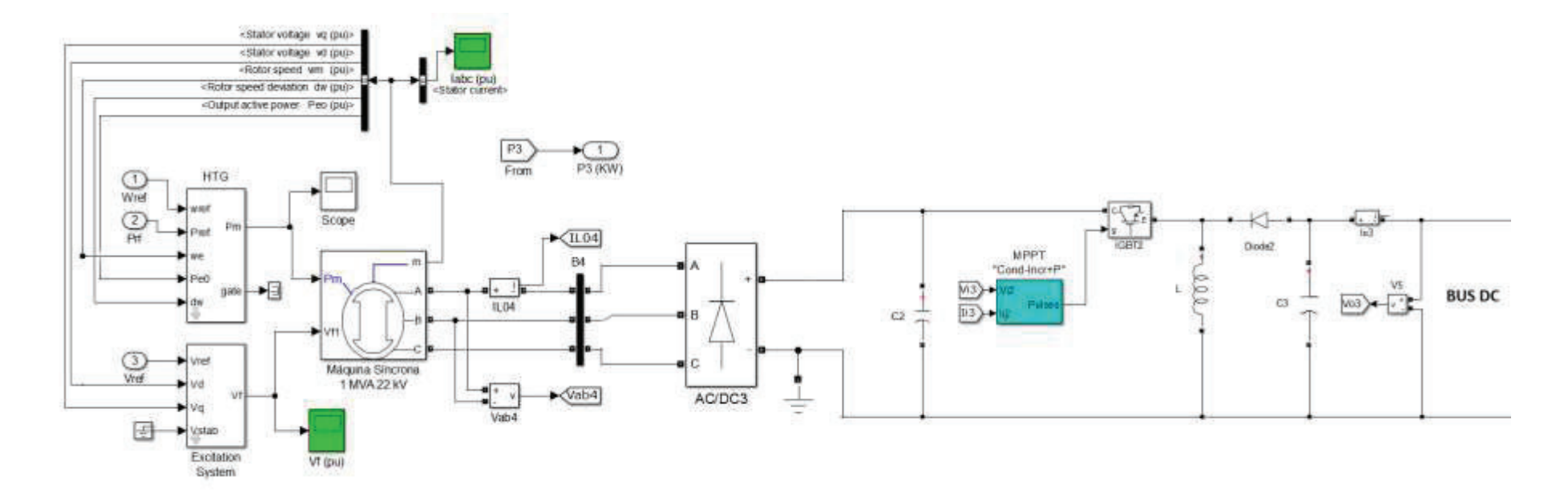

**Figura 6.4**. Fuente Hidroeléctrica

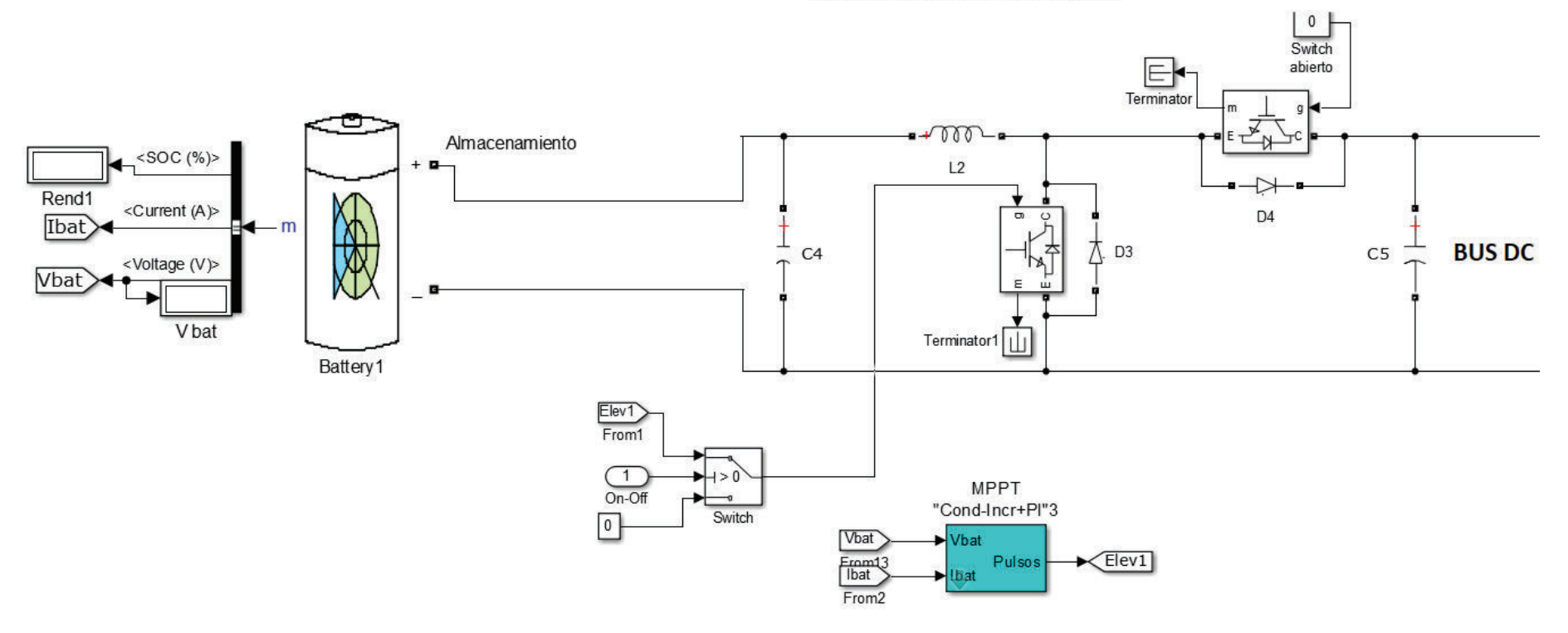

Convertido dc - dc bidireccional

**Figura 6.5.** Sistema de Almacenamiento de Energía

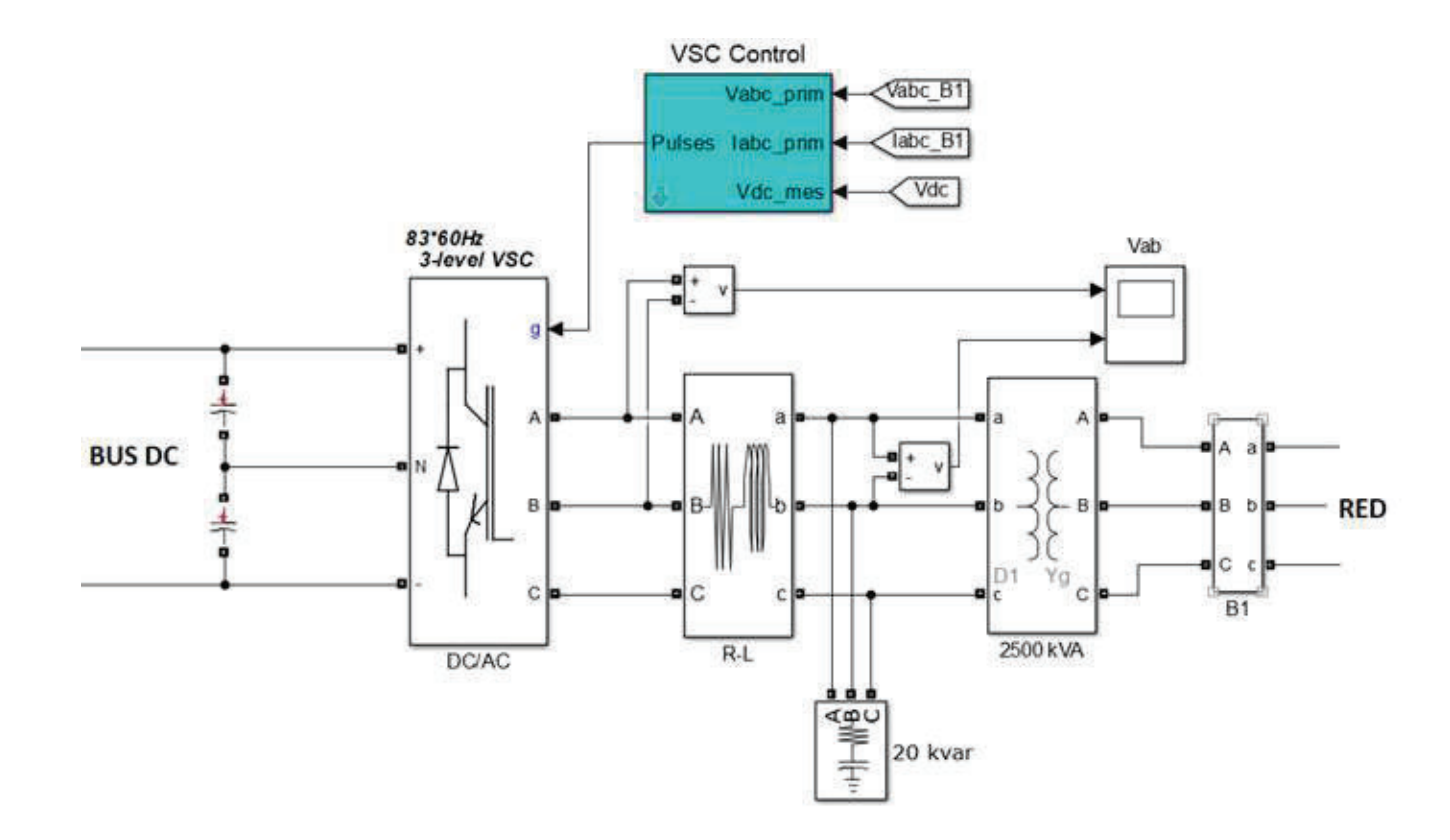

Figura 6.6. Acople a Red

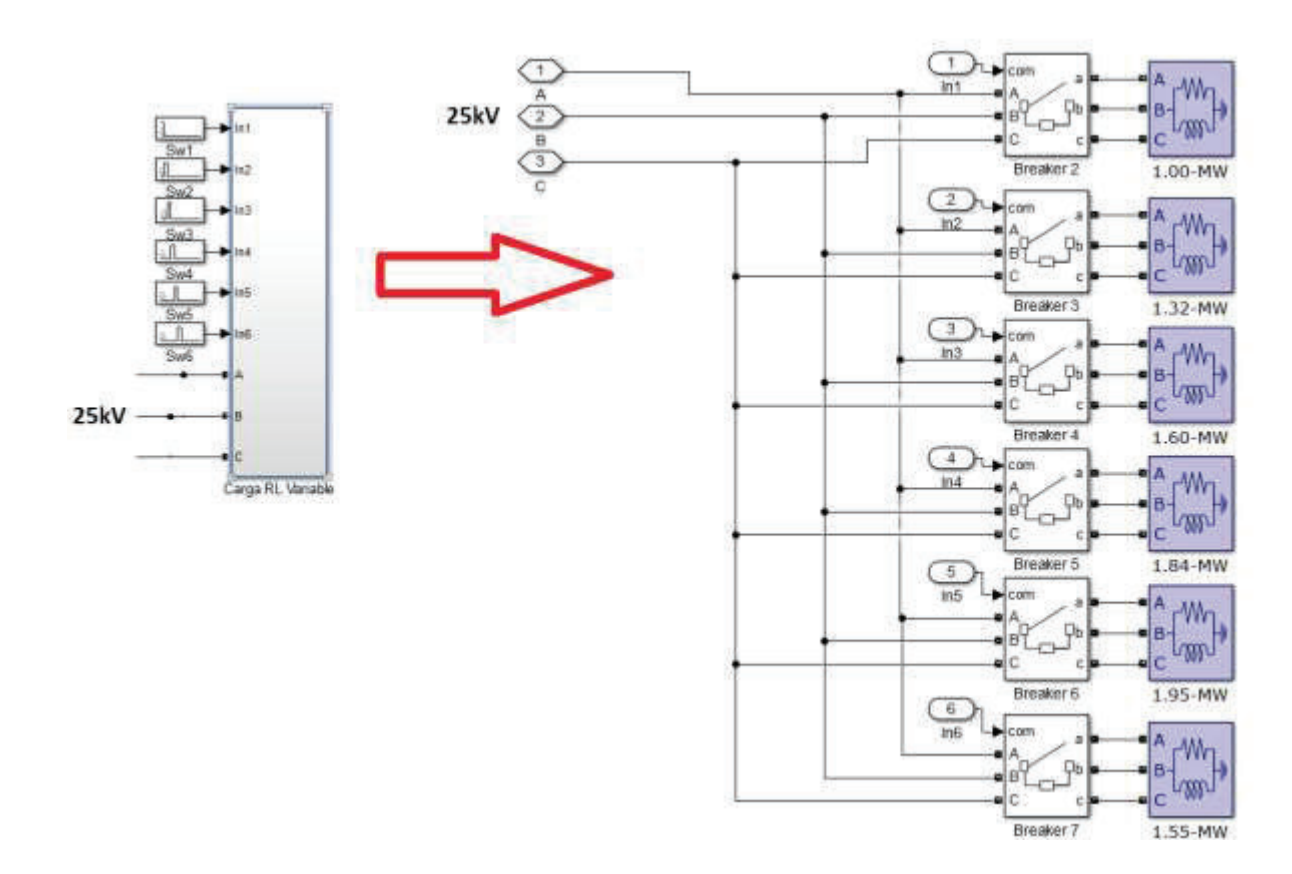

**Figura 6.7.** Carga Variable

## **ORDEN DE EMPASTADO**